# UNIVERSIDAD POLITECNICA DE VALENCIA

## **ESCUELA POLITECNICA SUPERIOR DE GANDIA**

**Máster en Postproducción Digital** 

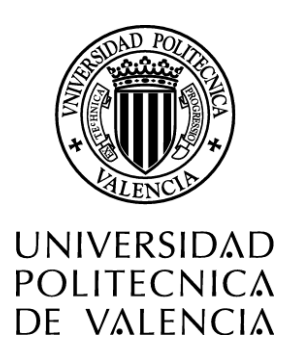

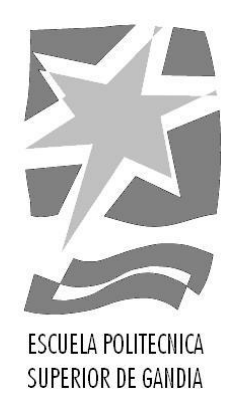

# **"Animación del cortometraje El poble dorm"**

*TRABAJO FINAL DE MASTER*

Autor/a: **Laura Ballestero del Río**

Tutor/a: **Carlos García Miragall Juan Manuel Sanchis Rico**

*GANDIA, 2020*

*A Saforbici y a nuestros lobos y aldeanos, por todo el sudor, sangre de remolacha y lágrimas de suero. Lo hemos logrado.*

#### **Resumen**

*El poble dorm* es un cortometraje perteneciente al género *thriller*, que destaca por integrar animación e imagen real (tanto en escenas separadas como de forma conjunta) y ser interactivo, es decir, el espectador puede participar y tomar una decisión que le llevará a uno de los tres posibles finales. Este trabajo final de máster surge del deseo de elaborar un proyecto audiovisual completo, pasando por la preproducción, la producción y la postproducción del cortometraje.

En esta memoria se detallarán todas las fases de producción de una animación 2D, que ocurren de forma separada a las que de producción de la imagen real. Describiendo la elaboración de la idea, el diseño de los elementos, la realización de la animación y la adición de efectos y texturas.

#### **Palabras Clave**

Cortometraje, interactividad, diseño, animación 2D

#### *Abstract*

*The poble dorm is a thriller short film which stands out for the integration of animation and real image (both in separate scenes and together) and being interactive: the viewer can participate and make a decision on the three possible endings. This work arises from the desire to develop a complete audiovisual project, including pre-production, production and post-production of the short film.*

*In this report all the production phases of a 2D animation will be detailed, which occur separately from the production of the real image. Describing the elaboration of the idea, the design of the elements, the realization of the animation and the incorporation of effects and textures.*

#### **Keywords**

*Short film, interactivity, design, 2D animation*

## Contenido

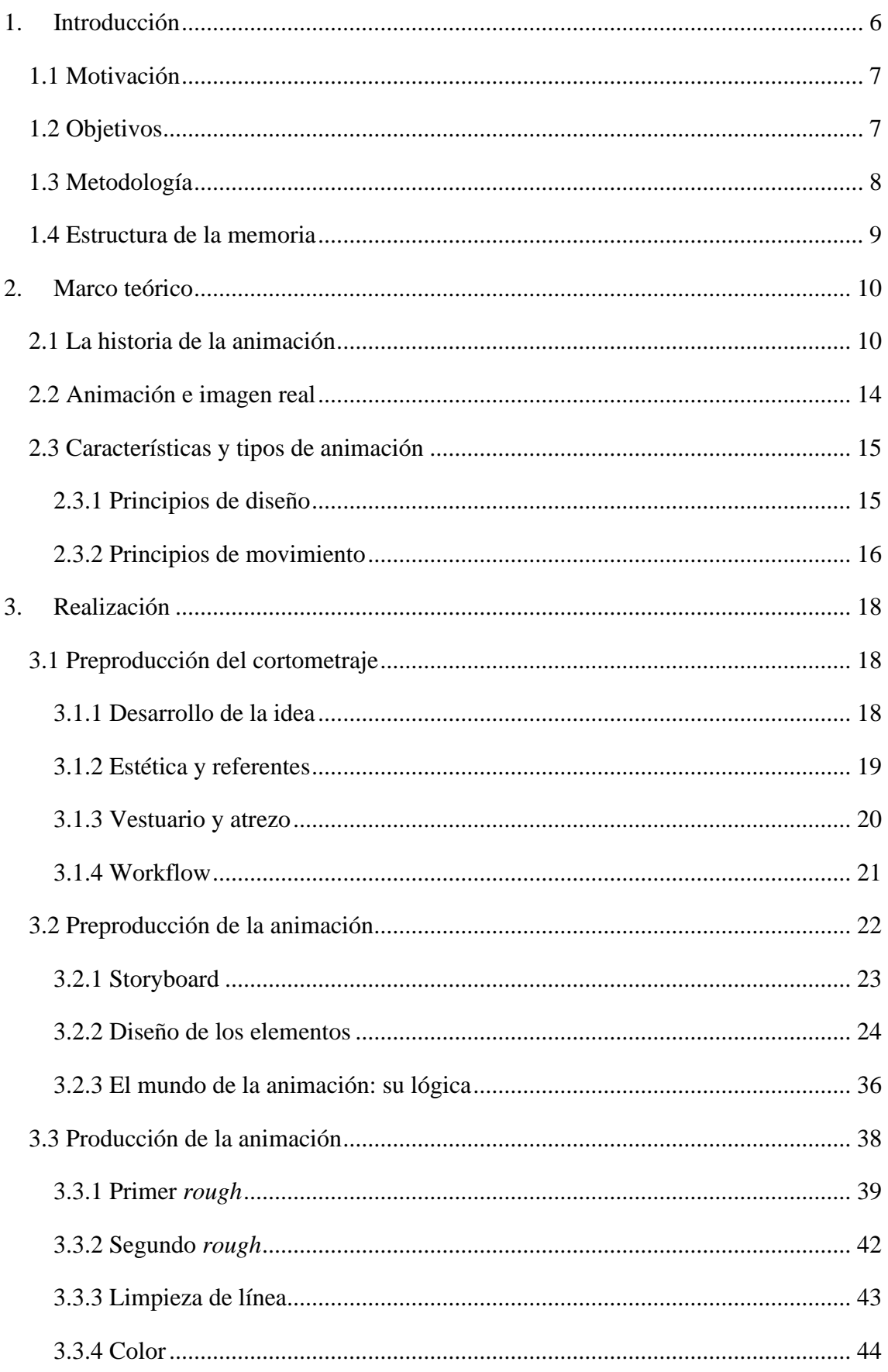

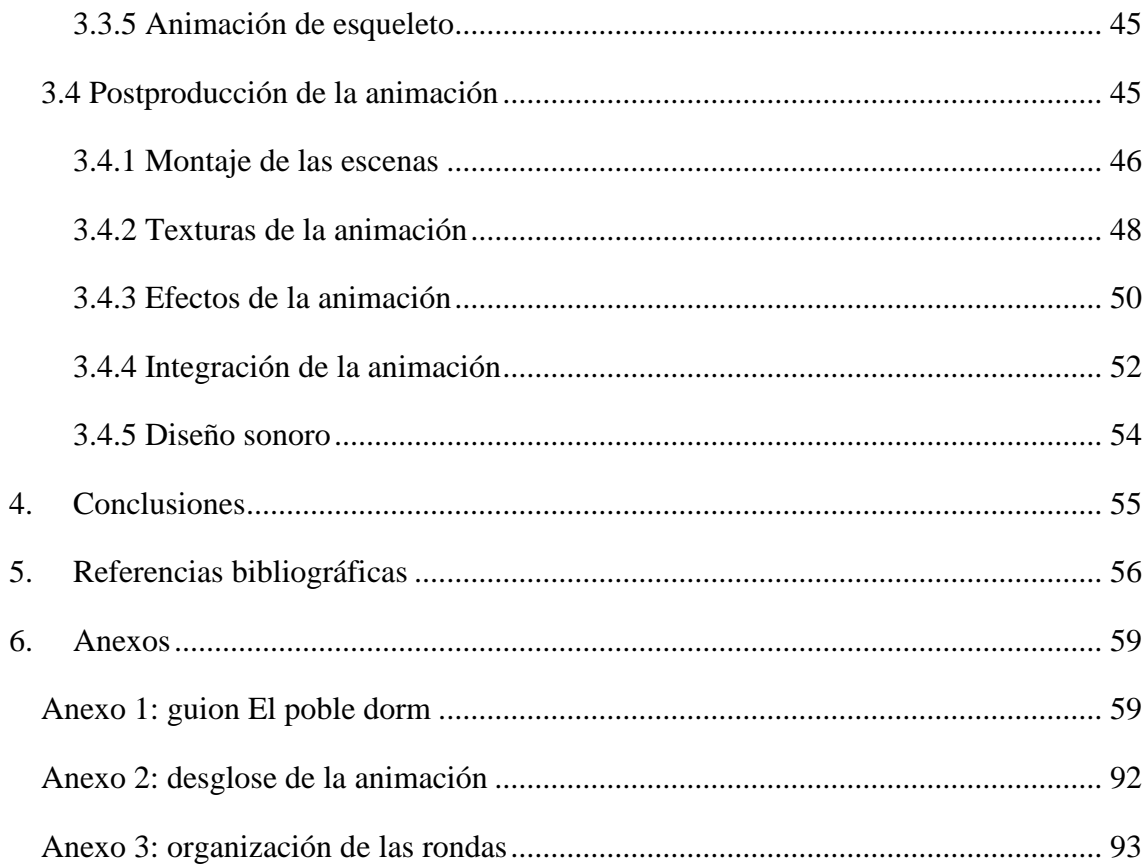

## <span id="page-5-0"></span>1. Introducción

La realización del cortometraje *El Poble Dorm* se llevó a cabo íntegramente por Ainhoa Rossi Crespo, Esther Mira Cerdà, Laura Ballestero del Río y Sara Jessica Martínez Moure, quienes tomaron en cada una de las fases del proceso (preproducción, producción y postproducción) diferentes roles para sacar el proyecto adelante. Con este audiovisual se pretendía tanto conseguir un producto audiovisual profesional como resultado del TFM, como pasar por todas las fases mencionadas y poder aprender de cada una de ellas.

En primer lugar, el proyecto se desarrolló partiendo de la siguiente sinopsis:

Un grupo de jóvenes acude en mitad de la noche a una casa abandonada para beber y pasarlo bien. Una vez allí, uno de ellos encuentra el juego *El pueblo duerme* y convence a todos los amigos de comenzar a jugar.

La pesadilla empieza cuando se percatan de que la partida se ha convertido en realidad, están muriendo y, lo peor de todo, no pueden dejar de jugar. Para sobrevivir tendrán que averiguar quiénes son los lobos que los están asesinando, sospechar y condenar a muerte a aquellos que más quieren. Lobos contra aldeanos ¿quién ganará la partida?

Este audiovisual, perteneciente al género *thriller*, tiene dos características llamativas: por un lado, se trata de un cortometraje interactivo, es decir, hay cierto punto en el cual el espectador podrá tomar una decisión que hará que la historia desemboque en uno de los tres finales disponibles; por otro lado, el proyecto mezcla imagen real con escenas de animación.

Como se ha mencionado, a lo largo de la realización de este proyecto se llevaron a cabo diferentes roles según la etapa de producción: durante la preproducción se desarrolló conjuntamente el diseño de los personajes y el guion, también se repartió la elaboración de los documentos pertinentes para la producción del corto (guion técnico y *storyboard*, desglose de guion, plan de rodaje, etc.) y se planeó la estética del cortometraje teniendo especial cuidado con el atrezo y el vestuario; a lo largo de la producción se llevaron a cabo las labores de *script*, en las que hubo que tener especial cuidado con la continuidad del corto, pues debido a la disponibilidad de los actores no se pudo grabar secuencialmente, y ayudante de producción y dirección (contratos de actores, retoques

del plan de rodaje, dirección de actores); y, por último, en la postproducción, se realizó de forma íntegra toda la animación, lo cual se detallará a lo largo de este trabajo.

## **1.1 Motivación**

<span id="page-6-0"></span>El cortometraje *El poble dorm* nace principalmente de dos motivaciones: crear un proyecto lo suficientemente grande para obtener del mismo cuatro TFM de postproducción y así contar con apoyo en la realización previa del audiovisual y, por otro lado, la iniciativa de recorrer de inicio a fin las fases de preproducción, producción y postproducción de un audiovisual, poniendo especial énfasis en esta última para poder llevar a la práctica los conocimientos adquiridos en el máster de Postproducción Digital y enfrentarnos de primera mano a la realización de un proyecto profesional.

La decisión de añadir, además, la animación 2D dentro de la trama, fue motivada en primer lugar por profundizar en esta técnica audiovisual y poder ampliar los conocimientos de esta, además de poder explotar el menospreciado potencial de la animación como un formato de expresión, en lugar de como un género en sí mismo, pues en este caso, sirve como apoyo en un cortometraje no solo dirigido al público adulto, si no del género thriller.

Asimismo, la decisión de realizar un cortometraje interactivo se tomó por la necesidad de probar este nuevo formato, que actualmente está en alza, y conocer también de primera mano la complejidad de elaborar una historia con diferentes finales y cómo llevarla técnicamente hasta el espectador.

### **1.2 Objetivos**

<span id="page-6-1"></span>Como se mencionó anteriormente, uno de los objetivos principales de este proyecto ha sido elaborar un audiovisual de principio a fin para poder participar en todas las fases de su producción y vivir de primera mano cómo estas se interrelacionan entre sí: no solo llevar a la práctica los conocimientos adquiridos en el máster, si no conseguir que esa postproducción fuese eficaz y coherente con los objetivos propuestos en la fase de preproducción.

Por otro lado, este proyecto de animación se inició con un segundo objetivo principal: la realización de la animación en diferentes escenas del cortometraje. Esto supone una serie de objetivos secundarios:

- En primer lugar, aprender las técnicas necesarias para la elaboración de la animación 2D y una correcta aplicación de estas.
- En segundo lugar, las escenas de animación deben integrarse dentro del cortometraje con fluidez. No solo manteniendo el tono de la narración, si no aportando su propia tensión, consiguiendo transmitir al espectador la situación irreal en la que se encuentran los personajes y haciendo de transición entre las rondas del juego.
- Asimismo, generar un estilo concreto para esta historia y que esta estética sea acorde a la de las escenas de imagen real, teniendo en cuenta los colores utilizados en la corrección de color, vestuario y atrezo.
- Por último, y en la línea del punto anterior, conseguir una buena integración de la animación y la imagen real en las escenas que aparezcan juntas, teniendo en cuenta los colores y/o texturas.

### **1.3 Metodología**

<span id="page-7-0"></span>Para el desarrollo de este proyecto de animación se llevó a cabo una revisión de manuales y artículos que hablasen tanto del estado de la animación actualmente para poder contextualizarla, de la integración de la imagen real con la animación y de las diferentes técnicas para animar (se decidió optar por una animación digital 2D fotograma a fotograma apoyada por animación con *keyframes*). Además, también se visualizaron diferentes audiovisuales de animación de géneros similares al nuestro y otros que jugasen con la animación y la imagen real para conseguir una inspiración estética.

Asimismo, se realizaron diferentes cursos de animación disponibles online en la plataforma Domestika<sup>1</sup>: Introducción a la animación tradicional con Photoshop y *Animación 2D con Photoshop: dibujo, cámara y ¡acción!* de Numecaniq<sup>2</sup> (2019) y *Animación tradicional: composición, ritmo y cámara* de Ezequiel Torres (2019).

Tras este proceso, teniendo claro qué y cómo se pretendía hacer, se comenzó con el diseño y elaboración de los elementos; su posterior animación en el software *Toon* 

<sup>1</sup> Plataforma de cursos online para creativos: https://www.domestika.org/es/

<sup>2</sup> Numecaniq es el nombre artístico de Rodrigo Miguel, director, diseñador y animador mexicano egresado de la UAM.

*Boom Harmony 15.0 Premium* y en *Adobe After Effects 2020* y su integración con la imagen real en las escenas en las que esto fuese necesario.

## **1.4 Estructura de la memoria**

<span id="page-8-0"></span>Este trabajo describe detalladamente la elaboración de la animación en un cortometraje que también consta de imagen real, es decir, se tratará tanto aquellas escenas que sean íntegramente de animación 2D, como aquellas otras en las que esta se integre de forma efectiva con la imagen real.

Para comenzar, se ha explicado a grandes rasgos el proyecto, estableciendo el contexto general del apartado de interés, así como los objetivos propuestos en la primera toma de decisiones, la motivación y la metodología empleada para el mismo.

En segundo lugar, se ha hecho una breve contextualización teórica de la animación.

Y, por último, se ha detallado tanto el proceso de elaboración del cortometraje de aquellas partes que posteriormente estarían intrínsicamente relacionadas con la animación, como los diferentes procesos que se llevaron a cabo para realizar una animación 2D de manera eficaz.

## <span id="page-9-0"></span>2.Marco teórico

## **2.1 La historia de la animación**

<span id="page-9-1"></span>La palabra animación proviene del latín: *anima*, que significa alma. Por lo tanto, la acción de animar puede traducirse como "dotar de alma": se trata de la técnica que otorga movimiento a cualquier ente inanimado.

Durante años se ha venido realizando el antiguo sueño humano de darle movimiento a las imágenes dibujadas o pintadas. (…) Desde que el hombre primitivo, posiblemente impresionado por el movimiento de los animales que cazaba, plasmó estas acciones en las pinturas rupestres de las grutas de Lascaux, en Francia o las de Altamira, en España, hasta el genio de Walt Disney. (Ruíz,

1995, p.4) (ver fig.1)

La necesidad de animación surge mucho antes que las películas o la televisión, desde las ya mencionadas pinturas rupestres, como en el arte egipcio, griego o en las sombras chinescas.

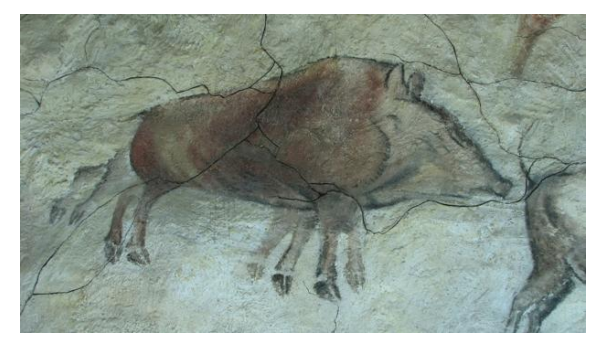

*Figura 1: Dibujo de un jabalí corriendo en las Cuevas de Altamira (España). Fuente: ABC.es*

En 1824, Peter Mark Roget descubre el

principio de persistencia de la visión<sup>3</sup>, fundamento esencial para comprender cómo percibimos la animación. A partir de entonces comenzaron a surgir diferentes artificios que jugaban con este principio e imágenes estáticas de múltiples maneras, como el

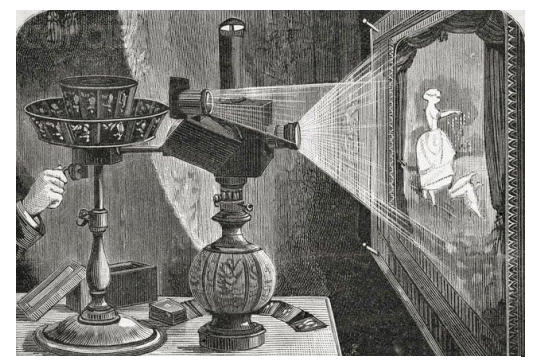

*Figura 2: Teatro óptico de Reynaud Fuente: www.anfrix.com*

taumátropo, disco con dos dibujos en cada cara que al girar parecen fusionarse, o el zoótropo, largas tiras de papel con una secuencia de dibujos insertadas en cilindros giratorios, entre otros. Finalmente, Emile Reynaud inventó el praxinoscopio en 1877, un tambor giratorio con un anillo de espejos colocado en el centro y unos dibujos en la

<sup>3</sup> Principio basado en el hecho de que el ojo humano retiene una imagen una décima de segundo antes de eliminarla, de manera que puede unir imágenes estáticas y reproducirlas como una secuencia de imágenes ininterrumpidas.

pared interior que al girar parecían cobrar vida. Su perfeccionamiento derivó en el llamado Teatro Óptico (ver fig.2) que, combinado con la linterna mágica<sup>4</sup>, anunciaba los grandes avances de animación que vendrían: no solo fueron las primeras secuencias cortas de acción dramática, sino que, acompañado de música y efectos sonoros era realmente un espectáculo de dibujos animados.

El nacimiento del cine de animación data unos diez años más tarde que el nacimiento del cine, sobre 1905. Algunos pioneros en la industria fueron Émile Cohl y Winsor McCay con los primeros cortometrajes de animación como *Fantasmagorie* (1908) o *Little Nemo en el país de los sueños* (1911), respectivamente. Ana Benito (2018) destaca *Gertie the dinosaur* (1914) como la primera película animada cuyo protagonista tiene una personalidad reconocible e incluso interactúa con el público, además, fue el primer film en utilizar la técnica de los fotogramas clave; esta película también fue de Winsor McCay a quien Williams (2019) describe como "el primer hombre que intentó desarrollar la animación como una forma de arte" (p.28).

Desde sus inicios, los fondos se dibujaban conjuntamente con los personajes lo cual traía grandes dificultades para la animación. Al paso del tiempo, J. S. Blackton, perfeccionó la técnica utilizando la superposición, en la que fotografiaba el fondo superponiendo tantos dibujos de los personajes como fuera necesario a través de la doble exposición de la película. (Esquivel, 2017, p.1)

Por otro lado, en 1915 John Randolp Bray, uno de los primeros en percatarse de las posibilidades industriales del dibujo animado, y Earl Hurd desarrollaron la técnica de acetato transparente superpuesto, una revolución en la realización de dibujos animados. Este nuevo proceso disminuyó cuantiosamente los costes de la producción, permitiendo que la técnica se pudiese comercializar.

Esta nueva etapa de industrialización vino de la mano de Walt Disney, quien tuvo un papel fundamental en la historia del cine de animación: su recorrido comienza en 1921 creando pequeñas películas para una cadena de cine hasta que finalmente se mudó a California y fundó junto con su hermano los estudios Disney, realizando su primer largometraje *Blancanieves y los siete enanitos* (Hand *et al.,* 1921), un proyecto muy

<sup>4</sup> Aparato óptico cuya finalidad era recibir las imágenes del exterior, hacerlas visibles en su interior e invertir el proceso de manera que estas se proyectaban hacia el exterior.

arriesgado que tuvo gran éxito y le permitió continuar con sus siguientes producciones. Según Martínez-Salanova (s.f.) esta película se encargó de dar a conocer al mundo entero la posibilidad del dibujo animado como cine, capaz de competir con cualquier otra película.

Asimismo, Disney fue pionero en la utilización de numerosas técnicas como la incorporación del sonido, el color o la cámara multiplano<sup>5</sup> (ver fig. 3).

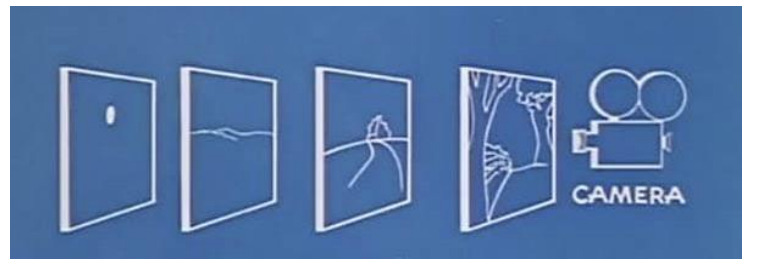

*Figura 3: Esquema cámara multiplano. Fuente: The Walt Disney Company.*

Como explican Jensen, Ferrer y Ferrer (2006) logró convertir los antes menospreciados dibujos animados en un sofisticado medio de expresión artística. Sin embargo, también hacía gala de que su principal interés era llegar al mayor número posible de espectadores por encima de cualquier consideración de tipo artístico.

El éxito de las películas de Disney tuvo como consecuencia que su cine llegara a ser considerado por gran parte del público como la única forma posible de hacer cine de animación, lo cual dificultó en gran medida la aparición de propuestas alternativas. (Jensen, et al., 2006, p.5)

Según narra Williams (2019) cuando McCay ya era un hombre mayor celebrado por los más jóvenes creadores de dibujos animados, arremetió contra ellos diciendo que él había desarrollado y les había dado un nuevo gran arte, y que ellos lo habían abaratado y convertido en un negocio de artistas contratados por dinero. "Esto define muy bien la eterna e incómoda relación entre el idealista artista pionero y la industria de la animación, que trabaja con fórmulas cómodas y predecibles" (Williams, 2019, p.29.)

Cabe destacar que la línea de desarrollo que ha seguido la animación no ha sido la misma en todas las partes del mundo. Mientras que la animación occidental se estableció como un género exclusivamente infantil y una estética más estandarizada, la animación japonesa o anime abarca un catálogo de temas, estilos y personajes muy

<sup>5</sup> Serie de láminas situadas en diversos planos que se pueden desplazar vertical y horizontalmente para que una cámara las capte desde la parte superior y la imagen tenga un efecto de tridimensionalidad.

extenso. Esta diferencia puede deberse tanto a las trabas del comercio internacional, generalmente dominado por los americanos, como por la necesidad de suplir las necesidades del público local.

Osamu Tezuka es el gran precursor del anime, se trata de un pionero desconocido en occidente, responsable de moldear gran parte de las características presumidas por el anime moderno. Él fue el creador del prototipo de personaje que hasta hoy ha dominado el anime: seres de ojos grandes con fácil movilidad y tendencia a la caricatura. Este tipo de animación, también dirigida a grandes masas, tocaba todos los géneros, se dirigían a todo tipo de públicos y jugaban tanto con una animación mucho más simple, rápida y barata (muchos estudios han perfeccionado técnicas para utilizar la menos cantidad de fotogramas por segundo posibles), como con otra más compleja y meditada.

"Tras Osamu Tezuka, el anime japonés se ha convertido en la industria más prolífica del planeta, popularizándose en todo el mundo." (Martínez-Salanova, s.f.)

Desde la última década del siglo XX, el último gran cambio que destaca en la industria de la animación se debe a la inclusión de los ordenadores tanto en el proceso técnico como en el creativo, abriendo paso a la animación digital. Según comenta Martínez-Salanova (s.f.) la primera secuencia en la que se utilizó el ordenador para crear un diseño y ambiente que diera la idea de que la cámara se movía en un espacio tridimensional fue en 1991 en el baile de *La bella y la bestia* (Wise & Trousdale, 1991)*.* En este sentido también destacan los estudios Pixar, fundados por John Lasseter en 1986, utilizando desde sus inicios la animación digital y creando el primer largometraje animado completamente de forma digital *Toy Story* (Lasseter, 1995).

Si la animación clásica dibujada es una extensión del dibujo, entonces se puede ver la animación por ordenador como una extensión de las marionetas o títeres, o marionetas de alta tecnología. Ambas comparten los mismos problemas de cómo dar movimiento, peso, tiempo y empatía a una película. (Williams, 2019, p.32)

Desde entonces, la animación digital se ha abierto paso en la industria, facilitando la tarea de los creativos y dando casi por finalizada la animación tradicional, a la que se suele acudir por motivos estéticos o meramente de aprendizaje.

#### **2.2 Animación e imagen real**

<span id="page-13-0"></span>La unión de la animación y la imagen real es una técnica que se practica desde el comienzo de la industria de la animación.

En 1914, Winsor McCay presentó el ya mencionado exitoso film *Gertie the dinosaur*, en el que él mismo interactuaba con el dinosaurio (ver fig. 4) dándole de comer o paseando sobre él, estableciendo la primera relación humano-dibujo animado.

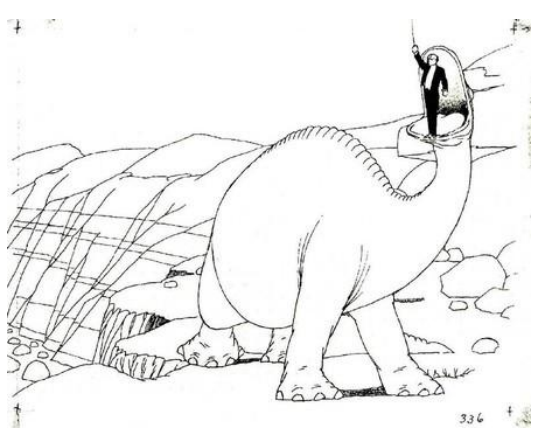

*Figura 4: Gertie levantando a McCay. Fuente: Winsor McCay*

Pocos años más tarde, en 1923, antes de abrir sus propios estudios, Walt Disney crea el cortometraje *Alice's Wonderland* para una cadena de cine, en el que se combinan dibujos animados como Julius The Cat, o Black Pete, los primeros personajes creados por Walt Disney, e imagen real (ver fig. 5).

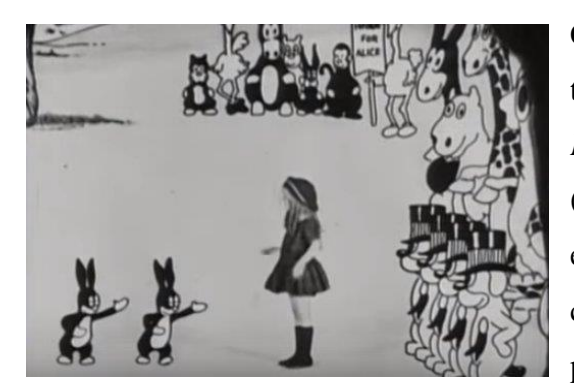

*Figura 5: Fotograma Alice's Wonderland*

Con el desarrollo tanto del cine como de las técnicas de animación, aparecen films como *El mundo perdido* (Hoyt, 1925) y *King Kong* (Cooper & Schoedsack, 1933) que incluyen en su trama personajes relevantes animados con *stop motion*, técnica que se mencionará posteriormente. Como explica 20 minutos (2011) en su artículo *La imagen real y la* 

*animación, una técnica centenaria*, la animación ofrece una salida a los géneros de ciencia ficción a la hora de dar vida a sus monstruos o criaturas.

Otras películas inolvidables que acogen esta técnica son *Mary Poppins* (Stevenson, 1964) y, por supuesto, *¿Quién engañó a Roger Rabbit?* (Zemeckis, 1988)*.* Ambas películas, ganadoras de varios premios Oscar, contienen personajes y objetos animados y se rodaron con la tecnología del *motion control*. 6

<sup>6</sup> Movimiento de cámara controlado por ordenador, es posible reproducirlo con exactitud de manera automatizada.

Finalmente, con el rápido avance tecnológico se han conseguido generar títulos como *Alicia en el país de las maravillas* (Burton, 2010) cuya integración es mucho más realista que su antecesora (ver fig.6).

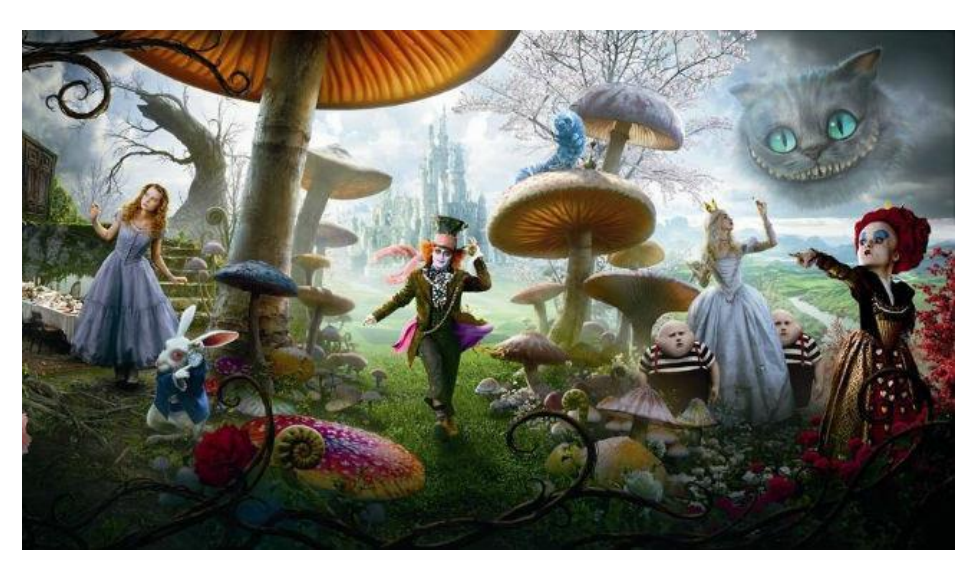

*Figura 6: integración de la animación en Alicia en el país de las maravillas. Fuente: The Walt Disney Company*

Actualmente, las películas que integran animación e imagen real pueden hacerlo por dos motivos: aquellas que incluyen efectos digitales realistas o aquellas que apuestan estéticamente por la mezcla.

## **2.3 Características y tipos de animación**

<span id="page-14-0"></span>La animación es una secuencia lineal de imágenes, ya sean dibujos, fotos, elementos generados por ordenador, etc., que al reproducirse a una determinada velocidad (fotogramas por segundo) simula el movimiento.

Para un buen control de este movimiento se deben tener en cuenta una serie de principios de animación, estos principios fueron creados por los "viejos" de Disney en la década de los 30 y finalmente publicados en el libro *The illusion of life* (1981) de Ollie Johnston y Frank Thomas, animadores de Disney. Numecaniq (2019) divide estos principios en dos categorías, aquellos principios que mejoran el diseño y aquellos que mejoran el movimiento, además, añade dos principios propios a estas categorías: el principio de la línea de acción y los *breakdowns*.

### **2.3.1 Principios de diseño**

<span id="page-14-1"></span>1. *Solid Drawing*: Cada pose debe tener peso, balance y profundidad, se debe evitar las poses simétricas, resultan poco atractivas.

- 2. *Staging*: Guía la mirada del espectador, se trata de reflejar la actitud, modo y relación del personaje teniendo en cuenta la composición, el encuadre y el ángulo de cámara.
- 3. *Appeal*: Debe ser lo suficientemente atractivo para mantener el interés del espectador.
- 4. Línea de acción: describir con una sola línea la acción principal, la esencia de nuestra pose.

## **2.3.2 Principios de movimiento**

- <span id="page-15-0"></span>1. *Squash* & *Stretch*: Da la ilusión de peso y volumen de un cuerpo dependiendo de cuánto se estire y cuánto se aplaste.
- 2. *Anticipation*: Es el inicio de toda animación y prepara al espectador para la animación.
- 3. *Arcs*: Se trata del comportamiento de las trayectorias de una animación, los movimientos realistas no suceden en línea recta, sino siguiendo arcos, de esta manera se suaviza el movimiento
- 4. *Easy In* & *Easy Out*: Se trata de la aceleración y desaceleración de un movimiento, los cuerpos necesitan tiempo para frenar y para acelerar.
- 5. *Timing*: Mientras más fotogramas, más lenta es la acción, mientras menos fotogramas, más rápida.
- 6. *Exaggeration*: Es representar las características de un personaje de una manera exagerada. Una caricatura de la realidad.
- 7. *Pose to pose*: Técnica de animación que se basa en dibujar primero las poses principales (*key*) y posteriormente los intermedios. Numecaniq (2019) indica que se puede controlar muy bien el *timing,* pero al ser tan estructurado se puede perder fluidez. Lo compara con la técnica *Straigh ahead* donde precisamente sucede lo contrario, se dibuja cada *fotograma* de manera consecutiva sin planificación; es más espontáneo, pero sin control. Él aboga por una combinación de ambos métodos, generando primero las poses principales y de los elementos más orgánicos hacer *straigh ahead*, como el pelo o la ropa.
- 8. *Secondary Action*: Enriquece la actuación de los personajes y ayuda a enfatizar la acción principal.
- 9. *Follow Through*: No todo se mueve y detiene al mismo tiempo, hay que tener en cuenta la fuerza motora que impulsa los movimientos.

10. *Breakdowns*: aportan estilo propio, mientras los *keys* cuentan lo que sucede en la acción, los *breakdown* conectan los *keys*, cuentan cómo se va a generar la acción.

Una vez conoces estas reglas, puedes romperlas y jugar con los resultados obtenidos. Asimismo, Numecaniq (2019) añade que todos estos principios van supeditados al concepto, es decir, la animación debe tener una intención, ser un conjunto de ideas que busca transmitir algo.

Por último, a la hora de animar existen multitud de técnicas dependiendo del resultado que se quiera obtener. Se pueden dividir en dos grandes categorías: la animación tradicional, realizada mediante técnicas artesanales y la animación digital, realizada mediante un ordenador. Entre ellas, estas son las más destacadas:

- Animación tradicional: dibujar fotograma a fotograma para posteriormente proyectarlo y crear la ilusión de movimiento.
	- o Rotoscopia: derivado de la animación tradicional en la que se dibuja fotograma a fotograma tomando como base una secuencia de imágenes real previamente grabada.
	- o *Live-action*: combinación de dibujos animados con acciones reales.
	- o *Stop motion*: una de las técnicas más antiguas, consiste en el uso de objetos estáticos que se colocan frente a una cámara para realizar tomas variando ligeramente cada plano del anterior. Esta técnica tiene multitud de variantes como el *cutout* (animación de figuras planas hechas con papel, fotos, tela, etc.), la pixilación (seres humanos u objetos cotidianos) o el *clay motion* (materiales maleables como la plastilina o la arcilla).
- Animación digital: aquella generada con un ordenador.
	- o Animación 2D digital: Sigue el mismo proceso artístico que la animación tradicional, pero mediante técnicas digitales y tiene de igual manera los mismos derivados.
	- o CGI o animación 3D: se realiza generando gráficos 3D íntegramente por ordenador y dotándolos de movimiento. Es una de las técnicas más utilizadas en la actualidad.

## <span id="page-17-0"></span>3.Realización

Tras contextualizar la animación en la industria del cine, se comenzará el desarrollo de los procesos que tuvieron lugar para obtener la animación del cortometraje *El poble dorm.* 

En este caso, se explicarán las decisiones tomadas en la preproducción del cortometraje que influyeron posteriormente en la animación, para continuar con su propia preproducción, producción y postproducción.

## **3.1 Preproducción del cortometraje**

<span id="page-17-1"></span>La fase de preproducción de un proyecto es aquella en la que se diseña y organiza todo lo necesario para la eficiente producción del audiovisual, desde el desarrollo de la idea, hasta la grabación.

## **3.1.1 Desarrollo de la idea**

<span id="page-17-2"></span>La idea de *El poble dorm* surge de querer representar el clásico juego en forma de *thriller*. Durante esta etapa se llevó a cabo el diseño de los personajes y la trama, el desarrollo del guion y, además, la decisión de incluir escenas de animación en el audiovisual. Todas las decisiones tomadas en esta etapa respondían al concepto que se quería transmitir: tensión, surrealismo, magia, fantasía, miedo.

Por lo que la animación dentro de este proyecto tuvo dos objetivos:

- Transición entre las escenas de imagen real: al ser un audiovisual de *thriller* y, además, ser interactivo, se necesitaba mantener el misterio sobre la identidad de los lobos, por ello, las escenas de animación representarían el momento en el que los lobos despiertan y matan.
- Sinónimo de surrealismo: la animación se convierte en el equivalente a la fantasía de esta historia, cuanto más frenética es la animación, menos sentido tendrá lo que ocurra en la imagen real, más inmersos estarán los personajes en el juego. La animación aparecerá, por tanto, en las escenas de "noche" y se decidió que, para generar una estética homogénea, las muertes producidas durante la imagen real también sucediesen con animación.

## **3.1.2 Estética y referentes**

<span id="page-18-0"></span>Una vez establecidas las bases de la historia, el siguiente paso fue planificar su estética. Para ello, se buscó diferentes audiovisuales del género y se escogieron aquellos acorde a la estética preferida: *Feliz día de tu muerte* (Landon, 2017), *La enviada del mal*  (Perkins, 2017), *Jason Bourne* (Greengrass, 2016), *Hannibal* (Scott, 2001), *Patient Seven* (Draven, Davis, Örn, Hewison, Morgan, Persson, Peterson, Throroddsen & Wassberg, 2016), *Verdad o reto* (Wadlow, 2018), *La maldición de Hill House*  (Flanagan, 2018), *American Horror Story* (Murphy, 2011).

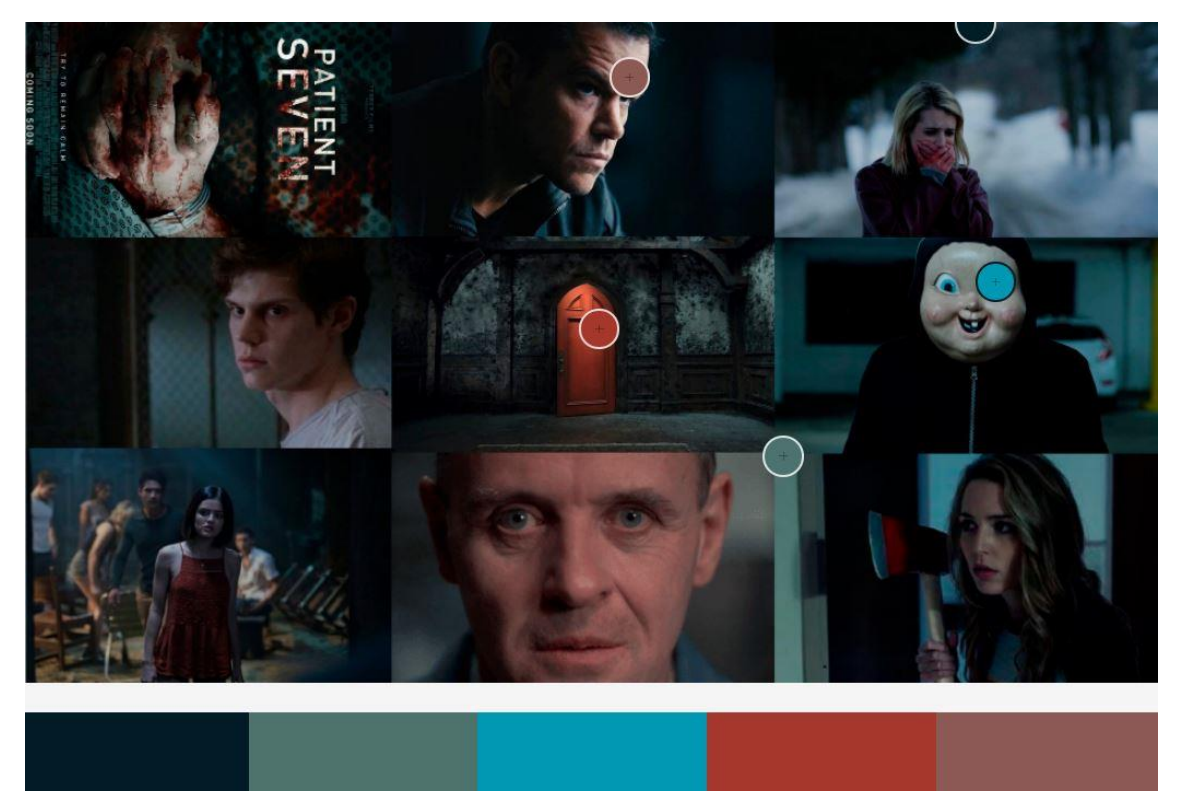

*Figura 7: Gama cromática del Poble dorm, generada a partir de películas de thriller*

Todas ellas tenían en común un ambiente poco iluminado, tenebroso y con colores fríos. Una vez seleccionadas, se seleccionaron diferentes fotogramas representativos y se elaboró la gama cromática que se seguiría a partir de entonces (ver fig. 7).

Por lo tanto, se establecieron las bases de la colorimetría y decorado del cortometraje. Los colores tenderían a los azules, representando a la noche en la que los jugadores deben sumergirse en el juego. Esta línea fría se romperá únicamente para añadir el color rojo, evocador de agresividad y fuerza, que simbólicamente se relacionará con aquellos elementos ligados al juego: Laia, por ser la narradora, y Marc y Martina por ser los lobos.

## **3.1.3 Vestuario y atrezo**

<span id="page-19-0"></span>Una vez decididas las personalidades de cada personaje y la estética del cortometraje, se procede a elegir un vestuario y atrezo acorde a ello. Para el primero se elaboraron *styleboard* <sup>7</sup> de cada personaje, relacionándolos con un color determinado (ver fig. 8).

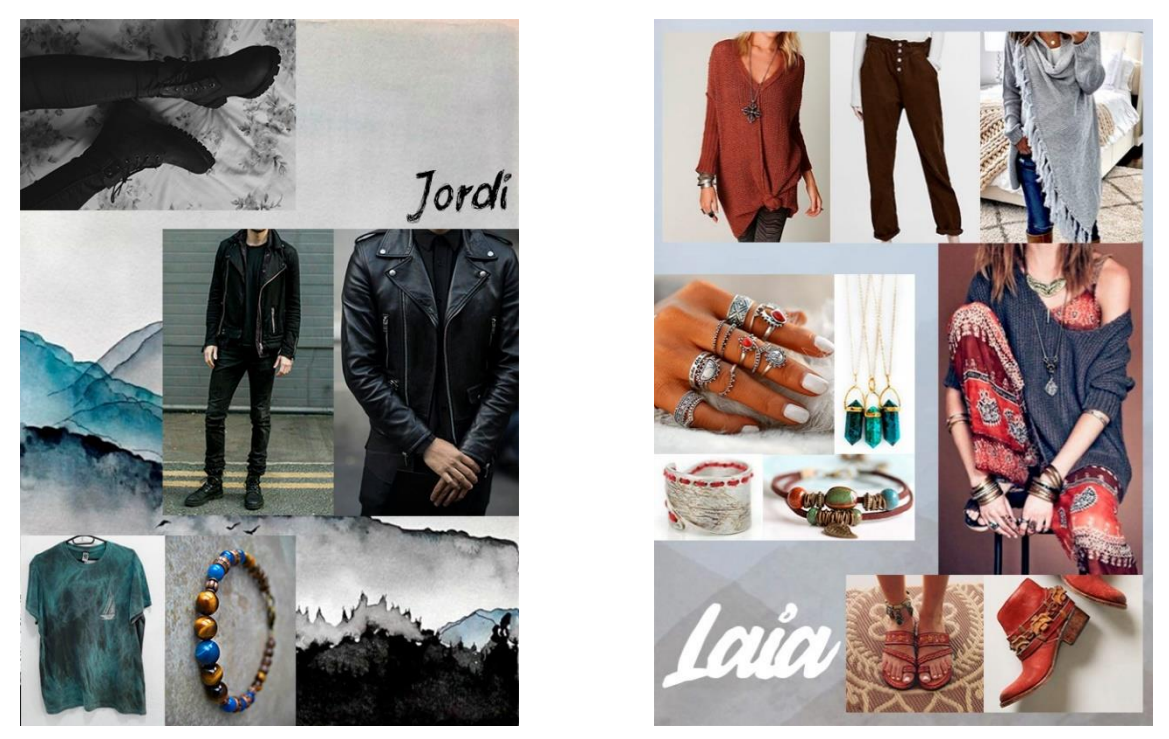

*Figura 8: Styleboard de vestuario de El poble dorm*

Como se ha mencionado previamente, Laia llevaba en su indumentaria el color rojo, al igual que Martina el pintalabios o Marc la camiseta, mientras que el resto de los personajes vestían colores fríos.

Sobre el atrezo, se realizó un desglose de guion y se procuró que de igual manera los elementos recogidos encajasen con la estética descrita.

#### *3.1.3.1 Diseño de fichas*

Dentro del decorado destacan fichas del juego, pues toda la trama gira entorno a ellas. Al no obtener el permiso de sacar en nuestro proyecto las cartas del juego *Los hombres lobo de Castronegro* (Davidoff, Pallières, Marly, 2001), juego de mesa inspirado en el mismo juego que nuestro cortometraje, se decidió elaborar personalmente las fichas, pudiendo así controlar completamente su resultado.

<sup>7</sup> Collage cuyo objetivo es evocar la sensación del proyecto (paleta de colores, fuentes, diseño, etc.)

En primer lugar, se diseñaron los personajes en base a los conceptos que los definían (ver fig. 9).

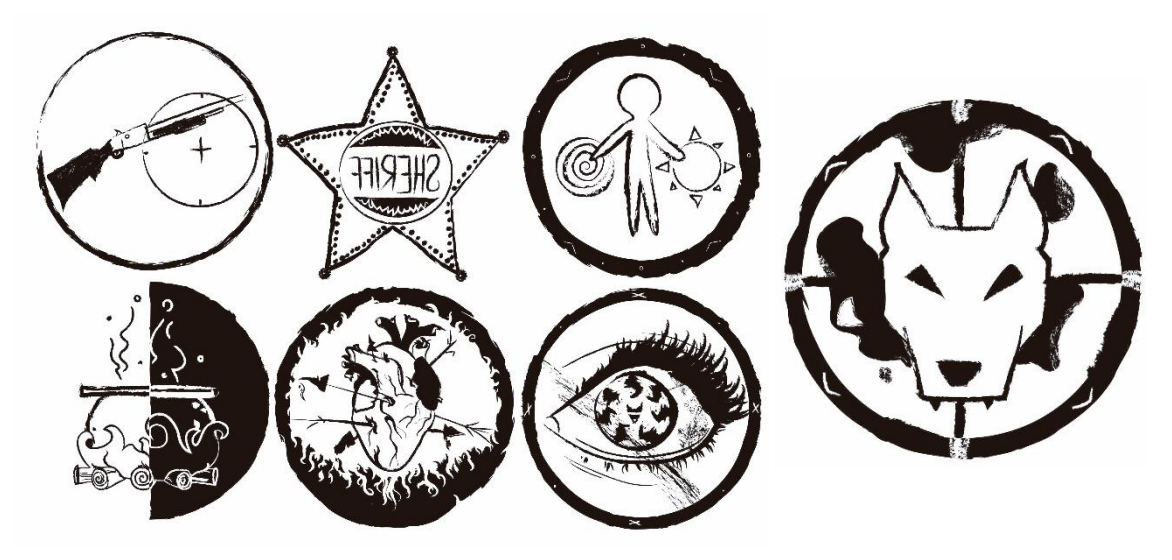

*Figura 9: Diseño de las fichas de El poble dorm*

Ordenados de izquierda a derecha encontramos al cazador, capaz de pegar un tiro antes de morir; al alcalde o sh*eriff,* personaje con dos votos; al aldeano, humano cuya vida gira en torno a la noche y el día; los lobos, hombres lobo sedientos de sangre; la bruja, personaje que tiene dos pócimas, una para matar y otra para resucitar; Cupido, capaz de ligar a dos personas para que vivan o mueran juntas; y La niña: personaje capaz de mirar por la noche y descubrir a los lobos, pero puede morir en el intento.

Estos diseños se transfirieron mediante *líquido transfer*<sup>8</sup> a unas piezas de madera, que se envejecieron para encajar a la perfección en la atmósfera creada para el audiovisual.

### **3.1.4 Workflow<sup>9</sup>**

<span id="page-20-0"></span>Otro elemento importante en la preproducción de este proyecto fue la elaboración de un *workflow* con el que se organizaría la postproducción, es decir, las fases que siguen al volcado de los archivos grabados. De manera que se tuviese claro cómo se compartiría la información entre ellas (ver fig. 10).

<sup>8</sup> Producto químico utilizado en manualidades para transferir imágenes a objetos de madera.

<sup>&</sup>lt;sup>9</sup> Flujo de trabajo.

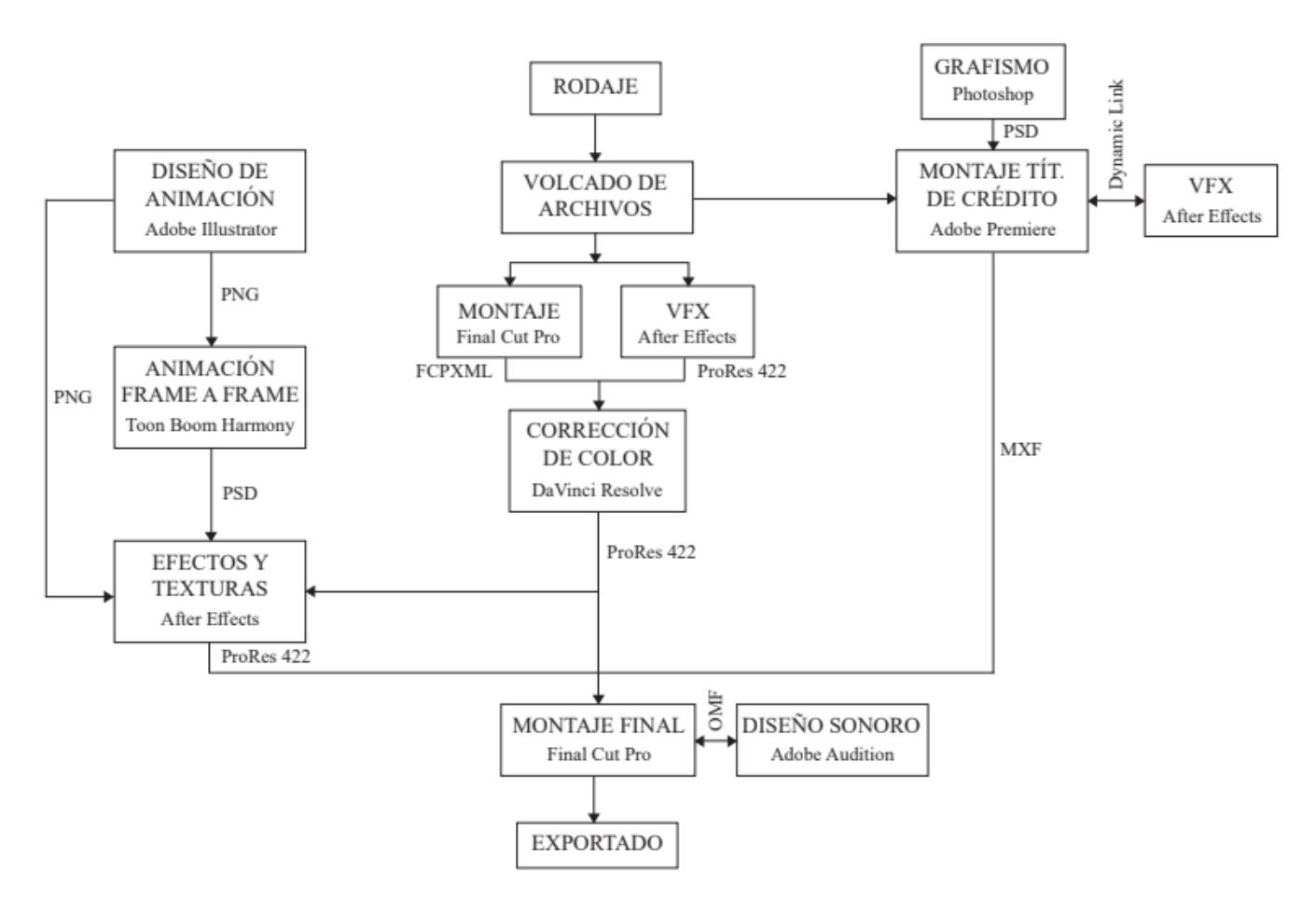

*Figura 10: Workflow de El poble dorm*

Mientras el proyecto completo tenía una preproducción, una producción y una postproducción, el proceso de animación requería estas mismas fases de forma paralela y son las que se desarrollarán de ahora en adelante.

## **3.2 Preproducción de la animación**

<span id="page-21-0"></span>Una vez finalizado el rodaje, se comenzó con la preproducción de la animación, en esta fase se define qué se hará y qué se necesitará para poder llevarlo a cabo, es una etapa de desarrollo creativo.

En primer lugar, se analizó el guion, escrito previamente en la preproducción del rodaje y se elaboró el *storyboard*, se desarrollaron las ideas de los elementos que aparecerían en las escenas de animación y se buscaron referentes para consolidar la estética deseada.

## **3.2.1 Storyboard**

<span id="page-22-0"></span>Analizando las escenas de animación del guion (anexo 1), apenas se describía el concepto de lo que sucedía en cada ronda nocturna, por lo que se realizó un diseño visual de cómo representar ese momento del juego. Un *storyboard* es un conjunto de ilustraciones secuenciales cuyo objetivo es previsualizar la animación, generar una estructura antes de realizarla como tal.

El primer *storyboard* realizado fue apenas un boceto vago de formas moviéndose y transmitiendo las acciones que tocaban según la escena (ver fig. 11)

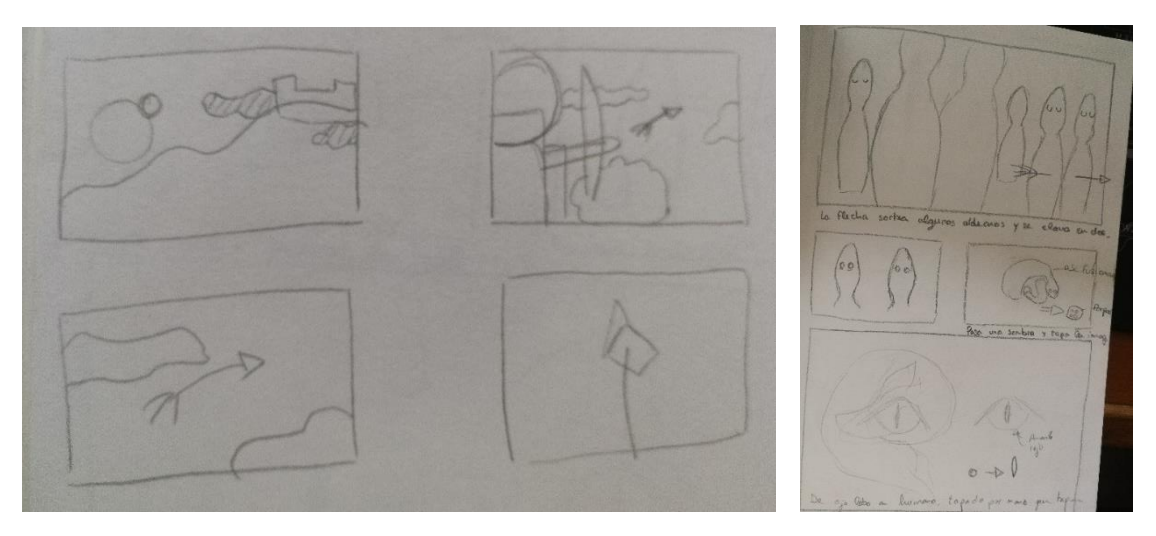

*Figura 11: Storyboard El poble dorm*

Este proceso está estrechamente relacionado con el montaje de la escena, pues se definen los planos que la compondrán.

En este caso, se quiso experimentar con un plano secuencia <sup>10</sup> que hiciese de la animación una escena fluida e interesante, por lo que se trabajaron las transiciones para ofrecer al espectador el mínimo número de cortes posible; además, se tuvo en cuenta el *staging,* principio de animación que trata de reflejar la actitud de los personajes teniendo en cuenta la composición y el encuadre de la cámara: los planos de los aldeanos son los más neutros (ver fig. 12), debido a que precisamente ellos están estáticos y se dejan llevar por lo que sucede en la escena.

<sup>&</sup>lt;sup>10</sup> Recurso cinematográfico que consiste en una secuencia filmada en continuidad, sin cortes, durante un tiempo prolongado.

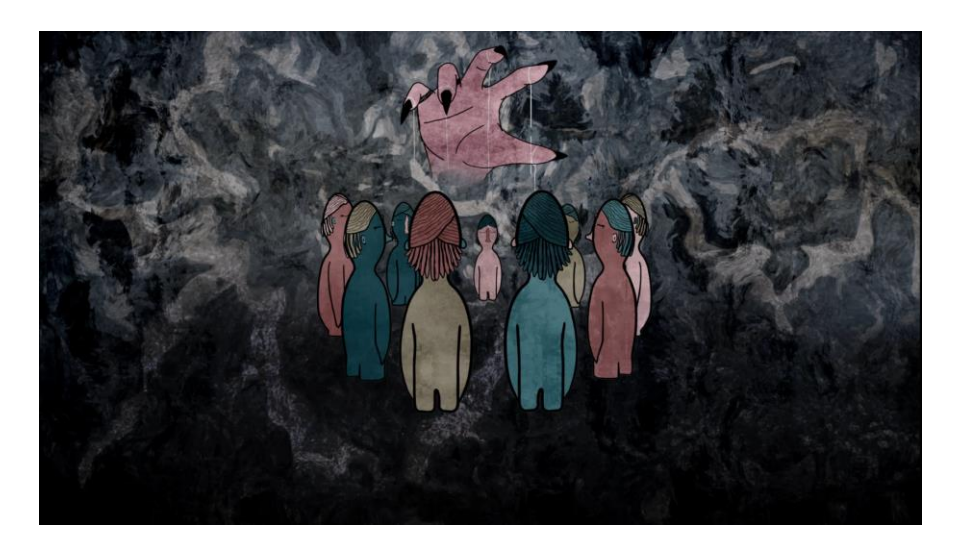

*Figura 12: Fotograma con plano de los aldeanos de El poble dorm*

Mientras en las escenas de los lobos u otros personajes, se utilizaron ángulos mucho más complejos e inestables (ver fig. 13).

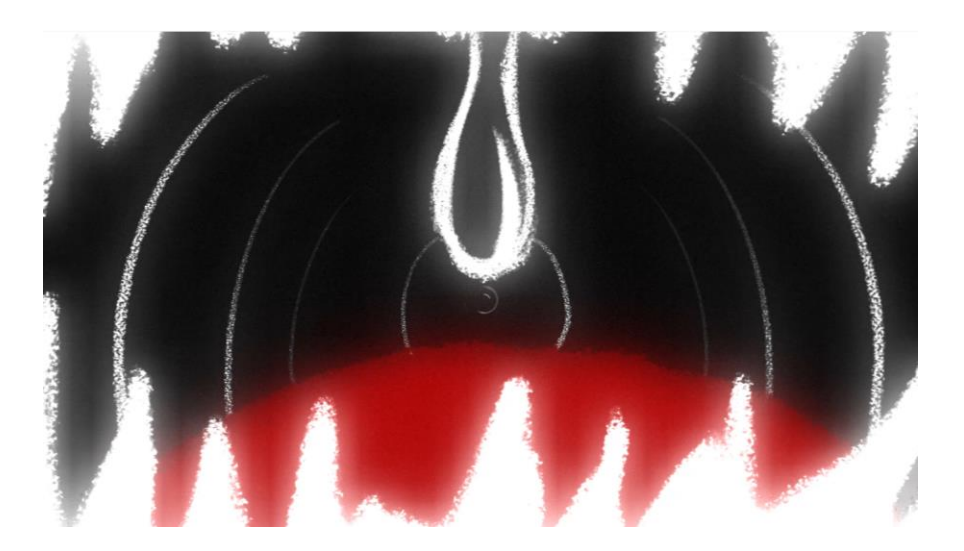

*Figura 13: Fotograma con plano subjetivo de El poble dorm*

### **3.2.2 Diseño de los elementos**

<span id="page-23-0"></span>Para el correcto diseño de los personajes y paisajes primero se realizó un desglose de guion y el *storyboard* en el que se especificaban qué elementos se necesitarían en las escenas de animación y qué otros en las escenas de imagen real (ver anexo 2).

Una vez concretado qué elementos se debían diseñar, se procedió a una investigación de audiovisuales del género (se buscaron películas que integrasen la animación y la imagen, pero ninguna tenía la estética idónea) o ilustraciones que pudiesen servir de referencia.

#### *3.2.2.1 Referentes*

"La búsqueda de estímulos visuales externos durante el proceso de diseño es una actividad bien recurrente como fuente de inspiración entre los diseñadores de diferentes especialidades (…) El proceso de análisis de referentes visuales implica un procesamiento de información que le reporta conocimiento al diseñador y, por tanto, constituye un proceso de aprendizaje." (Rodríguez & Valdés, 2017, p.1)

La búsqueda de referentes es de vital importancia a la hora de encontrar una estructura sólida en la que apoyarse en caso de necesidad. Las características de los estímulos visuales externos permiten capturar la esencia de un problema de diseño a partir de diferentes perspectivas (Rodríguez & Valdés, 2017). En este apartado se mencionarán aquellos artistas o proyectos que han servido de inspiración para la animación y estética de este audiovisual.

#### **Spider-man: Into the Spider-verse**

Película estadounidense de 2018 dirigida por Pete Ramsey, Rodney Rothman y Bob Persichetti.

Este proyecto mezcla técnicas de animación digital y analógica para conseguir una estética que rinde homenaje al clásico diseño de los cómics: onomatopeyas, viñetas, líneas de acción, texturas en las zonas iluminadas y en las

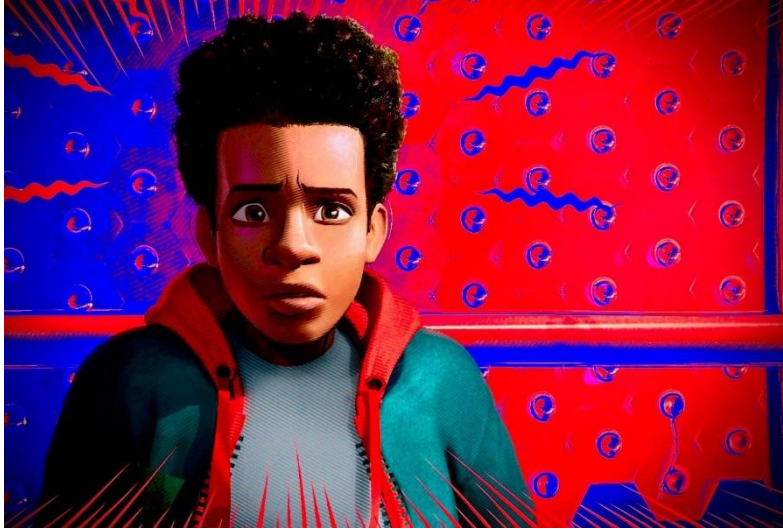

*Figura 14: Fotograma de Spider-Man: Into the Spider-Verse*

sombras, etc. Se puede encontrar una mezcla de 2D, *hand-draw*, anime, *graffiti*, *stopmotion*, CGI y *glitch*<sup>11</sup>. Esta mezcla de técnicas dio como resultado una estética increíble y muy diferente (ver fig. 14).

<sup>&</sup>lt;sup>11</sup> Fallo informático que distorsiona la imagen de forma aleatoria.

La combinación de las técnicas provocó la necesidad de probar algo similar con *El poble dorm,* se quiso obtener una estética que de igual modo simulase un comic (ver fig.15), añadiendo texturas y suavizando las pieles para facilitar la integración de la imagen real y la animada.

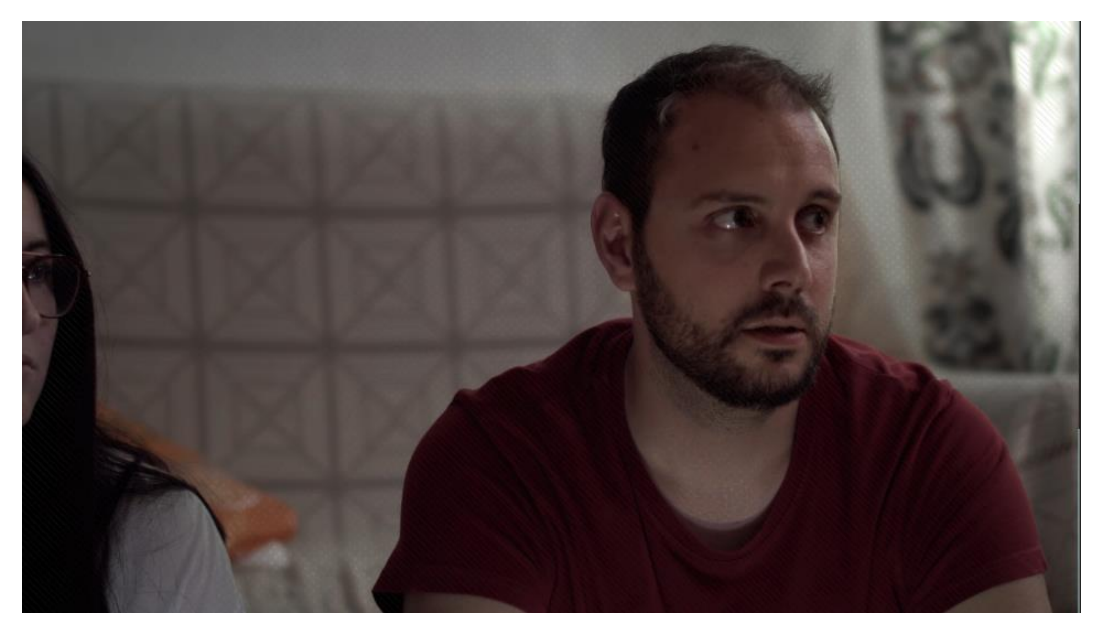

*Figura 15: Fotograma de El poble dorm con texturas y cara suavizadas*

Finalmente, estas decisiones estéticas se desecharon porque en movimiento no funcionaban, pero muchos de los elementos diseñados y animados evocan a la estética comic (ver fig. 16).

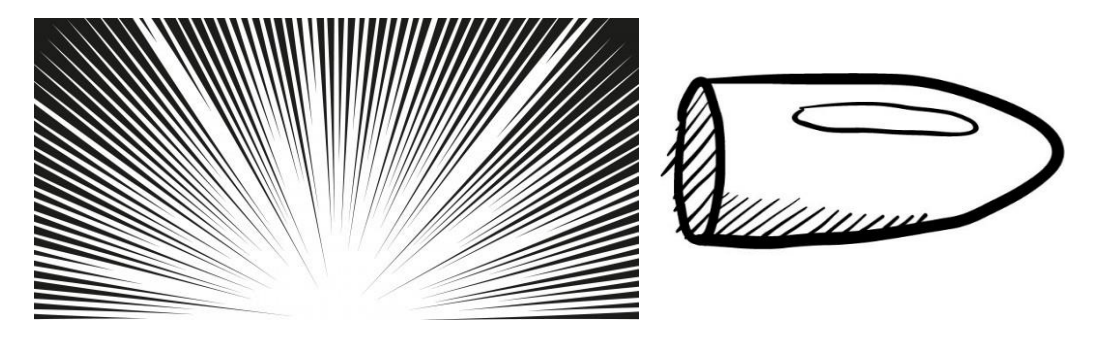

*Figura 16: Líneas de acción y bala utilizadas en El poble dorm*

#### **Love, death and robots: The Witness**

The Witness es un episodio que forma parte de la serie *Love, death and robots* (Miller, 2019), una colección de 18 cuentos animados de diferentes géneros: ciencia ficción, fantasía, horror y comedia.

Este episodio fue dirigido por Alberto Mielgo, que también trabajó en *Spider-Man: Into the Spider-Verse* (2018), y es especialmente llamativo por la estética creada, pese a ser evidentemente animación, mantiene una imagen muy realista y orgánica (ver fig. 17); se realizó con animación por *keyframes* en la que el movimiento de los personajes se hacía desde cero.

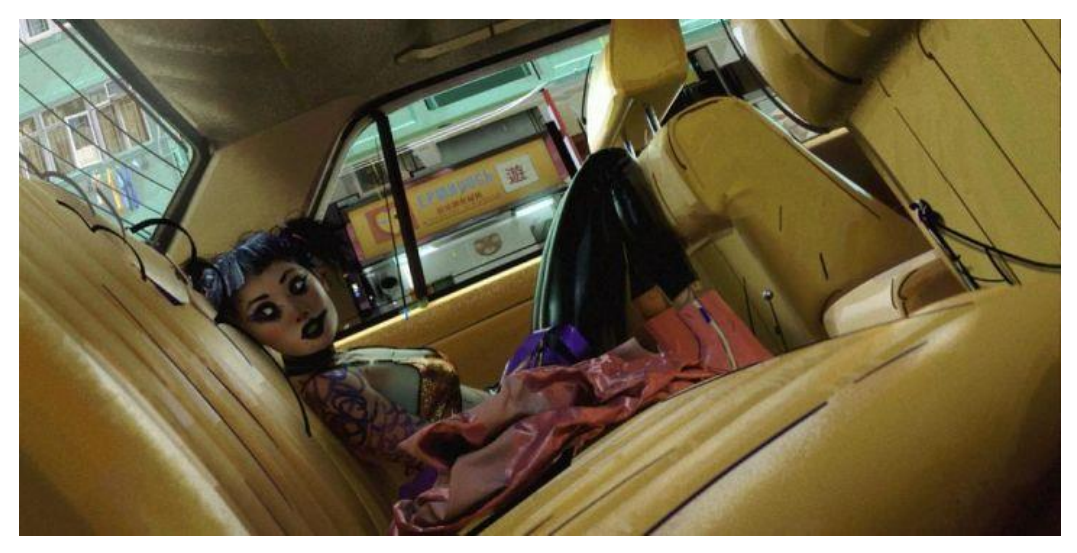

*Figura 17: Fotograma de The Witness*

Este cortometraje fue muy inspirador en cuanto a pretender una estética que pudiese mezclar bien la imagen real y la animación.

## **The Simpsons: Stanley el macabro**

Pequeño relato dentro del capítulo *Yokel Chords* de la serie animada *The Simpsons*  (Groening, 1989). Su estética es diferente a la de la serie por su tono de terror, se trata de animación 2D con una imagen oscura y similar a lo que se pretendía conseguir en las escenas de animación de *El poble dorm* (ver fig. 18).

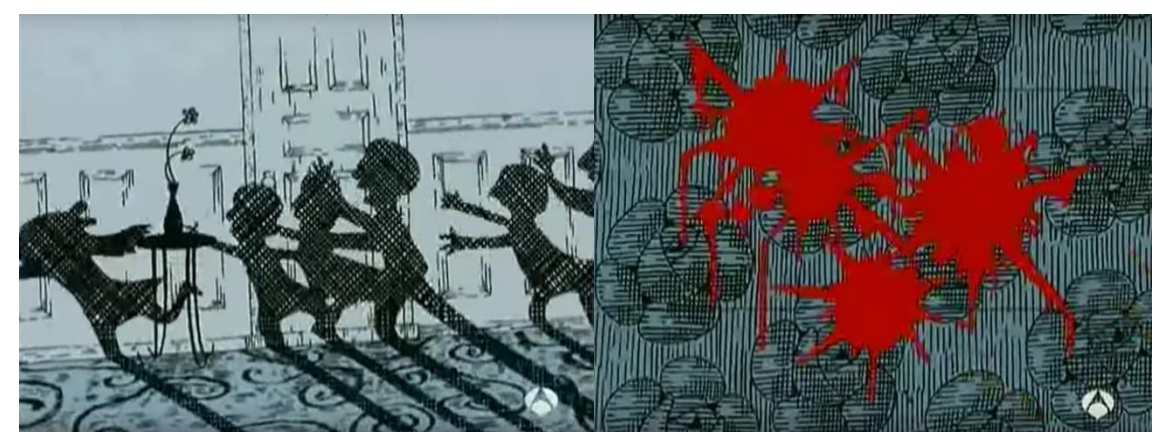

*Figura 18: Fotogramas del capítulo Yokel Chords de la serie The Simpsons*

#### **It's not dead**

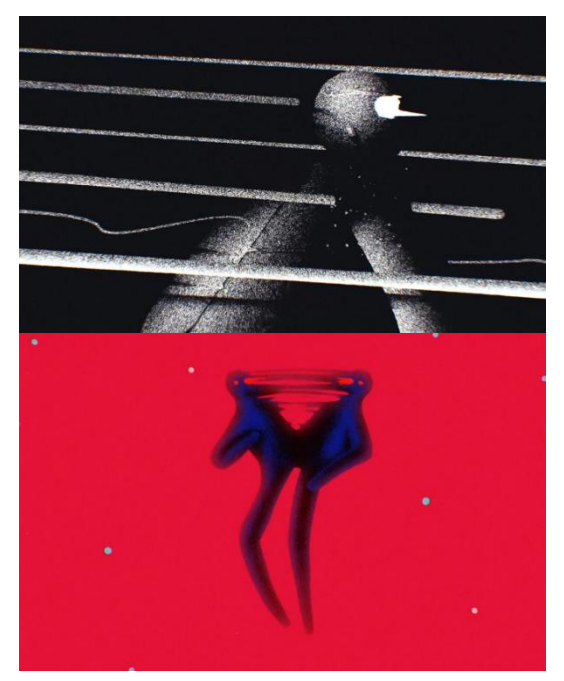

*Figura 19: Fotogramas del cortometraje It's not dead*

Cortometraje de animación 2D realizado por Ariel Costa y Numecaniq en 2017. La estética utilizada es simplista, con mucha fuerza en el color y las formas. También llama la atención la fluidez de la animación, muchos cortes son sustituidos por la transformación de las figuras, además añade flashes, planos rápidos y contrastados que consiguen generar momentos de tensión y la sensación de agobio en el espectador. Este montaje inspiró tremendamente el movimiento de *El poble dorm* (ver fig.19)

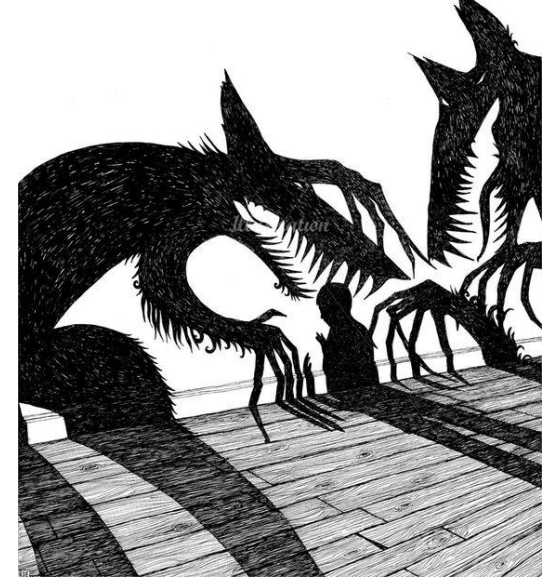

**Rohan Daniel Eason**

Rohan Eason es un ilustrador con sede en Londres cuyo estilo recuerda al *Art Nouveu*. Suele trabajar en blanco y negro y generar atmósferas oscuras e intrigantes, llenas de historia. De igual manera, muchos destacan sus obras por su fuerza y simplicidad y en numerosas ocasiones estas han sido utilizadas para ilustración de libros infantiles y adultos (ver fig. 20).

*Figura 20: Ilustración de Rohan Eason*

#### **Alfredo Cáceres**

Alfredo Cáceres es un ilustrador chileno que destaca por el diseño de personajes de fantasía y pequeñas ciudades retorcidas. Su estilo también es simple y destacan enormemente sus elecciones cromáticas para darle vida propia (ver fig.21).

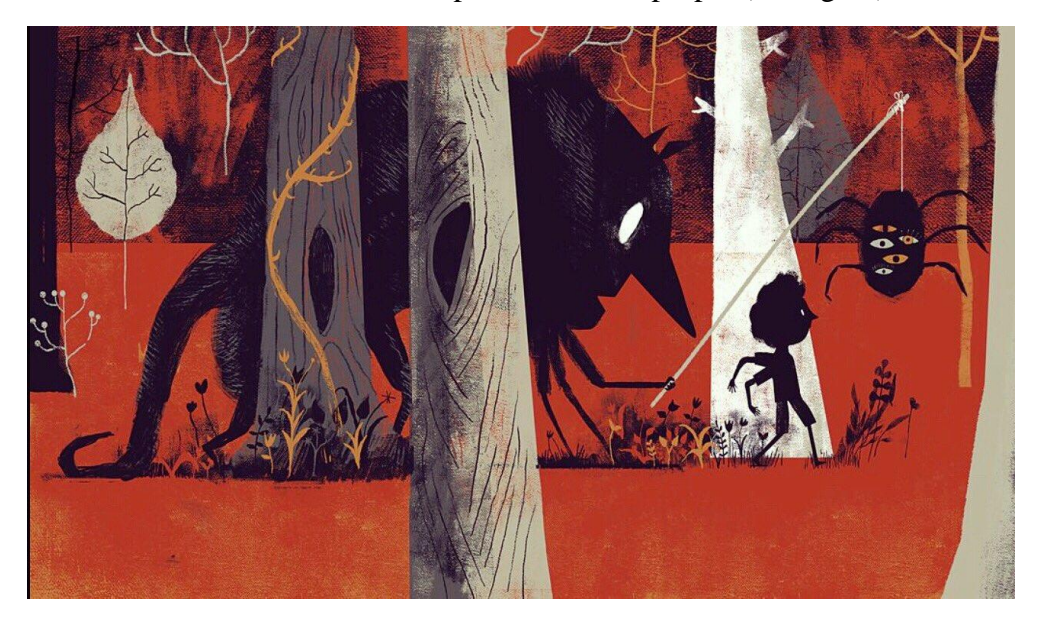

*Figura 21: Ilustración de Alfredo Cáceres*

#### **Marie Mainguy**

Marie Mainguy es una ilustradora canadiense cuyo estilo se define por poseer colores suaves y líneas simples (ver fig.22).

La comunicación simple y directa de sus formas influenció enormemente el diseño de los personajes de *El poble dorm.*

#### *3.2.2.2 Realización del diseño*

Para la realización del diseño se tuvo en cuenta el principio de animación *appeal,* mencionado anteriormente, se pretendía crear un estilo atractivo que mantuviese la atención del espectador: se estableció que se realizaría un trazo grueso y simple,

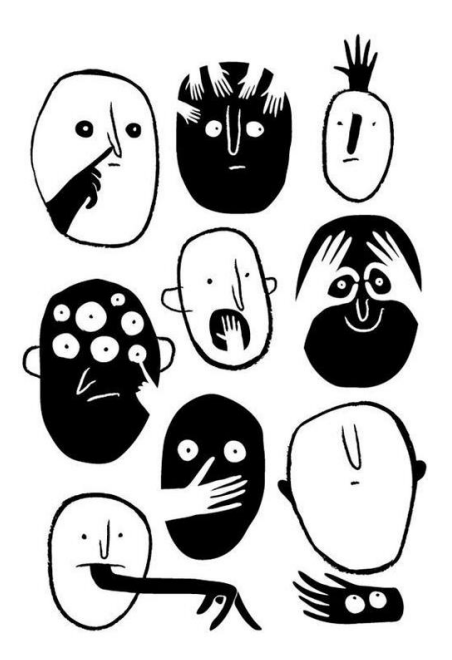

*Figura 22: Ilustración de Marie Mainguy*

con una estética similar a la de Alfredo Cáceres, un cuento infantil en tono macabro. Una vez escogido el estilo que se quiere realizar, se siguen los siguientes pasos para llevar a cabo el diseño de los elementos:

1. Bocetado: dibujo a lápiz de la idea inicial. Pruebas en sucio de figuras que pueden funcionar juntas (ver fig. 23).

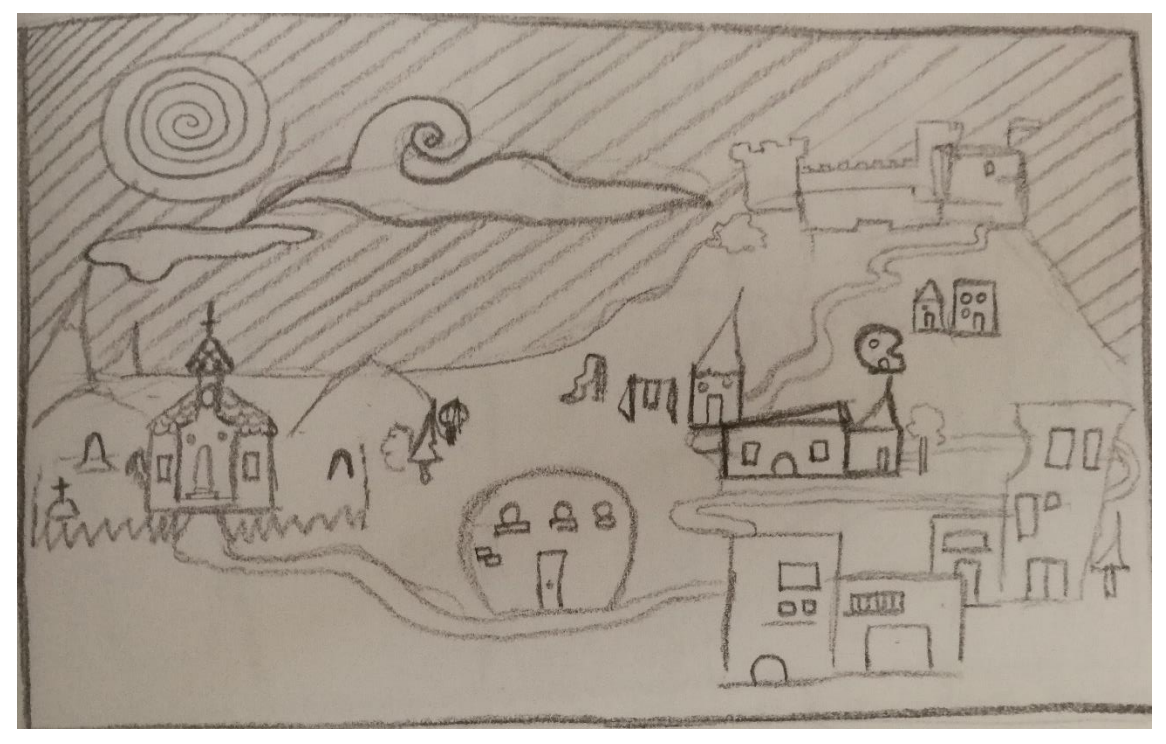

*Figura 23: bocetado de El poble dorm*

2. Delineado: se realiza la línea limpia en digital con ayuda de una tableta gráfica, tomando como referencia el boceto final y añadiéndole más detalles (ver fig.24).

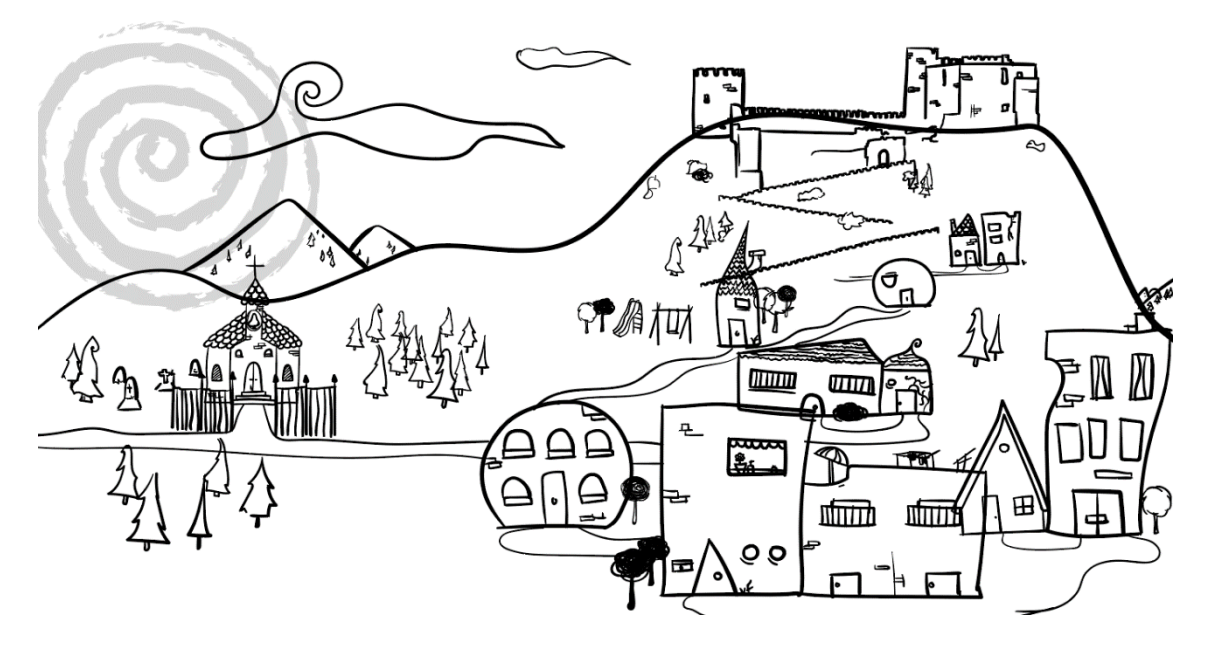

*Figura 24: delineado de El poble dorm*

3. Coloreado: se aplica el color (ver fig. 25).

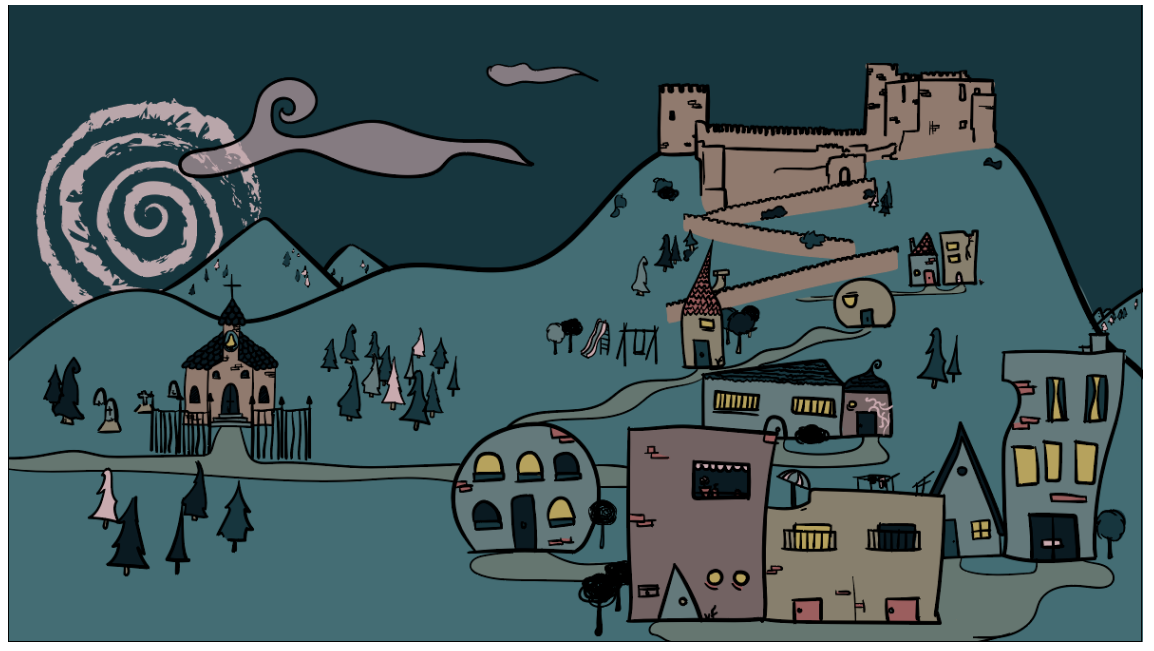

*Figura 25: coloreado de El poble dorm*

4. Texturizado: se aplican texturas para darle profundidad y conseguir el resultado final (ver fig. 26).

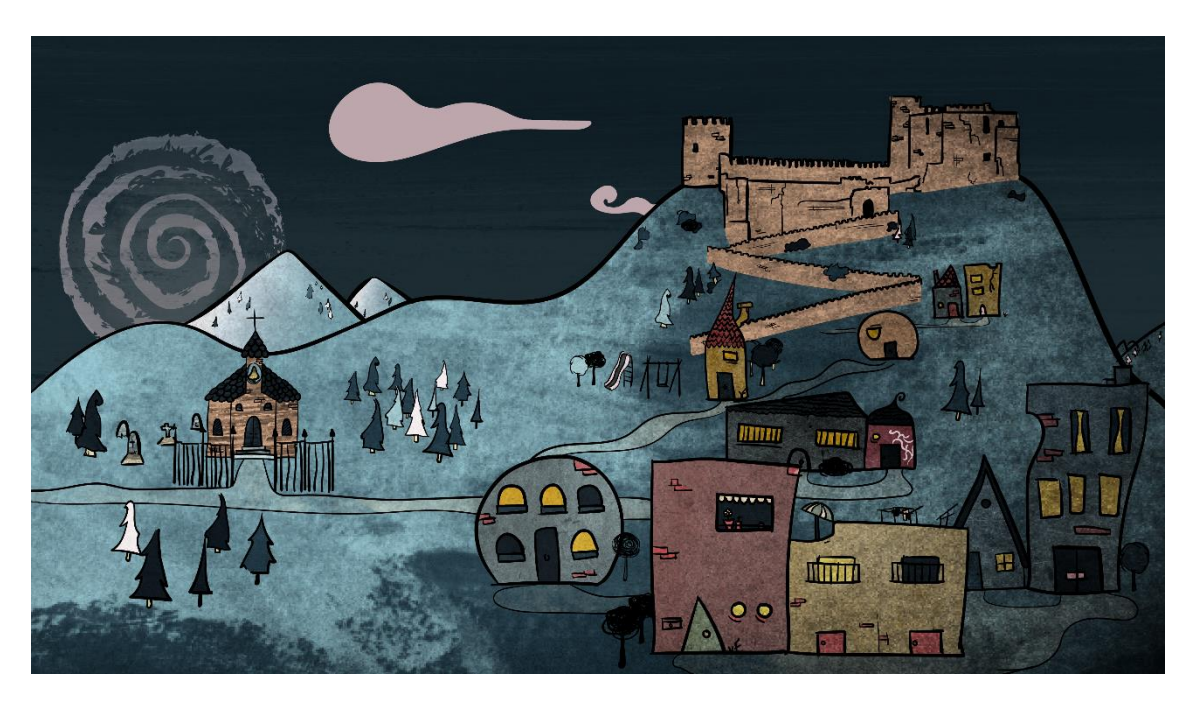

*Figura 26: texturizado de El poble dorm*

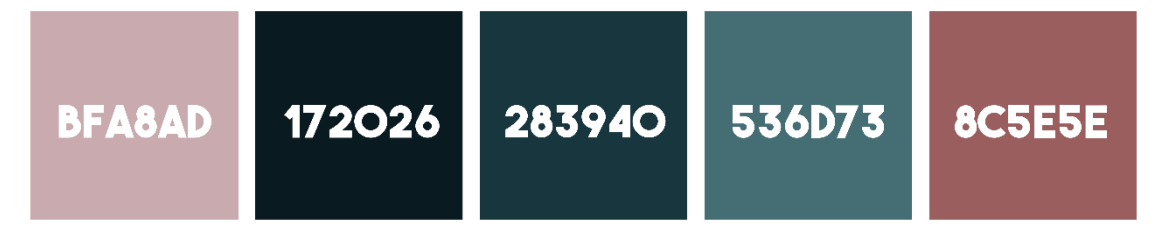

*Figura 27: Paleta de color de la animación de El poble dorm*

Para estos dos últimos pasos se elaboró una paleta cromática específica para la animación (ver fig. 27), que fuese acorde con la previamente realizada para el cortometraje (colores fríos que generasen un ambiente sombrío).

#### **Diseño de Aldeano**

El diseño del aldeano está muy inspirado en las animaciones de Marie Mainguy. Se quería representar un personaje simple y sin mucho detalle (a la par que atractivo visualmente), pues dentro del juego el aldeano no tiene ninguna habilidad especial, es el elemento estándar.

Dentro del diseño del aldeano destaca su evolución a lo largo de las escenas, de la misma manera que los personajes se van metiendo en el juego y perdiendo la compostura, paralelamente el aldeano va deformándose según transcurren las escenas de animación (ver fig.28).

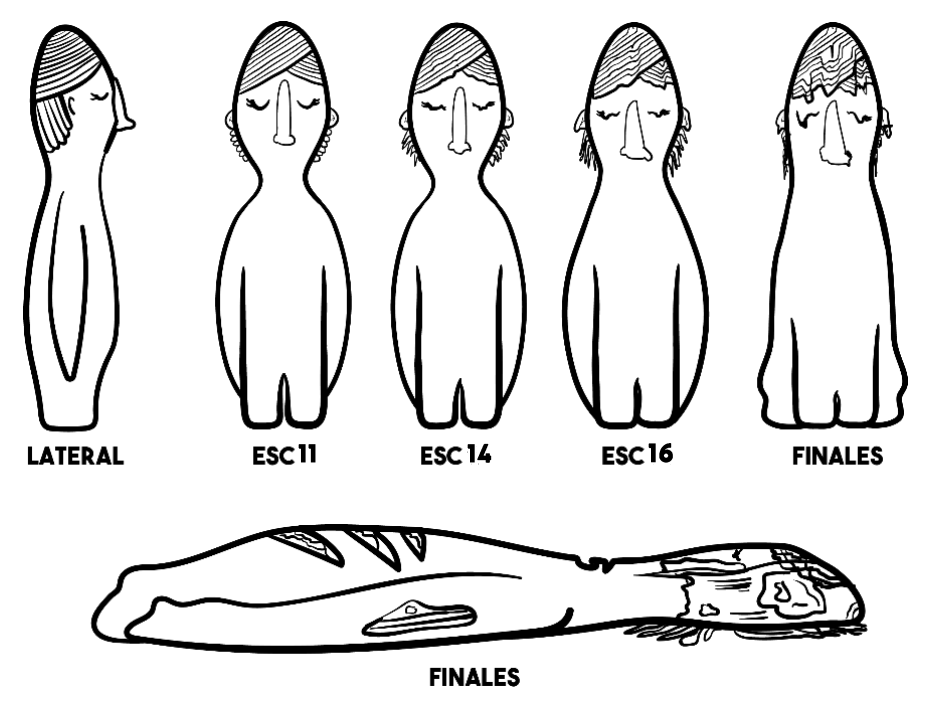

*Figura 28: diseño aldeano de El poble dorm*

### **Diseño de los enamorados**

Los enamorados son un derivado directo del aldeano: dos personajes cuyo destino está unido, por lo tanto, su representación fue la de dos aldeanos literalmente unidos (ver fig.29).

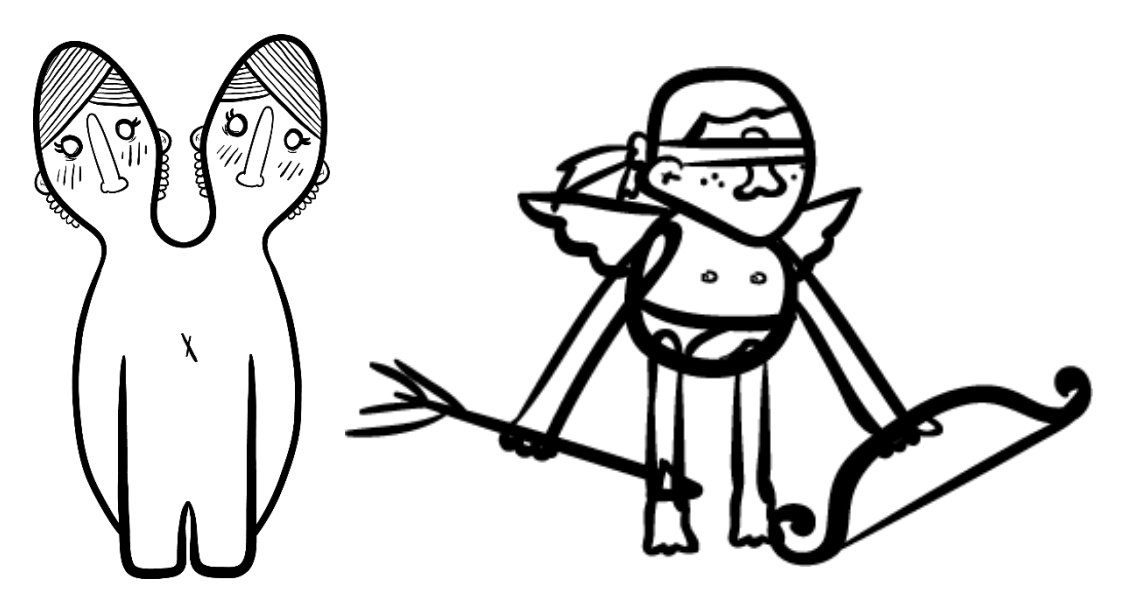

*Figura 29: diseño enamorados de El poble dorm*

*Figura 30: diseño Cupido de El poble dorm*

### **Diseño de Cupido**

Para el diseño de este personaje recurrió a la clásica representación de la mitología romana: un niño alado con los ojos vendados y armado con un arco y flechas (ver fig. 30).

#### **Diseño de La niña**

El personaje de la niña está basado, al igual que los enamorados, en el de un aldeano. La niña es un aldeano que tiene la habilidad de abrir los ojos por la noche y descubrir a los lobos, por lo tanto, se hizo hincapié en los ojos de este personaje (ver fig. 31).

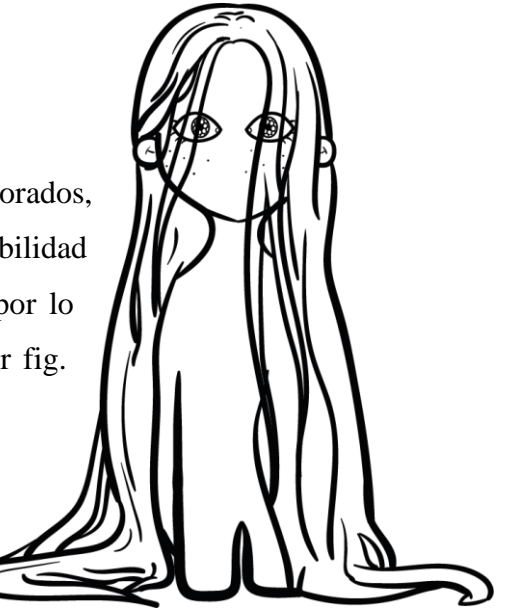

*Figura 31: diseño La niña de El poble dorm*

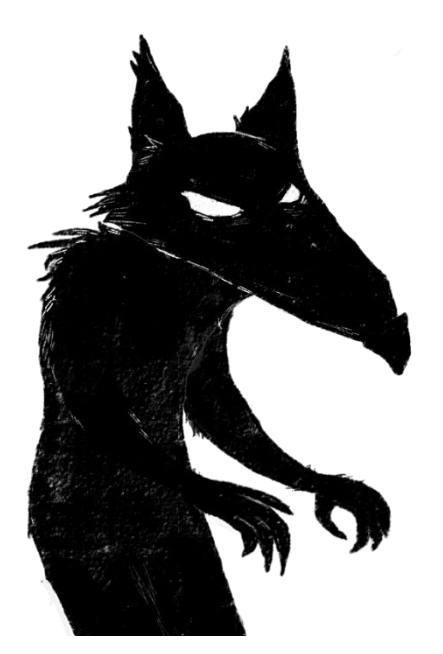

#### **Diseño de Lobo**

El lobo es el único personaje que difiere en el diseño de trazo grueso y simple, está más basado en las ilustraciones de Rohan Eason, se pretendía conseguir un diseño abstracto y más amenazante (ver fig. 32) que el resto de los personajes, que parecen inofensivos.

*Figura 32: diseño lobo de El poble dorm*

#### **Diseño del narrador**

La figura del narrador, quien guía el juego, es representada por la mano de un titiritero (ver fig. 33), pues todo lo que él ordena se acaba cumpliendo. Aparece siempre sobre la cabeza de los personajes.

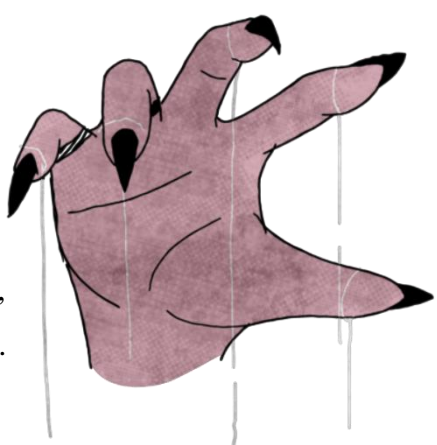

*Figura 33: diseño del narrador de El poble dorm*

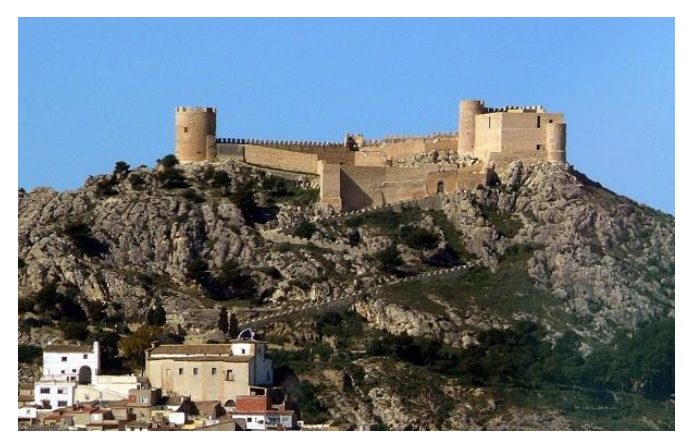

*Figura 34: castillo de la ciudad de Castalla (España)*

#### **Diseño del pueblo**

El pueblo (ver fig. 24) es un dibujo caricaturesco de la ciudad de Castalla, lugar donde ocurre el cortometraje. Se reconoce por el característico castillo que corona la ciudad (ver fig. 34).

#### **Diseño de fondo abstracto**

Se quería conseguir un fondo neutro donde ubicar la acción. Para hacer alusión a la habitación en la que los personajes reales se encontraban, se copió la característica textura del suelo de la casa y se trató la imagen para su integración con la animación (ver fig. 35).

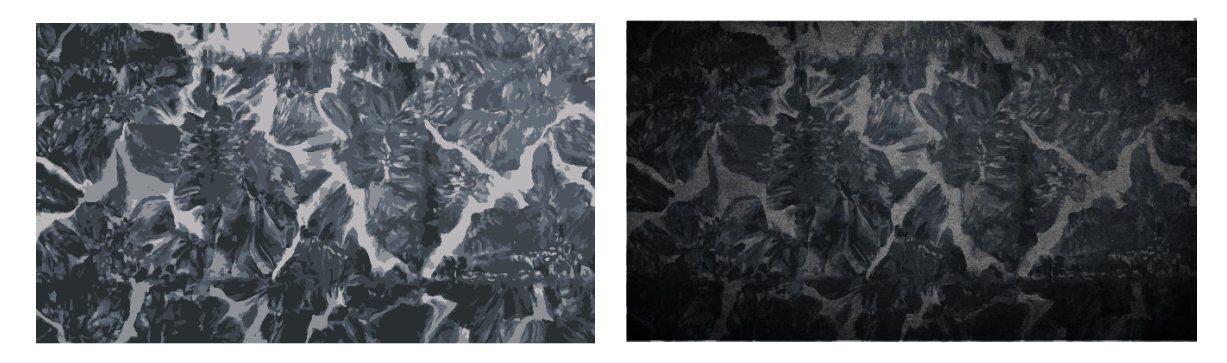

*Figura 35: suelo de la casa de El poble dorm*

## **Diseño de elementos**

Dentro del diseño del resto de elementos, destacan dos por su simbología: el puñal con el que muere el personaje de Jordi en la escena 15, cuya empuñadura representa las diferentes noches del juego y cómo los aldeanos van desapareciendo poco a poco (ver fig. 36); y la flor que está basada en la denominada *flor de la vida* (ver fig. 37)*,*  representa las dos pócimas de la bruja, la resurrección cuando aparece y la muerte cuando se desintegra.

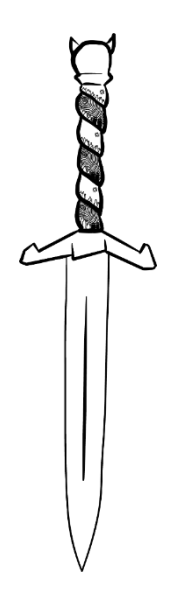

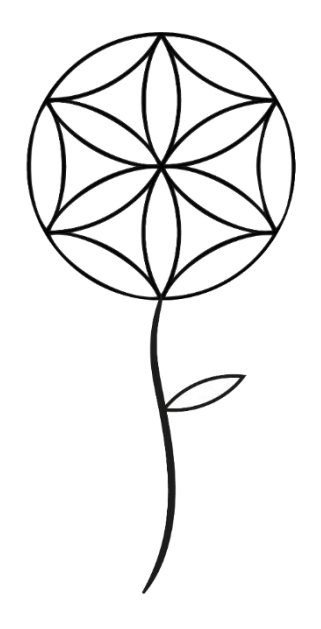

*Figura 36: diseño de puñal de El poble dorm Figura 37: diseño flor vida de* 

*El poble dorm*

## **3.2.3 El mundo de la animación: su lógica**

<span id="page-35-0"></span>A la hora de diseñar la animación, era importante tener claro qué se quería transmitir con cada elemento. Las escenas de la noche no solo actuaban como transición entre las escenas de imagen real, si no que contaban su propia historia de una forma mucho más frenética y abstracta. Conjuntamente, el mundo de la animación, aunque el espectador no fuese consciente de ello, debía seguir una lógica y tener sus propias normas.

A partir de la escena 14 (pues la escena 11, la primera con animación, es únicamente de descripción del juego), cada aldeano representa a un personaje concreto, se les identifica por los colores, y según los personajes van muriendo, su aldeano animado desaparece de las escenas (ver anexo 3). Esto se observa muy bien en las escenas 19, que pese a ser prácticamente iguales en animación, difieren en el número de personajes de cada escena y el color de estos personajes según quién ha muerto en la escena anterior (la decisión del espectador), además, el personaje que está de espaldas también varía en color, pues es el personaje al que el lobo va a matar esa noche (ver fig.38).

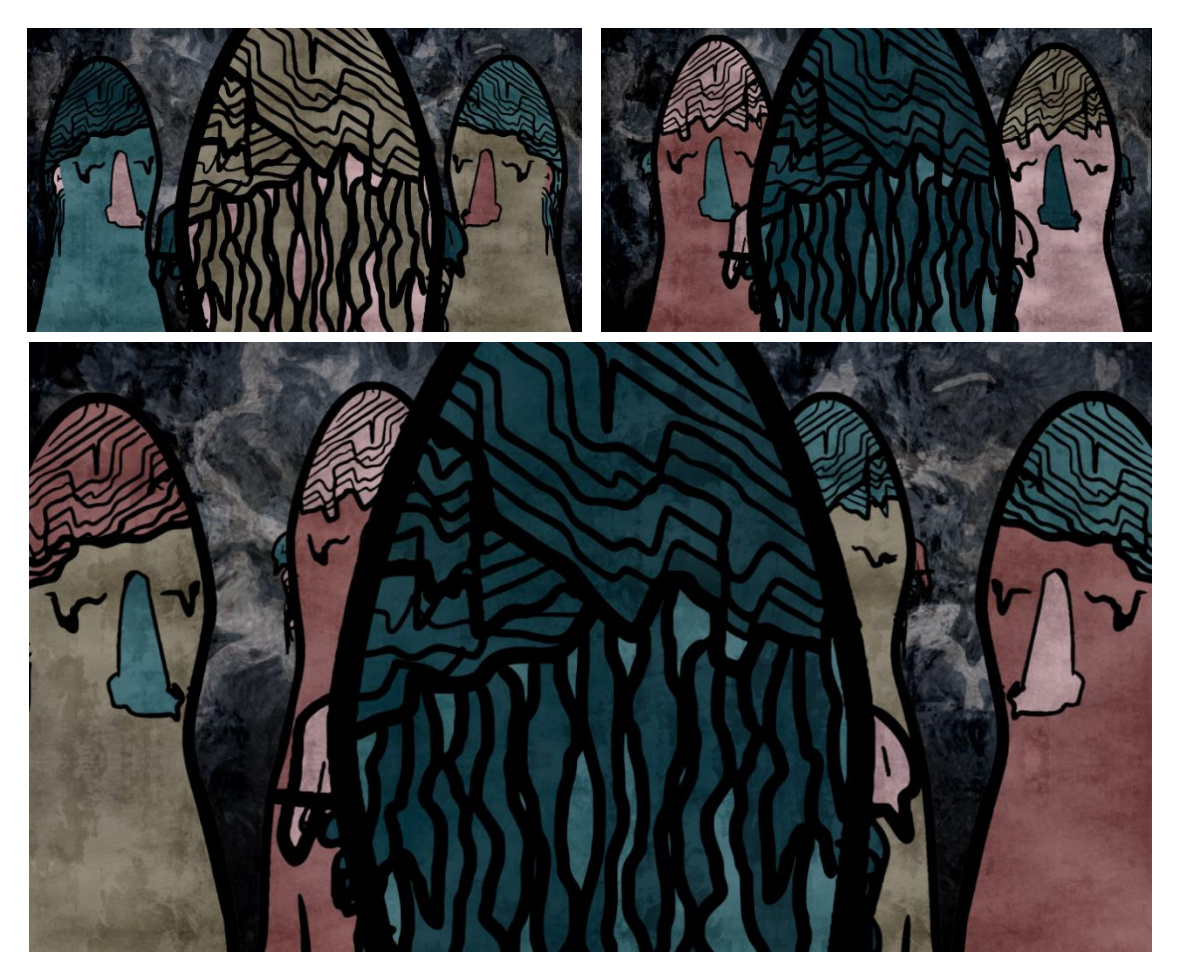

*Figura 38: principio de las escenas 19C, 19D y 19E de El poble dorm*
Por otro lado, la animación muestra, a la par que la imagen real, como los personajes se dejan llevar por el juego paulatinamente. Esto se muestra de dos maneras: como se ha comentado previamente, los aldeanos se van deformando a la par que los personajes reales se meten más en el juego (ver fig. 25). Además, según pasan las rondas la cámara ubica al espectador cada vez más cerca del círculo de aldeanos, llegando incluso a meterse en su cabeza en las escenas 19 (pues el propio espectador forma parte del juego en la elección final, decide por el aldeano) (ver fig. 39).

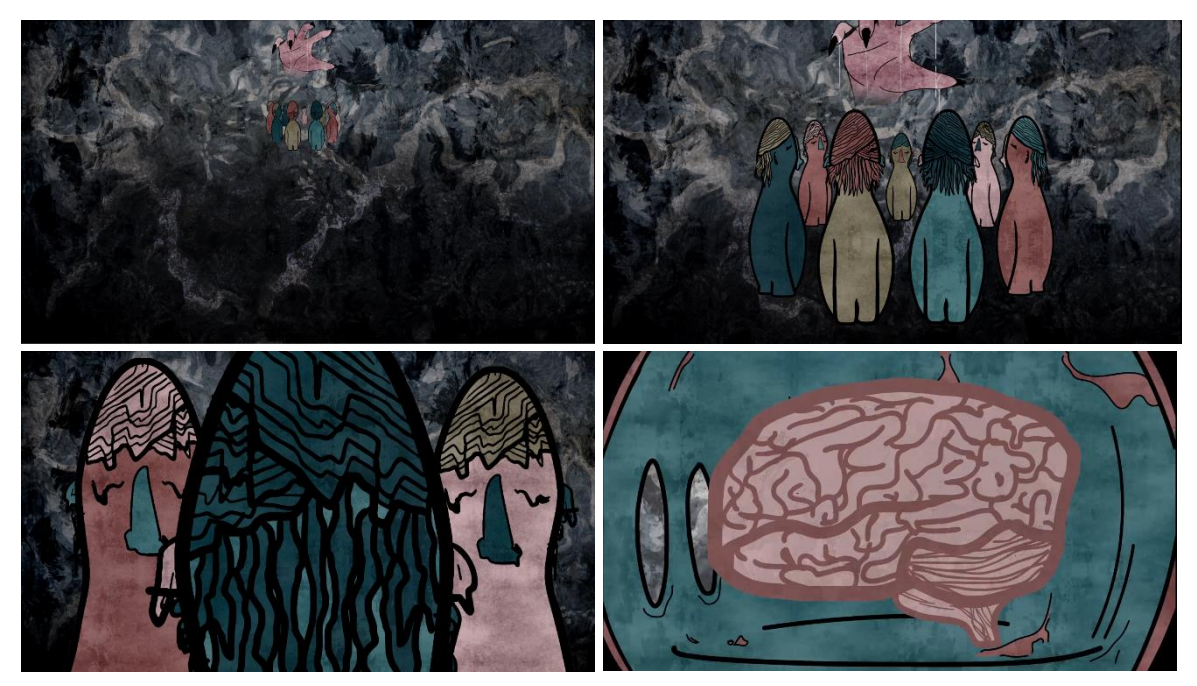

*Figura 39: fotogramas de El poble dorm*

Por último, el personaje de La niña está relacionada con el efecto *glitch* (ver fig.40), que aparece cuando el lobo la caza observando, esto simula que el juego "se ha roto", llevando la metáfora a un formato digital, similar al que el espectador tiene delante. La ronda del juego se detiene al instante.

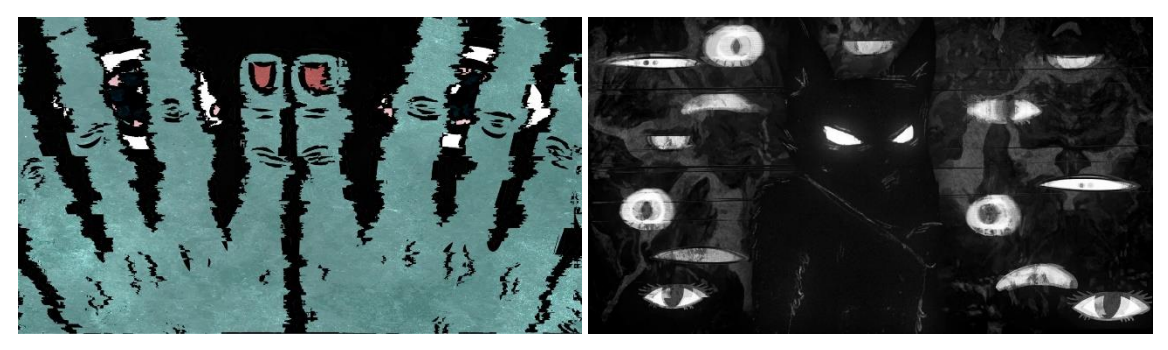

*Figura 40: efecto glitch de La niña de El poble dorm*

En cuanto a la imagen real, se estableció que cuando los lobos matasen, aparecería una raja en el cadáver; si la víctima era del cazador, moriría de un tiro; y, si la víctima era por la votación del pueblo, tendría diferentes tipos de muerte clásicas (ahogamiento, ahorcamiento, electrocución, apuñalamiento, etc.), todas ellas tendrían que representarse con animación.

## **3.3 Producción de la animación**

Una vez elaborados todos los elementos necesarios para la realización de la animación, se comienza con la producción. En este proyecto, al tratarse de animación 2D realizada fotograma a fotograma, se consideró que el programa idóneo era el software *Toon Boom Harmony*, cuya versión utilizada fue la *Harmony Premium 15.0*. Para poder comenzar la producción, se importaron en cada escena los elementos ya diseñados desde *Adobe Illustrator* en formato png <sup>12</sup> para tomarlos como referencia a la hora de animar. Además, pese a que la animación tradicional se trabaja a 24 fps  $^{13}$  trabajando cada dos, se decidió realizar las escenas a 25fps para que coincidiese con las escenas de imagen real, y, generalmente, se realizó un dibujo por cada 3 fotogramas (ver fig. 41) para conseguir la fluidez del movimiento.

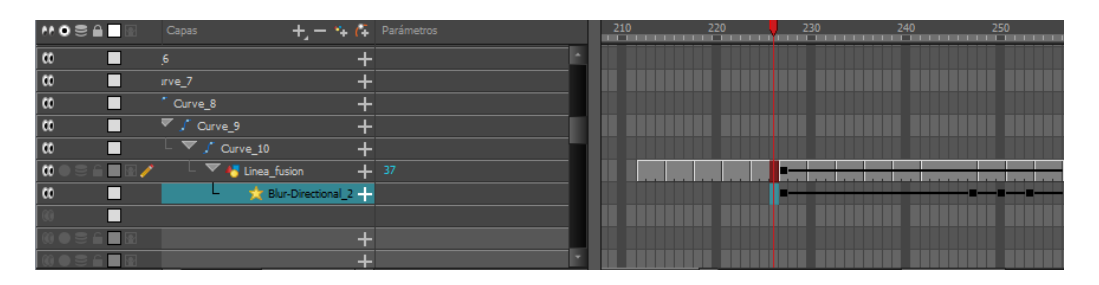

*Figura 41: línea del tiempo de Toon Boom Harmony de la animación de El poble dorm*

El *workflow* de la producción de la animación tenía dos vertientes, por un lado, el de las escenas íntegramente de animación, elaboradas desde cero y, por otro, el de las escenas integradas en la acción real que requerían como base el montaje final de esa escena. Este montaje lo aportaría posteriormente la encargada del montaje de la imagen real, era una cadena de trabajo.

La producción se divide en cuatro fases que se explicarán en este apartado: primer *rough*, segundo *rough*, limpieza de línea y color.

 $12$  Formato de archivo con compresión sin pérdida que se caracteriza por tener canal alpha.

<sup>13</sup> Fotogramas por segundo

## **3.3.1 Primer** *rough*

En este primer paso, se dibuja fotograma a fotograma el boceto de la animación a lo largo de toda la escena. Visualmente es similar a animar el *storyboard* (ver fig.42)*,* no hay que tener cuidado en conseguir un buen dibujo, si no centrarse en crear un *timing* correcto y la representación de la acción principal.

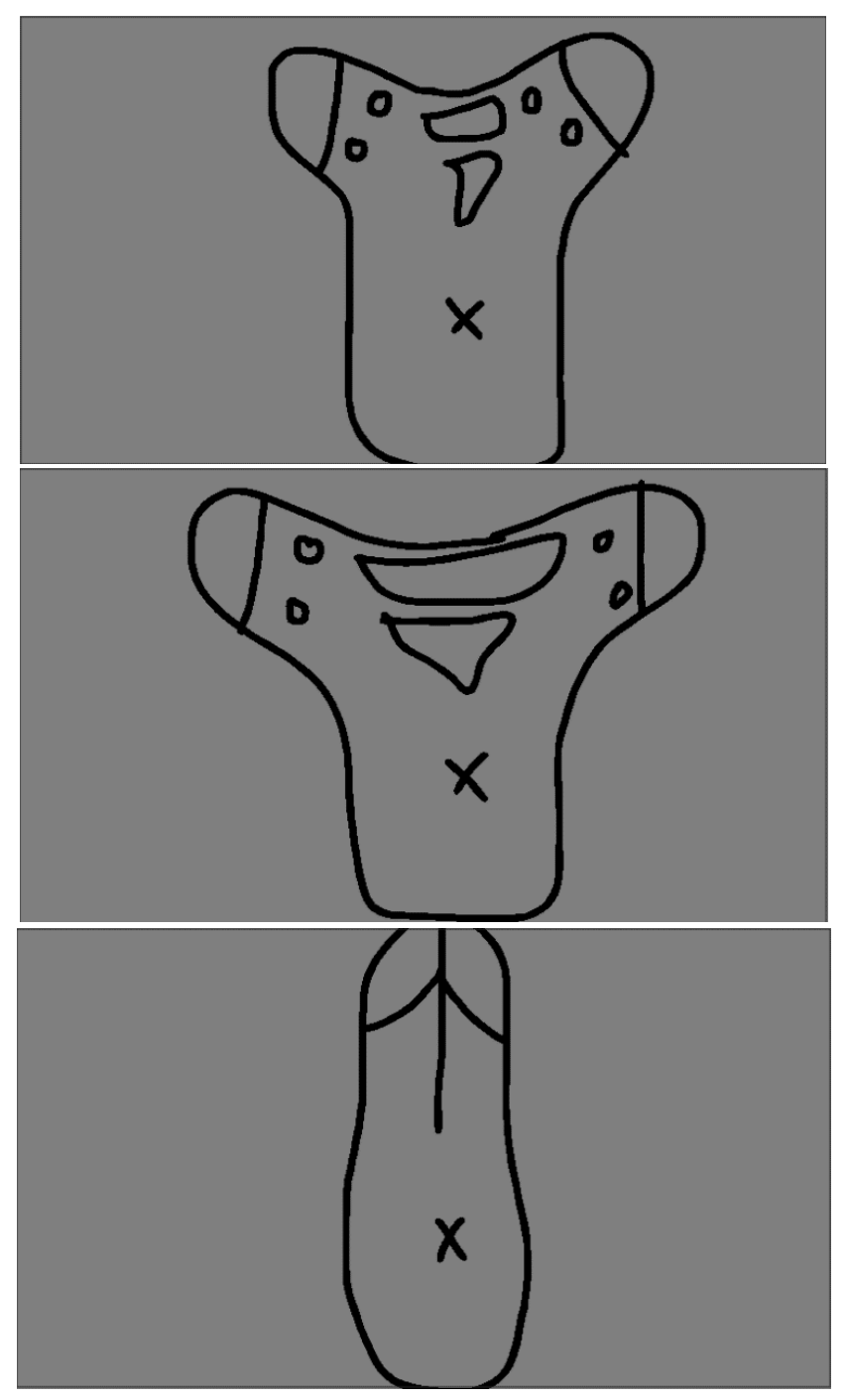

*Figura 42: primer rough de El poble dorm*

Fue principalmente en esta fase en la que se tuvo que aplicar los principios de movimiento mencionados anteriormente. En cuanto a la técnica, se siguió la mixta

recomendada por Numecaniq (2019), en la cual se generaban en primer lugar las poses principales y se hacía de los elementos más orgánicos *straigh ahead.* Es el momento en el que más libertad para experimentar con el movimiento y la animación se tiene, el truco está en fallar y volver a probar.

Se tuvo especial cuidado en la fluidez del movimiento, tratando que todos tuviesen un momento de anticipación, y acompañándolos de aceleración y desaceleración<sup>14</sup>. Para conseguir este tipo de efectos, se utilizaron unas marcas en el boceto que indicaban la posición del objeto en los fotogramas consecutivos (ver fig. 43), a mayor distancia, más rápido se movía el elemento, a menor distancia, más lento. También se dibujaban arcos que servían de guía para evitar movimientos rectos.

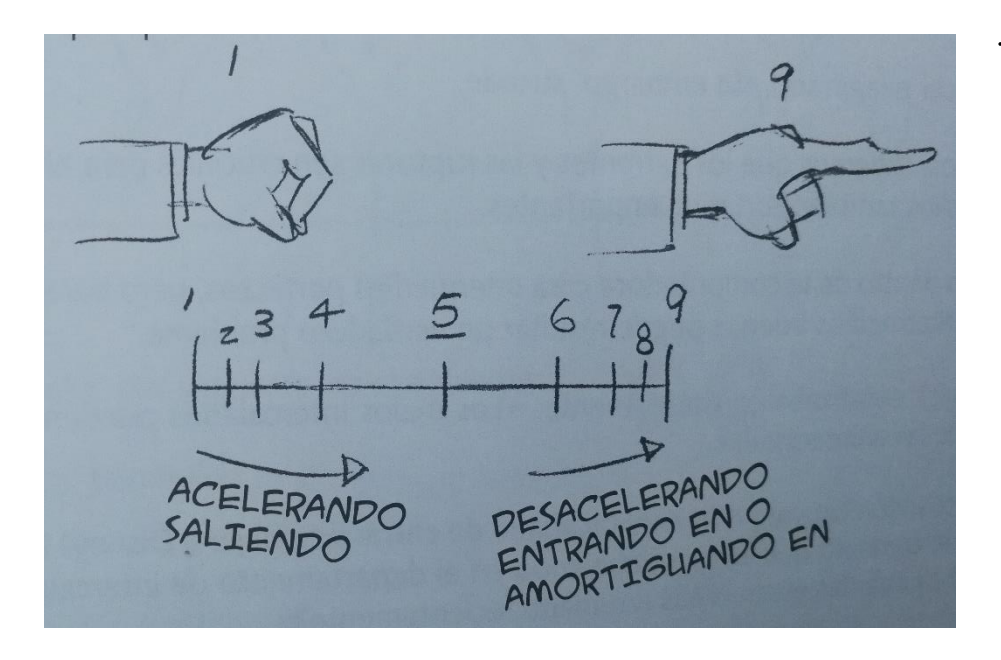

*Figura 43: marcas de aceleración y desaceleración. Fuente: Williams, 2019, p.63.*

Para las escenas de imagen real se utilizó su montaje como base, era la propia acción de los personajes la que en muchas ocasiones guiaba el movimiento de la animación, por lo que fue más sencilla de realizar.

Además, se añadieron las transformaciones por *keyframe* en los valores de posición, escala y rotación de la cámara o de elementos concretos de la escena.

<sup>&</sup>lt;sup>14</sup> Para poder ver ejemplos de cómo se aplican estos principios de la animación, este vídeo es de gran ayuda:<https://www.youtube.com/watch?v=aCDJKi0v3ME> [Consultado el 05 de julio de 2020]

#### *3.3.1.1 Estudio del objeto*

En este periodo fue vital el estudio del movimiento de diferentes elementos dependiendo de su peso y elasticidad, este estudio se llevó a cabo de dos maneras:

- Observación del entorno y tomar apuntes de los momentos clave de ese movimiento: dónde frenaba más, dónde iba más rápido y apenas se percibía, etc.
- Observación de animaciones con esos elementos concretos y análisis fotograma a fotograma de la consecución de un movimiento fluido (ver fig. 44)

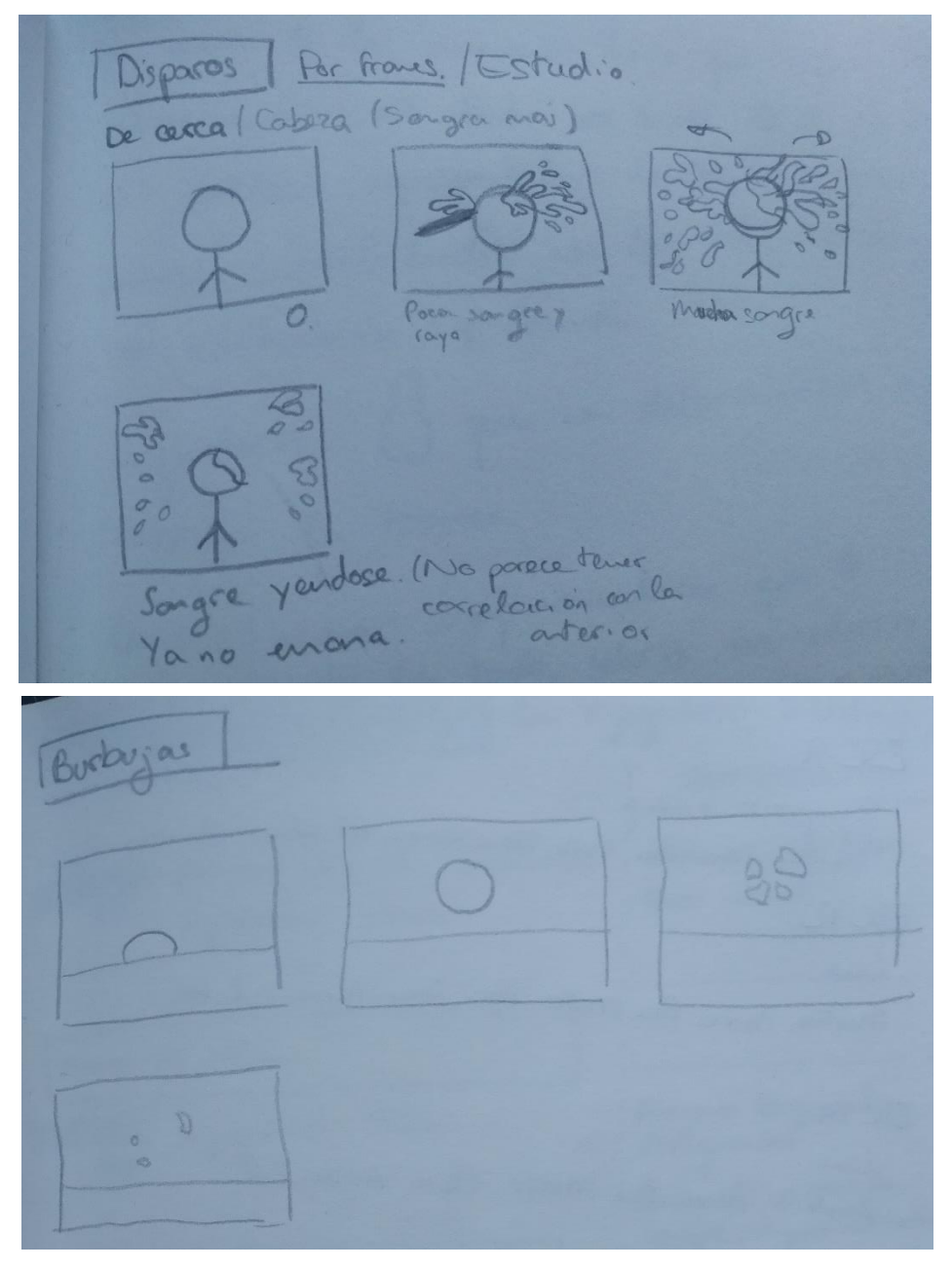

*Figura 44: estudio de la animación de disparos en la cabeza y burbujas explotando*

# **3.3.2 Segundo** *rough*

En segundo lugar, se realiza un segundo *rough* cuyo objetivo será perfeccionar las formas (sin tener excesivo cuidado en la línea) e incluir la acción secundaria. En este momento se podrá observar por primera vez a nuestros personajes animados (ver fig. 45), cómo fluyen la acción y los tiempos con las formas definidas y, de ser necesario, hacer los ajustes necesarios en la acción principal, dejando finiquitada la tarea de animación.

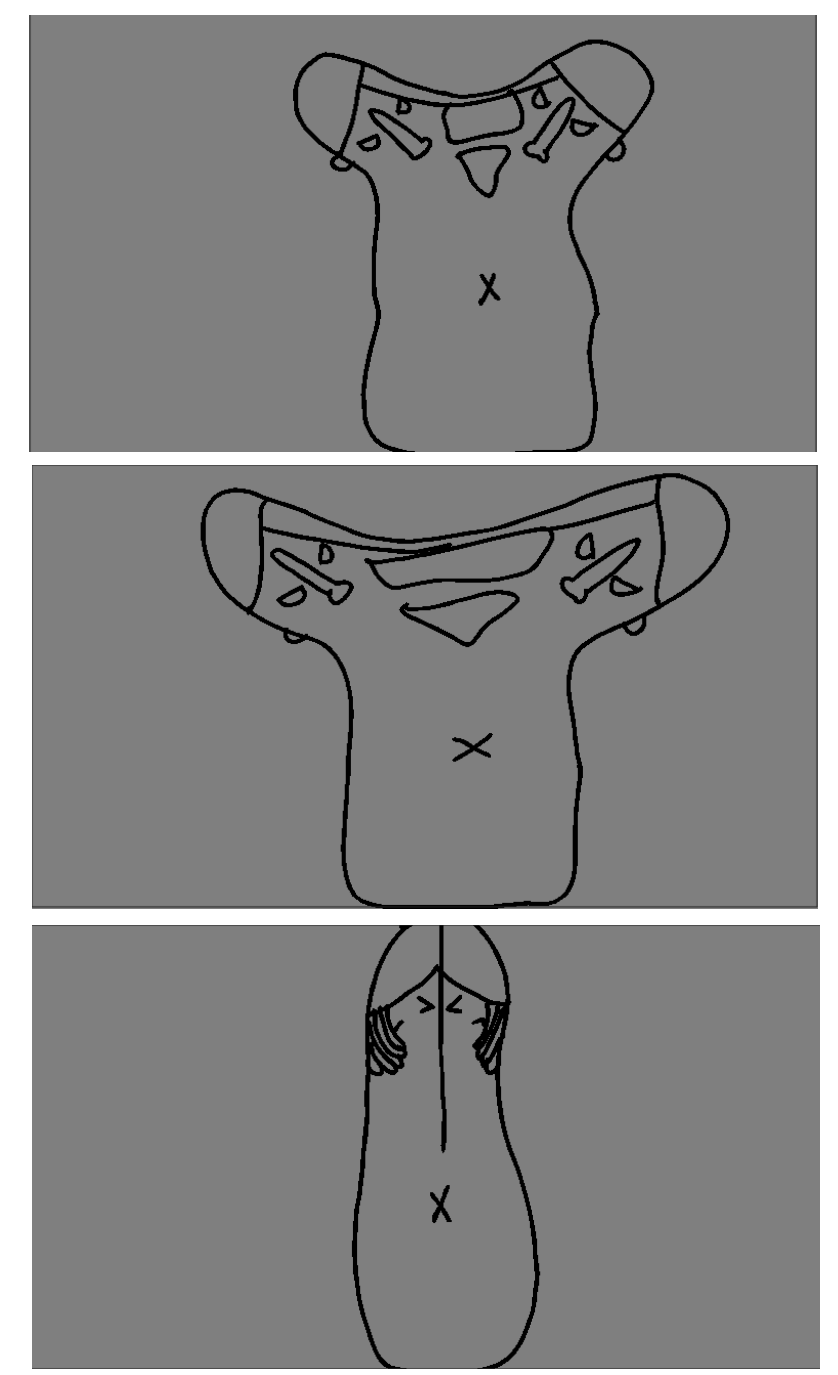

*Figura 45: segundo rough de El poble dorm*

# **3.3.3 Limpieza de línea**

Se continua con una labor mucho más monótona y mecánica. Una vez se está conforme con la animación obtenida, se repasan todas las líneas de los dibujos para que estos primeros bocetos queden estéticamente como los diseños finales, añadiendo todos los detalles pertinentes, teniendo cuidado con el grosor del trazo, etc. (ver fig. 46)

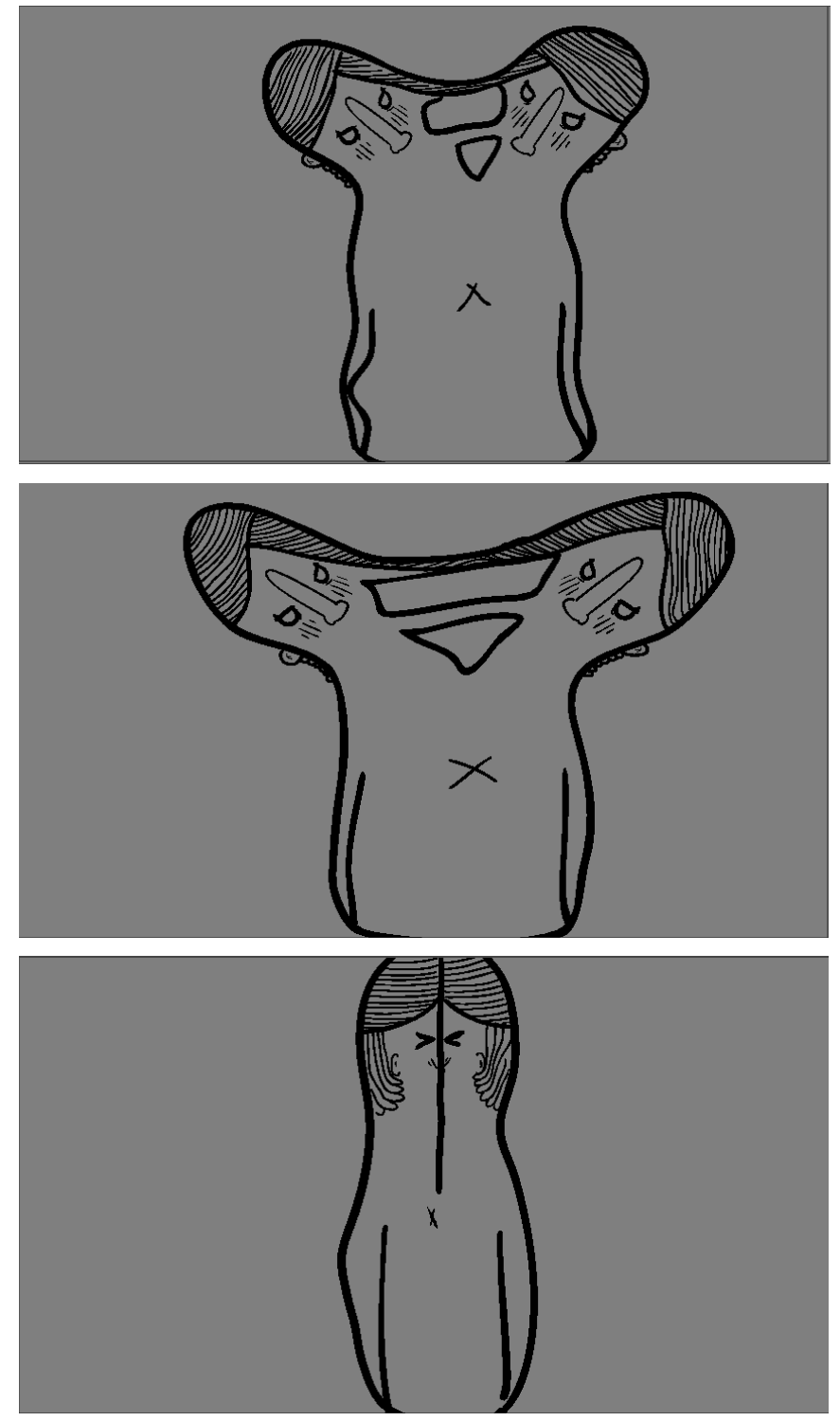

*Figura 46: limpieza de línea de El poble dorm*

# **3.3.4 Color**

Una vez finalizada la limpieza de línea, se procede a darle color a toda la escena con la paleta de colores previamente escogida (ver fig. 47).

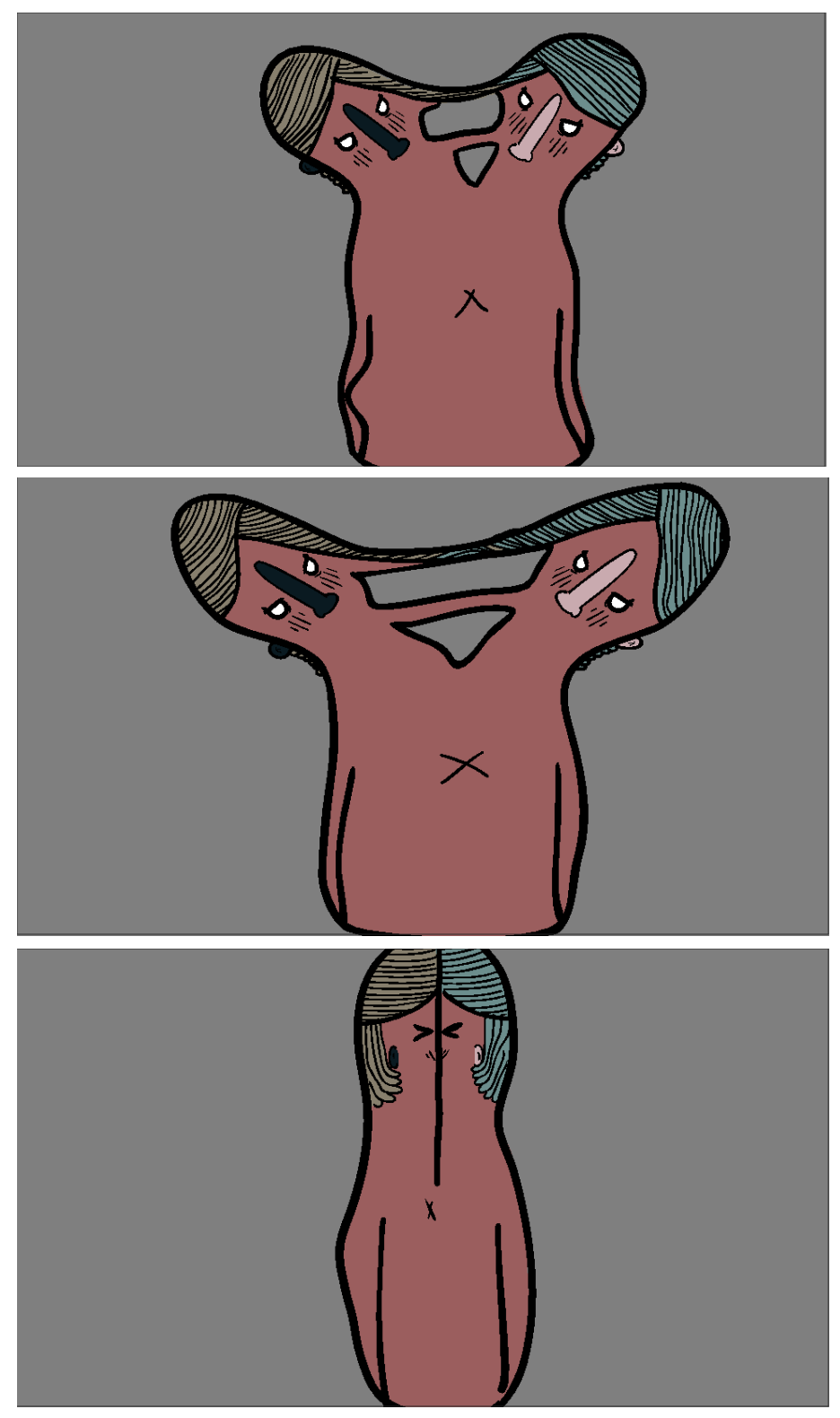

*Figura 47: color de la animación de El poble dorm*

# **3.3.5 Animación de esqueleto**

Por la simplicidad de su movimiento, hubo una minoría de personajes que se animaron con la herramienta *rigging* (ver fig.48), la cual genera una malla sobre un esqueleto que puede tener huesos ilimitados con jerarquías de movimiento o utilizar una distorsión envolvente. Esta técnica se realizó con Cupido o con los rebotes de las orejas de los lobos cuando aparecían.

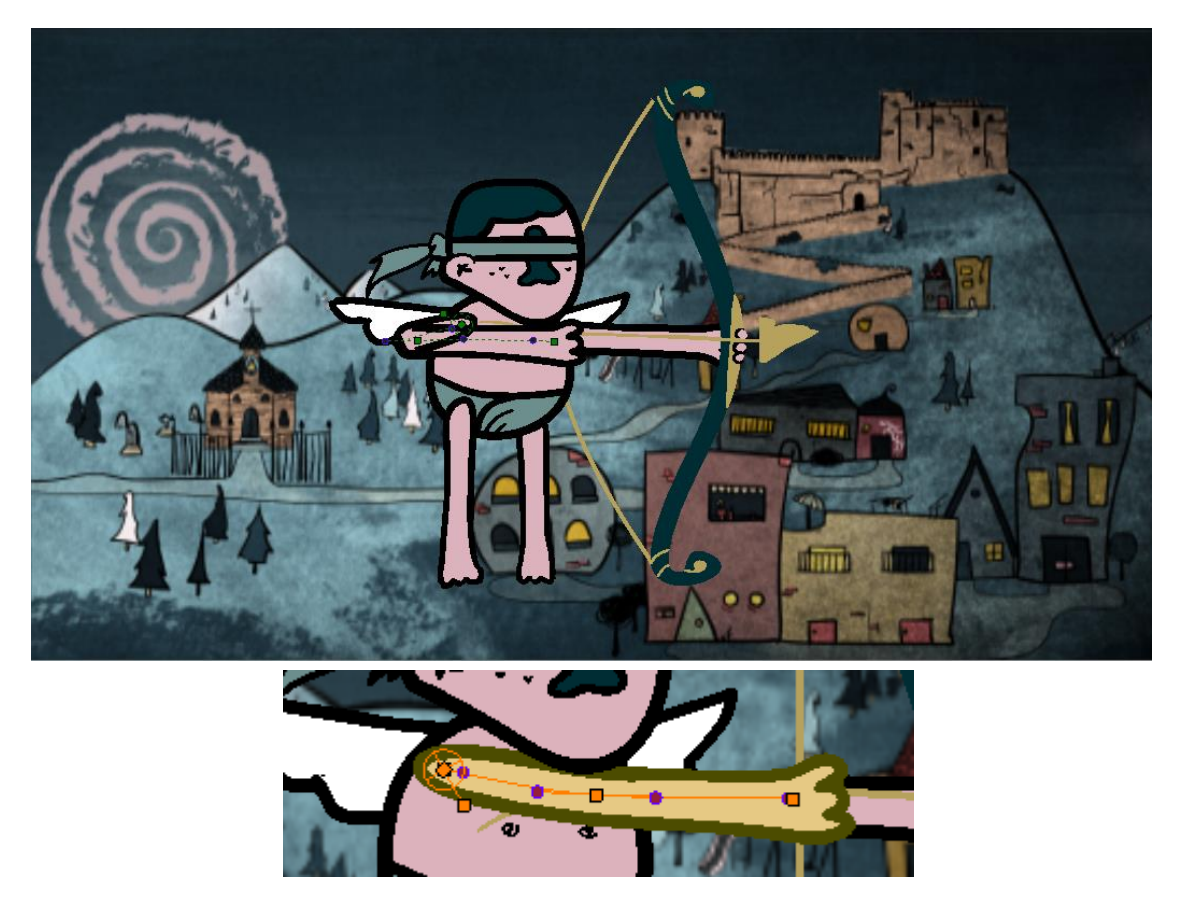

*Figura 48: esqueleto de Cupido en El poble dorm*

## **3.**4 Postproducción de la animación

Una vez finalizada la producción de las seis escenas de animación y las nueve escenas de imagen real con animación se procedió a la postproducción del proyecto. Esta fase abarca desde el final de la producción del material hasta la pieza final exportada, incluyendo todos los procesos que convierten los brutos en un concepto unificado: en este proyecto se realizó el montaje, la adición de las texturas y efectos y la integración de la animación con la imagen real.

Para poder pasar el material generado en *Toon Boom Harmony* al software *After Effects,*  en el que se llevarían a cabo las tareas de postproducción, sin pérdida de calidad, se optó por exportar todos los fotogramas en psd <sup>15</sup>con alfa e importar estos en *After Effects*  como una secuencia de imágenes (ver fig.49). Además, existía la posibilidad de editar cada psd por separado en caso de ser necesario.

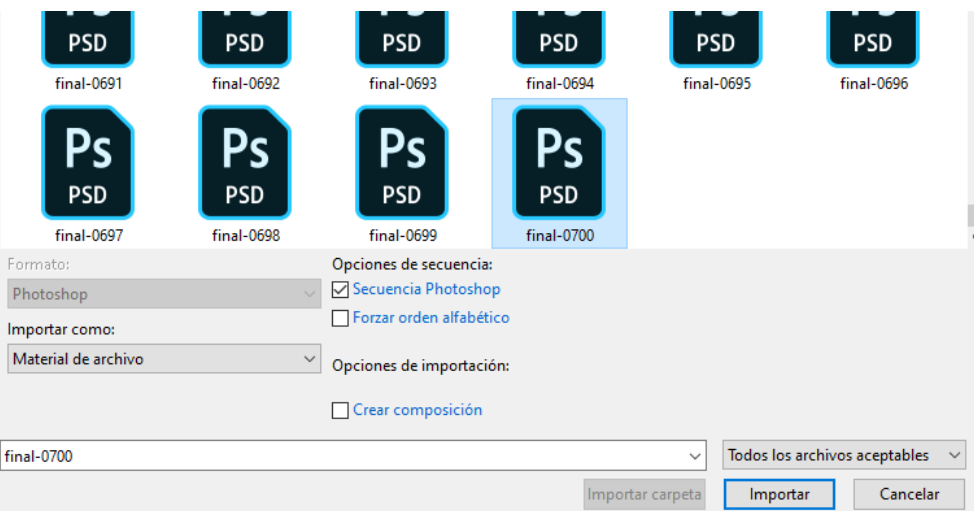

*Figura 49: ventana de importación de psd como secuencia*

### **3.4.1 Montaje de las escenas**

El objetivo de las escenas de animación no era informar, pues la narradora hacía un resumen en la escena siguiente de lo que había ocurrido "por la noche", su misión era transmitir al espectador la tensión e intriga que los propios personajes sentían durante el juego. Esto, sumado a que debían actuar como transición entre escenas, requería que fuesen rápidas antes que explícitas.

Por lo tanto, se realizó una animación frenética y abstracta que resultaba un buen contraste con la estática acción que ocurría en las escenas de imagen real, donde apenas había movimiento. Se buscaba dotar de ritmo a la pieza a la par que confundir al espectador, que a duras penas podría analizar toda la información de la animación.

Al haberse decantado por realizar un plano secuencia, el montaje de las escenas de animación ocurrió gran parte en la fase de producción. Sin embargo, hubo excepciones, todas las partes del proyecto se importaron por separado para poder añadirles texturas, y se aprovechó para realizar los retoques pertinentes en los tiempos. Además, hubo

<sup>15</sup> Archivo que mantiene todas las características de un documento de *Adobe Photoshop* (Textos, capas, máscaras, efectos, etc.)

escenas que, supeditadas a la necesidad de realizar cierto efecto en *After Effects,* se dividieron en dos y se juntaron en el programa.

En primer lugar, en la escena 11 encontramos la transición de la flecha "rasgando" el cielo (ver fig. 50). Como este efecto se quería hacer mediante máscaras de capa en *After Effects*, se dividió la escena en dos y se juntó en el software mencionado, controlando los tiempos.

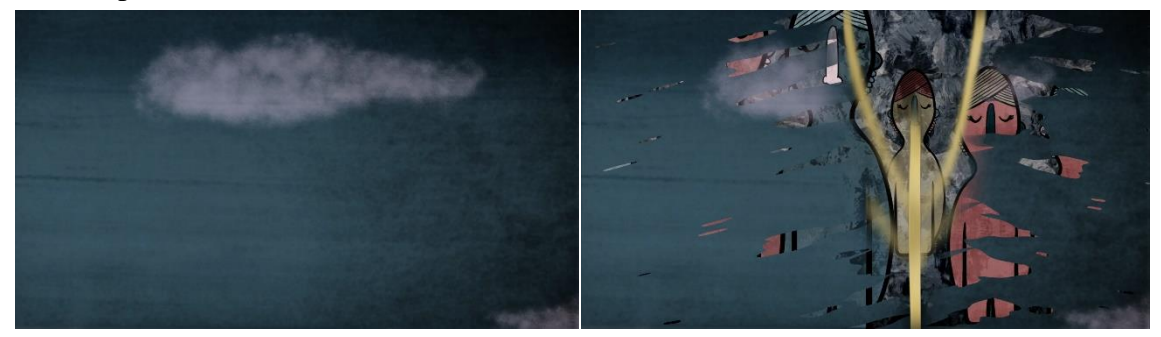

*Figura 50: transición flecha rasgando el cielo de El poble dorm*

De la misma manera, la escena 16 se dividió en dos para realizar en *After Effects* el efecto del aldeano "rompiéndose" y transformándose en un lobo (ver fig.51).

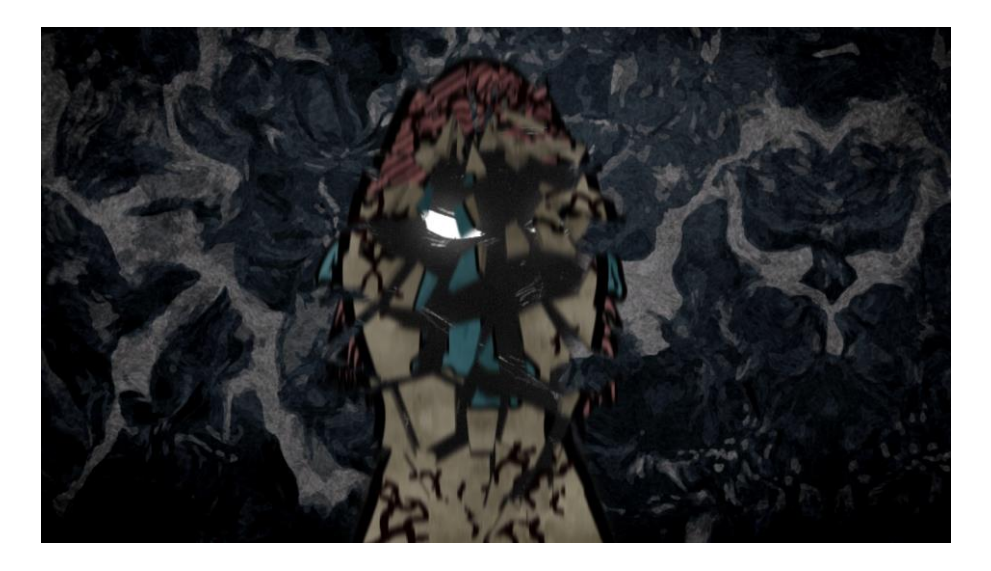

*Figura 51: aldeano rompiéndose en pedazos en El poble dorm*

Se animó el principio de la escena y el movimiento de los ojos flotantes por separado, para después crear un montaje rápido (ver fig. 52) e impactante con la imagen de la niña (sin animación), los ojos, el lobo y el efecto *glitch.*

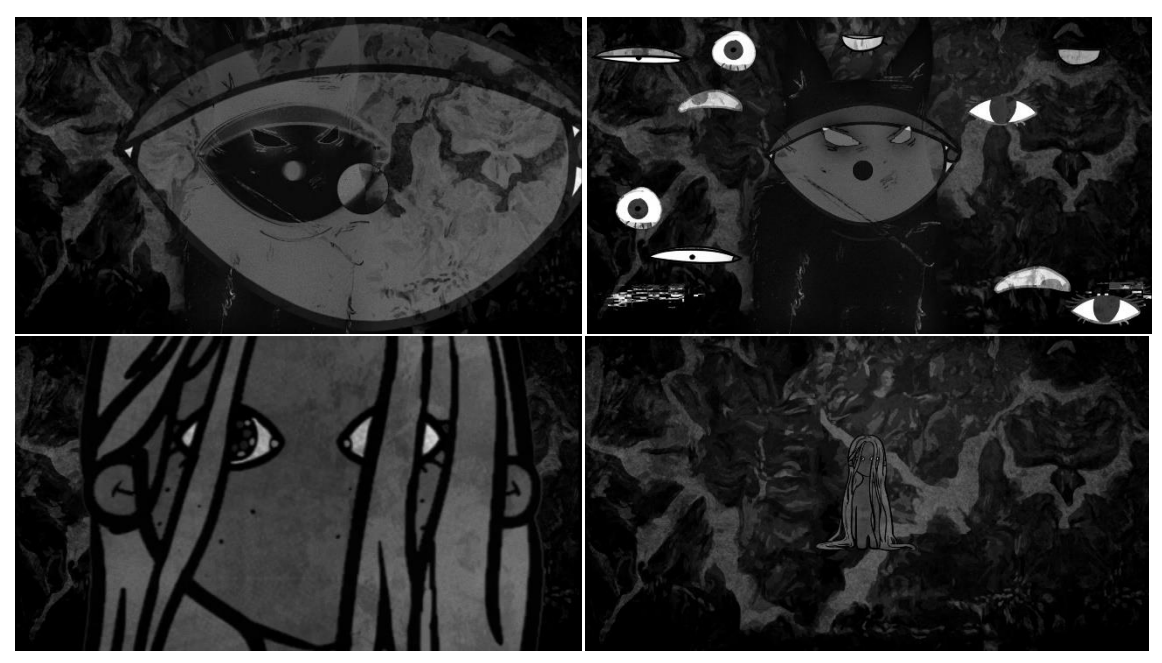

*Figura 52: montaje dinámico de El poble dorm*

## **3.4.2 Texturas de la animación**

Al haberse realizado el diseño de los elementos en un programa de Adobe, el software *Toon Boom Harmony* no disponía de los mismos modos de fusión que estos programas, por lo que se decidió aplicar las texturas en la fase de postproducción, estas se buscaron en bancos de imágenes o se generaban manualmente (ver fig. 53)

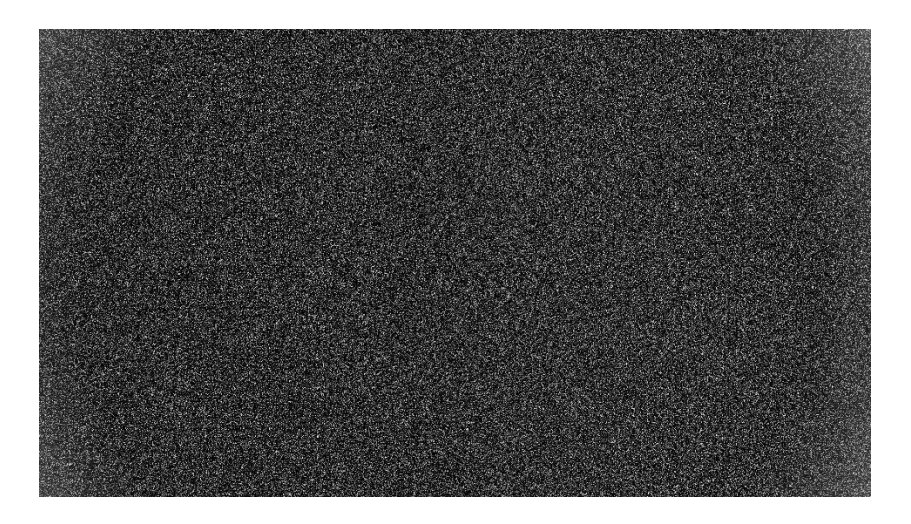

*Figura 53: Textura de ruido generada manualmente*

La labor consistió en realizar máscaras de seguimiento sobre cada uno de los elementos y añadirles las texturas correspondientes en el modo de fusión elegido previamente. En la figura 54 se muestra un fotograma antes y después de añadirle texturas.

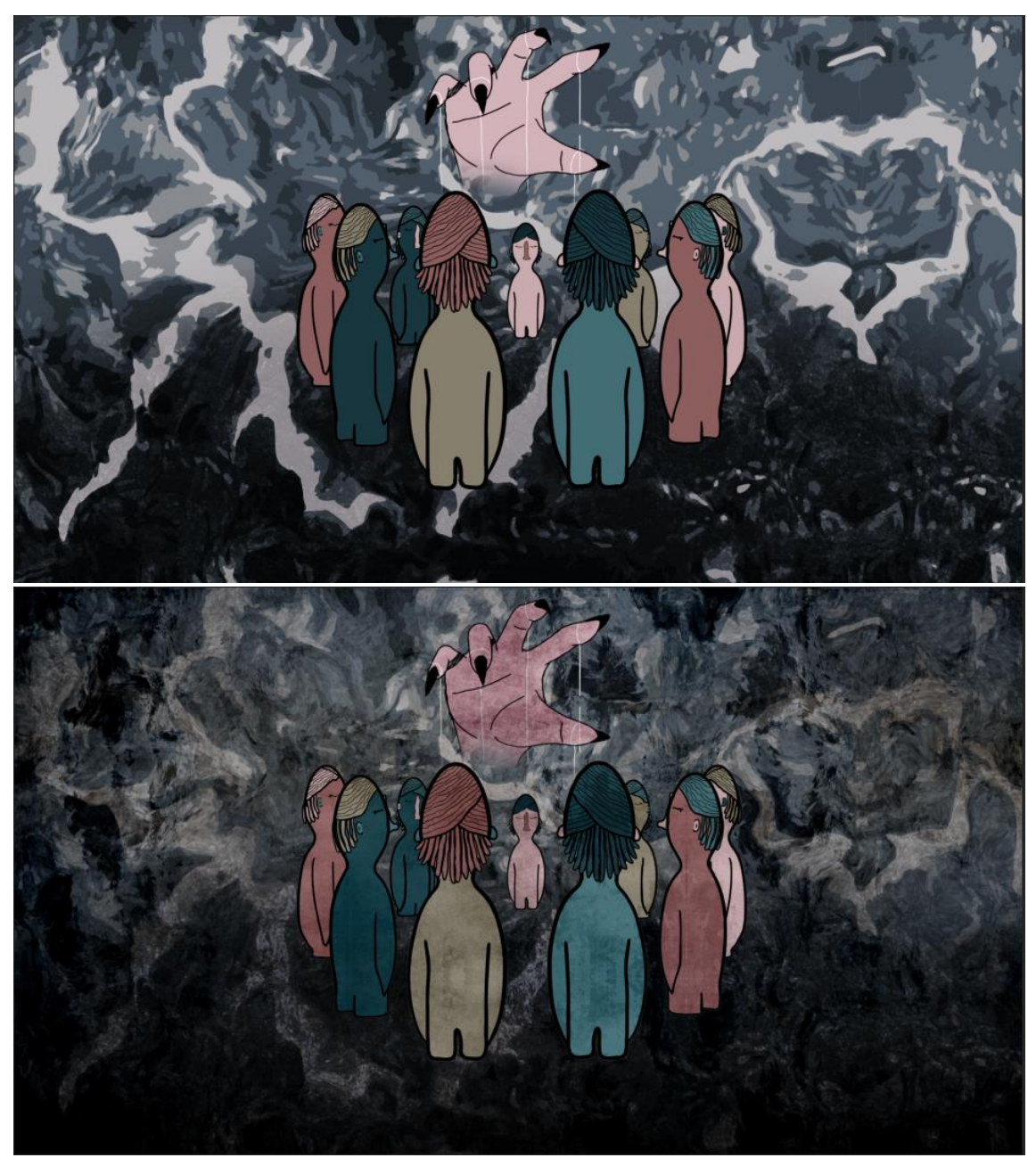

*Figura 54: fotograma con y sin texturas de El poble dorm*

En ciertos momentos, era necesario animar su posición o escala según los movimientos de los personajes o dejarlo estático para transmitir extrañeza.

Asimismo, se agregaron texturas también en la animación de las escenas de la imagen real para conseguir una mayor integración, pero eso se tratará más adelante.

## **3.4.3 Efectos de la animación**

Para conseguir un mayor impacto en la animación, se añadieron efectos digitales sobre ella. Algunos de ellos se pusieron en todas las escenas, como es el caso del desenfoque direccional según los movimientos de la acción o la deformación constante del fondo abstracto. Además, los lobos tienen unos efectos muy concretos para conseguir una estética onírica (ver fig. 55): aplicándole una textura de ruido con un desplazamiento turbulento, y unos bordes rugosos y difuminados que se mimeticen sobre el fondo.

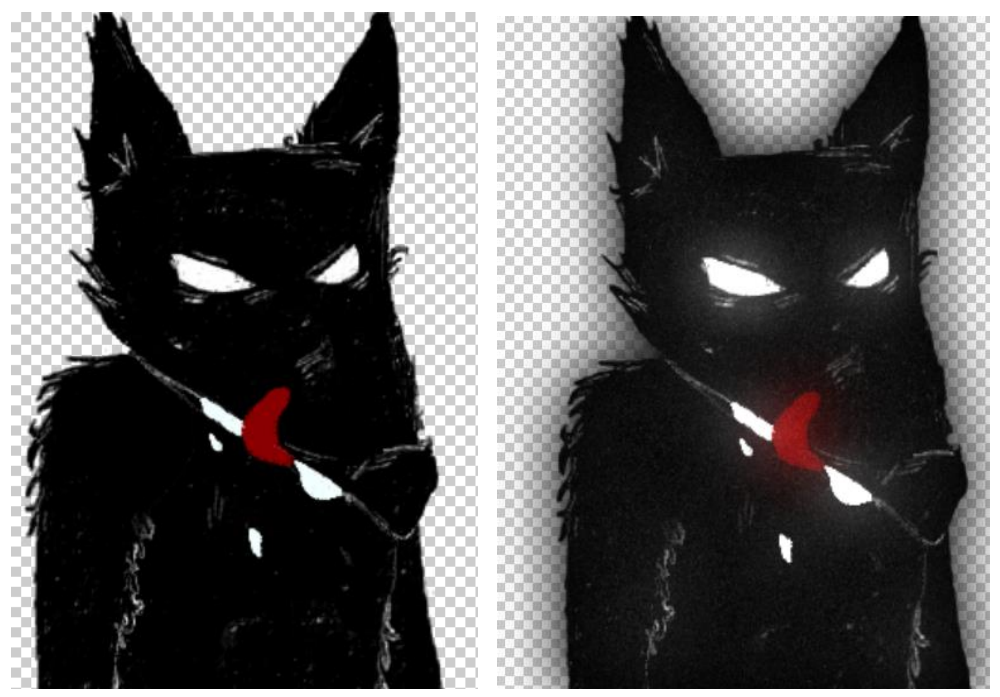

*Figura 55: lobo con efectos y sin efectos de El poble dorm*

En las escenas de imagen real se aplicó un tracking de seguimiento a aquellos elementos gráficos que no tenían animación como tal, por ejemplo, la flecha de Cupido en la espalda de Pol (ver fig. 56) o la raja del cuello de Alicia.

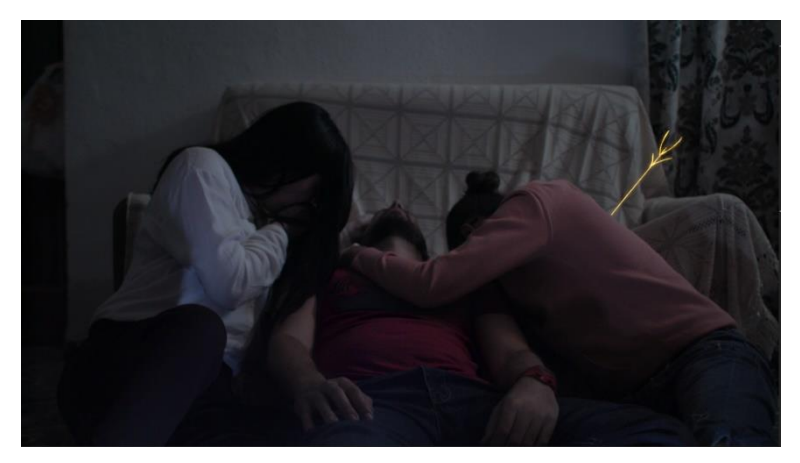

*Figura 56: flecha de Cupido de El poble dorm*

Como a esa flecha, hubo otros elementos a los que se les aplicó el efecto *resplandor,*  que transmitía la magia que representaban los elementos animados. Se aplicó en algunas muertes, como el ahogamiento de Pau o la electrocución de Marc (ver fig. 57), o en elementos encantados como la flor de la Bruja.

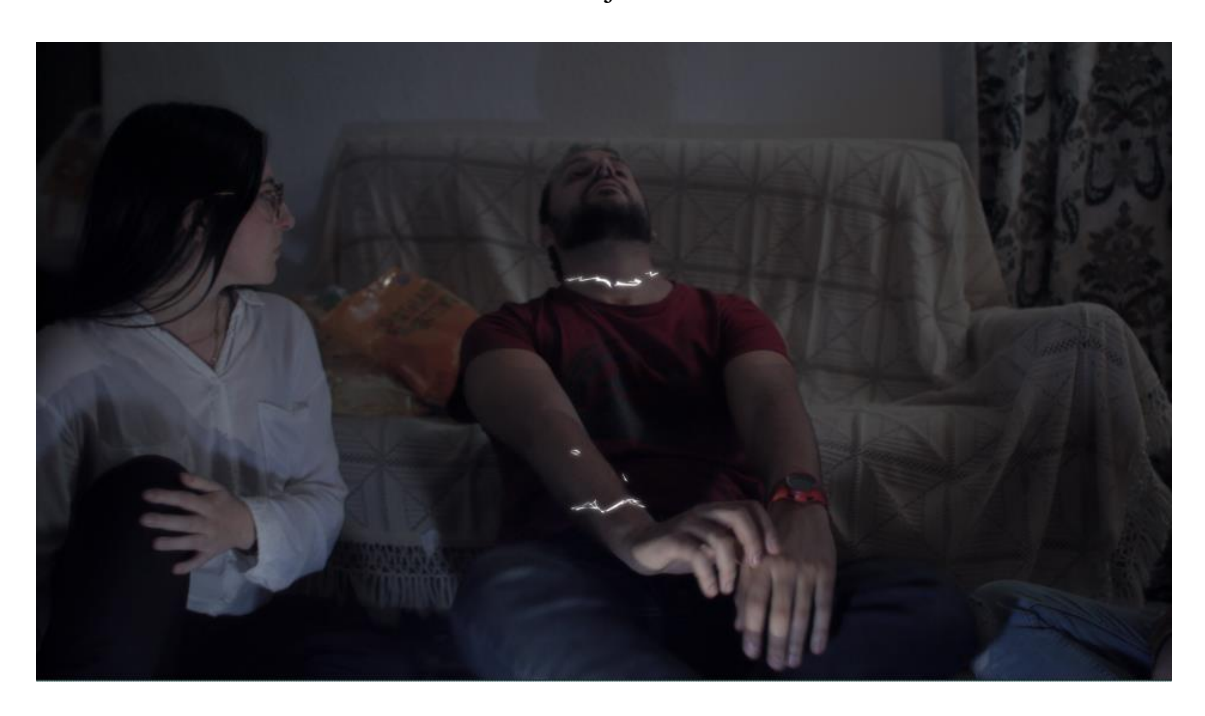

*Figura 57: efecto resplandor en el Poble dorm*

Como ya se ha mencionado en apartados anteriores, algunos efectos se realizaron para hacer transiciones entre planos o escenas creando y moviendo máscaras<sup>16</sup>. Estas últimas también fueron útiles a la hora de suavizar los bordes de las animaciones para que se integrasen mejor con la imagen real (ver fig.58), como es el caso de la sangre o las orejas de los lobos, o esconder elementos cuando los personajes pasaban por delante.

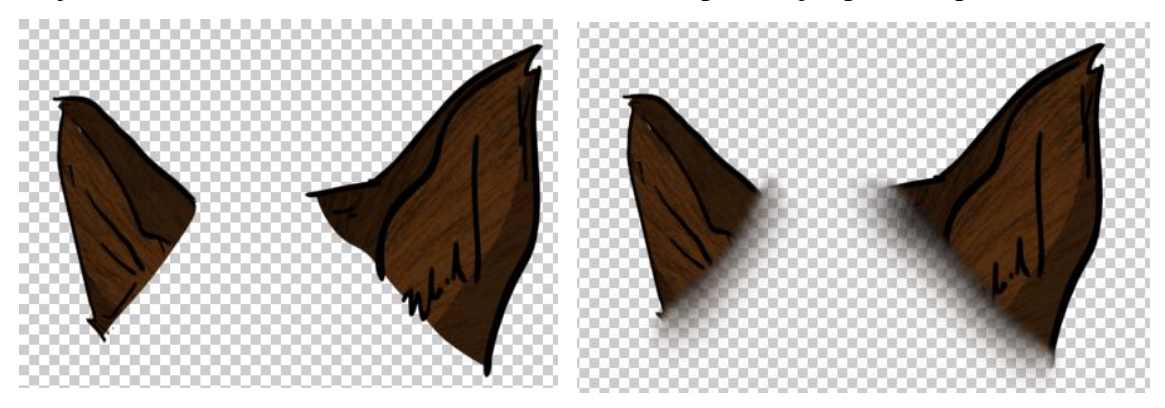

*Figura 58: orejas con y sin máscaras de El poble dorm*

<sup>&</sup>lt;sup>16</sup> Trazado que se usa como parámetro para modificar atributos, efectos y propiedades de una capa.

Por otro lado, se utilizaron expresiones como la de *wiggle* <sup>17</sup> para crear valores aleatorios en posición y opacidad, un recurso que se usó previamente en los creditos iniciales del cortometraje y transmitia inestabilidad y tensión. Este efecto se usó, por ejemplo, en los botones de la decisión y en los votos sobre la cabeza de los personajes, simulando que flotaban sobre ellos (ver fig. 59).

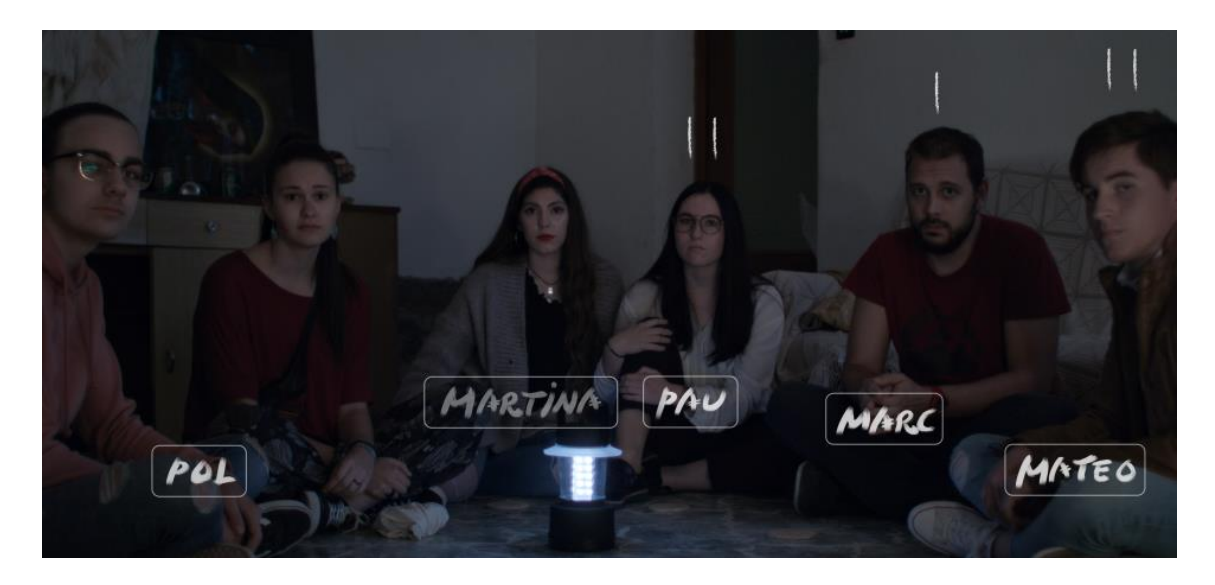

*Figura 59: gráficos flotando en El poble dorm*

Finalmente, quedan por mencionar el efecto *ondas*, que ayudó a conseguir una sangre más realista con movimiento, los gráficos animados directamente en *After Effects* como la espiral de la garganta del lobo, o los ya explicados efectos de la escena 16: el aldeano rompiéndose en pedazos para convertirse en lobo o el efecto *glitch* asociado a la niña y a los ojos que observan al lobo.

### **3.4.4 Integración de la animación**

Pese a que la animación en las escenas de imagen real se había realizado sobre el montaje final de estas, la animación se importó por partes al software *After Effects* para poder montarlas e integrarlas correctamente sobre la colorimetría final del cortometraje, que hasta los últimos momentos no estuvo disponible.

En realidad, tanto los efectos como la adición de texturas ayudaron a la integración de la animación. Los primeros añadiendo desenfoques direccionales cuando un objeto se movía rápido junto a un personaje, sombras para aportar profundidad, suavizar bordes para integrarlos con la imagen, desenfoques generales o adición de ruido para igualar la

<sup>17</sup> Comando de *Adobe After Effects* capaz de generar valores aleatorios en distintas propiedades (posición, escala, rotación, etc.).

calidad de ambas imágenes o retocar el color de la animación con las *curvas* o el efecto *lumetri* en los momentos oportunos. Los segundos, junto a la edición del color, aportaron la profundidad y el tono necesario para que la animación no resultase tan llamativa sobre la imagen (ver fig. 60).

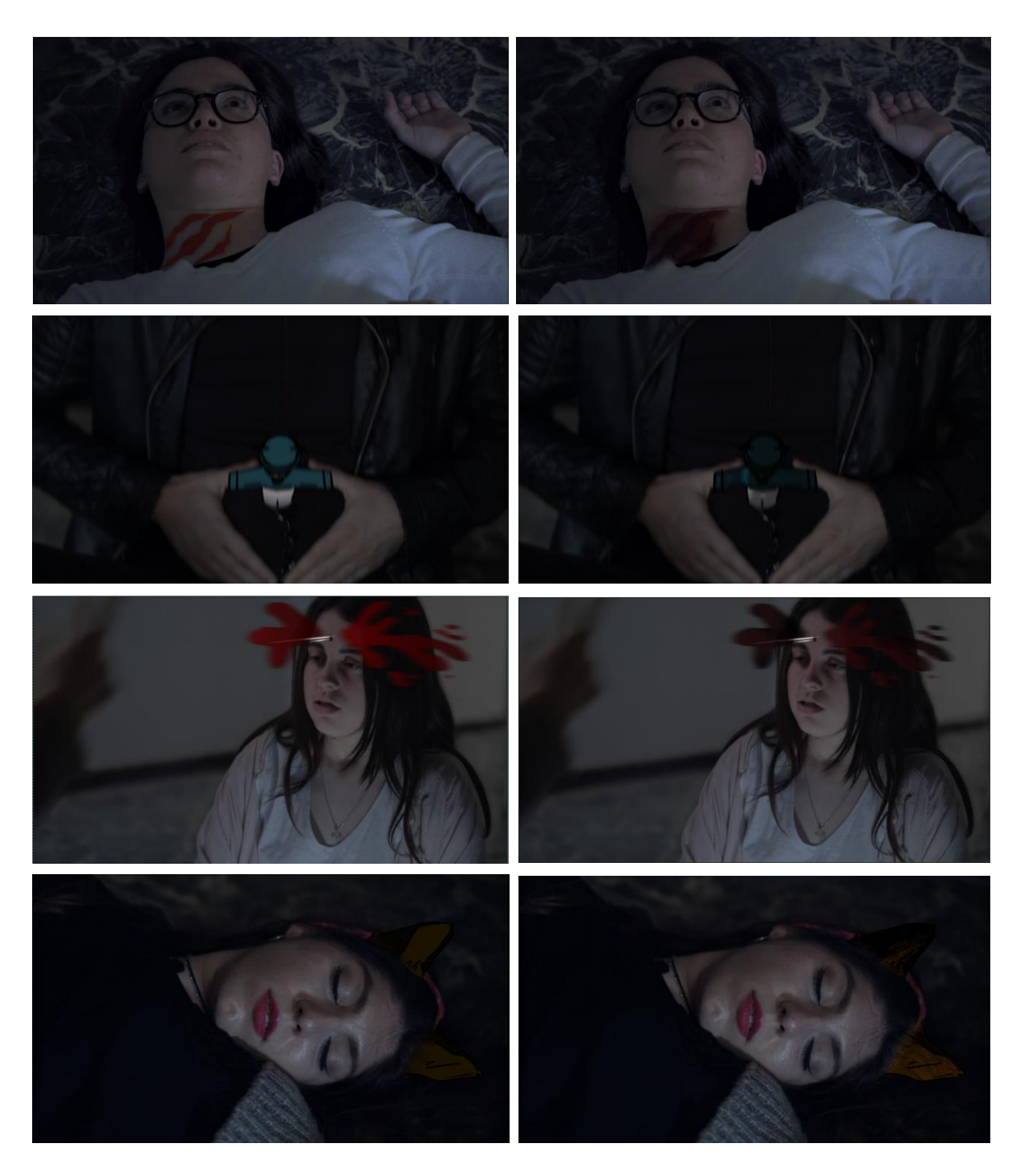

*Figura 60: integración de la animación con la imagen real de El poble dorm*

#### **3.4.5 Diseño sonoro**

Por último, y a modo de referencia únicamente (pues el diseño sonoro definitivo se realizará más adelante), se buscaron y montaron los sonidos que acompañarían a la imagen.

#### **OFF**

En primer lugar, el OFF del narrador, que guiaría la escena 11 y acompañaría la acción de la escena 14, se tuvo en cuenta durante el montaje de ambas escenas para que el *timing* fuera el adecuado. Se colocó en la línea del tiempo y se animó en consecuencia.

#### **Efectos sonoros**

Para conseguir un mayor impacto con las escenas de animación, se realizó un desglose de los efectos sonoros que se necesitarían, se buscaron en bancos de sonidos, se añadieron a la línea del tiempo y se editaron (añadiendo reverberación, jugando con los graves y los agudos) para adaptarse a la acción realizada en la escena.

Cuando el efecto sonoro acompañaba la imagen, el audiovisual se veía enriquecido con mucha más fuerza.

#### **Música**

Finalmente, para conseguir un efecto dramático y que transmitiese tensión, se localizó una canción que acompañase todas las escenas: *Russound\_-\_Tension\_Thriller,*  disponible en *Jamendo* <sup>18</sup> gratuitamente para usarla de prueba.

Se utilizó la misma canción en todas las escenas de animación para relacionar ambos conceptos y advertir al espectador de lo que iba a suceder. Esta canción se editó para terminar a la par que la escena, añadiéndole una pequeña reverberación final.

<sup>&</sup>lt;sup>18</sup> Plataforma web de música creada por artistas independientes, disponible tanto gratuitamente como de pago.

# 4. Conclusiones

La conclusión que he sacado de este trabajo ha sido, en gran parte, aprender lo peligroso que es subestimar el arduo trabajo que conlleva una producción audiovisual y una producción de animación en cualquiera de sus fases. *El poble dorm* era, en un inicio, un proyecto muy ambicioso para cuatro personas, teniendo en cuenta el tiempo y recursos técnicos que teníamos a nuestra disposición. Esta situación acabó desembocando en ciertos problemas que, a la larga, afectaron a la calidad del producto, pudiendo comprobar cómo todas las fases de una producción están interligadas y lo necesario que es estar bien preparado desde un inicio. Sin embargo, ha sido muy enriquecedor poder enfrentarnos de primera mano a este proyecto y aprender de todos los errores que hayamos podido cometer, para estar más preparadas para una producción de este tamaño de ahora en adelante.

Asimismo, ha sido la primera vez que nos enfrentábamos a un *workflow* tan grande en el que participaban varias personas encargadas íntegramente de una parte del proceso, por lo que el trabajo en equipo, la comunicación y la retroalimentación fueron fundamentales para sacar el cortometraje para delante.

Por otro lado, en lo que a la animación se refiere, he disfrutado aprendiendo de forma prácticamente autodidacta a animar en 2D fotograma a fotograma y explorando las infinitas posibilidades que te ofrece la animación. Como señala Williams (2019) una máxima de a animación es "No hagas lo que una cámara puede hacer, ¡haz lo que una cámara *no* puede hacer!". Además de reafirmarme en mi idea de que la animación es una gran aliada para todo aquel que le tienda la mano y no debe estar limitada al género infantil.

Participar en un proyecto de animación en el que he tenido que encargarme de forma íntegra de cada una de las fases de producción ha conseguido que me sienta mucho más preparada para, en un futuro, participar en proyectos similares.

# 5.Referencias bibliográficas

- 20 minutos (2011, 7 de marzo). *La imagen real y la animación, una técnica centenaria*. 20minutos Editora S.L.. Recuperado de <https://www.20minutos.es/noticia/980814/0/imagen/real/animacion/> [Consultado el 26 de junio de 2020]
- Benito Reina, A. (2018). *Breve historia de la animación*. Universidad Complutense de Madrid. Recuperado de [http://webs.ucm.es/BUCM/revcul/e-learning](http://webs.ucm.es/BUCM/revcul/e-learning-innova/209/art3056.pdf)[innova/209/art3056.pdf](http://webs.ucm.es/BUCM/revcul/e-learning-innova/209/art3056.pdf)
- Burton, T. (director) (2010). *Alicia en el país de las maravillas* (*Alice in Wonderland*). [film] Estados Unidos: Walt Disney Pictures.
- Cohl, E. (productor & director) (1908). *Fantasmagorie*. [corto animación] Francia: Société des Etablissements L. Gaumont.
- Cooper, M. & Schoedsack, E (director) O'Brien, W. (efectos especiales) (1933). *King Kong*. [film] Estados Unidos: Radio Pictures.
- Davis, P., Draven, D., Hewison, D., Morgan, J., Persson, J., Peterson, N., Örn, O., Thoroddsen, E. & Wassberg, R. (directores) (2016) *Patient Seven* [film] Estados Unidos: Terror Films.
- Dietter, S (director) (2007) *Yokel Chords.* [Serie] The Simpsons. Estados Unidos: 20th Century Fox Television & Gracie Films.
- Disney, W. (director) (1923). *Alice's Wonderland*. [corto] Estados Unidos: Laugh-O-Gram Studio.
- Flanagan, M. (director) (2018) *La maldición de Hill House (The Haunting of Hill House*) [serie] Estados Unidos: Netflix, Amblin Television & Paramount Television.
- Greengrass, P. (director) (2016) *Jason Bourne.* [Película] Estados Unidos: Universal Pictures, The Kennedy/Marshal Company & Captivate Entertainment.
- Hand, D. *et al.* (director) (1921). *Blancanieves y los siete enanitos* (*Snow White and the Seven Dwarfs*). [film animación] Estados Unidos: Walt Disney.
- Hoyt, H. (director) O'Brien, W. (efectos especiales) (1925). *El mundo perdido* (*The Lost World*). [film] Estados Unidos: First National Pictures.
- Esquivel García, C. (2017, 12 de mayo). Historia de la animación I. El dibujo animado. *.925 Artes y diseño*. Recuperado de [http://revista925taxco.fad.unam.mx/index.php/2017/05/12/historia-de-la](http://revista925taxco.fad.unam.mx/index.php/2017/05/12/historia-de-la-animacion-i-el-dibujo-animado/)[animacion-i-el-dibujo-animado/.](http://revista925taxco.fad.unam.mx/index.php/2017/05/12/historia-de-la-animacion-i-el-dibujo-animado/) [Consultado el 24 de junio de 2020]
- Jensen, N., Ferrer, A., & Ferrer, C. (2006). *Animación: historia y actualidad*. Universidad Nacional del Nordeste. Recuperado de [http://exa.unne.edu.ar/informatica/cgrafica/pdf/Animacion.pdf.](http://exa.unne.edu.ar/informatica/cgrafica/pdf/Animacion.pdf) [Consultado el 24 de junio de 2020]
- Landon, C. B. (director). (2017). *Feliz día de tu muerte* [film] Estados Unidos: Blumhouse Productions & Digital Riot Media.
- Lasseter, J. (director) (1995). *Toy Story*. [film animación] Estados Unidos: Pixar.
- Martínez-Salanova Sánchez, E. (s.f.). *El cine de animación*. Educomunicación. Recuperado de <https://educomunicacion.es/cineyeducacion/historiacineanimacion.htm> [Consultado el 23 de junio de 2020]
- McCay, W. (productor & director) (1911). *Little Nemo in slumberland*. [corto] Estados Unidos: Winsor McCay.
- McCay, W. (productor & director) (1914). *Gertie the dinosaur*. [corto] Estados Unidos: Winsor McCay.
- Mielgo, A. (director) (2019). *The Witness* [Serie] Love, death and robots. Netflix.
- Murphy, R. (director) (2011). *American Horror Story.* [Serie] Estados Unidos: 20th Century Fox Television, Brad Falchun Teley-Vision, FX Network & Ryan Murphy Productions.
- Numecaniq (2017) *Animación 2D con Photoshop: dibujo, cámara y ¡acción!* [Curso online]. Domestika.
- Costa, A. & Numecaniq (directores) (2017). *It's not dead.* [corto] Recuperado de <https://vimeo.com/230831851> [Consultado el 23 de junio de 2020]

Numecaniq (2019) *Introducción a la animación tradicional con Photoshop.* [Curso online]. Domestika.

Perkins, O. (director). (2017). *La enviada del mal* [film] Estados Unidos: A24.

- Persichetti, B., Ramsey, P & Rothman, R. (directores) (2018). *Spider-Man: Into the Spider-Verse.* [film] Estados Unidos: Columbia Pictures, Sony Pictures Animation, Marvel Entertainment, Arad Productions, Lord Miller Productions & Pascal Pictures.
- Rodríguez, S. & Valdés, L. (2017). ¿Cómo aprendemos de los referentes visuales en el diseño? Aproximación desde la teoría del aprendizaje experiencial de Kolb. *Diseño con ciencia: IX Congreso Internacional de Diseño de La Habana.*
- Ruiz, Juan. (1995) Historia de la animación*. Chasqui*. (50), 4-6.
- Scott, R. (director) (2001) *Hannibal.* [film] Estados Unidos: Metro-Goldwyn-Mayer, Universal Pictures, Dino de Laurentiis & Scott Free Productions.
- Stevenson, R (director) (1964). *Mary Poppins*. [film] Estados Unidos: Walt Disney Productions.
- Torres, E. (2019) *Animación tradicional: composición, ritmo y cámara*. [Curso online]. Domestika.
- Wadlow, J. (director) (2018) *Verdad o reto (Truth or Dare).* [film] Estados Unidos: Universal Pictures & Blumhouse Productions.
- Williams, R. (2019). *Técnicas de animación: dibujos animados, animación 3D y videojuegos*. Madrid: Anaya Multimedia.
- Wise, K & Trousdale, G. (director) (1991). *La Bella y la Bestia* (*Beauty and the Beast*). [film animación] Estados Unidos: Walt Disney.
- Zemeckis, R. (director) Gibbs, G. (efectos especiales) (1988). *¿Quién engañó a Roger Rabbit?* (*Who Framed Roger Rabbit?*). [film] Estados Unidos: Amblin Entertaiment & Touchstone Pictures.

# 6. Anexos

## Anexo 1: guion El poble dorm

ESC. 1. EXT. CASA. VESPRADA

Un grup d'amics es troba al jardí d'una casa abandonada. Al seu voltant hi ha borses amb cervesa. ARNAU (19), està recolzat contra una paret, tocant la guitarra. Al seu costat,<br>FLORA (20), mira el telèfon distreta, porta un crucifix al coll. POL (22) i ALICIA (21) parlen tirats al terra amb ELI (22), l'única que té una cervesa a la mà.

> FLORA Jo, no sé què faré sense tu l'any que ve.

Arnau riu, deixa la guitarra i l'abraça.

ARNAU Vinga, Flora, si ja saps que passe el<br>que passe estaré ací per a tu.

**ELI** (agafant a Arnau) Ay, Arnau! Què serà de nosaltres sense tu!

Arnau posa els ulls en blanc.

**FLORA** Que tonta eres.

ELI Va, deixeu de fer els romàntics i poseu-vos a beure ja, què aneu a ferme plorar!

Arnau es riu i trau tres cerveses. Li'n dona dos a Pol.

**ARNAU** Passa-li'n una a Alicia.

Pol se'n queda una i li ofereix l'altra a Alicia.

ALICIA

No, no, a mi no, gràcies.

ELI (mentre li passa una cervesa) Va, cosineta, no sigues sosa, a vore si així et soltes un poc amb els meus amics!

Alicia agafa la cervesa. Un COP DE PORTA i un CRISTAL trencant-se provenen de la casa abandonada.

POL Què ha sigut això? FLORA  $Quin$  mal rotllo... POL Hòstia, i si anem a beure a un altre lloc? Eli s'acaba la cervesa i s'alça. ELI Xe! Esteu bobos? Vaig a vore que ha passat, algú se'n ve? Eli i els altres es miren entre ells i nequen amb el cap. Eli s'allunya del grup i tira la cervesa.  $_{\rm ELI}$ (dramàtica) Em tocarà morir a soles! Tots la ignoren. FLORA (somrient) Aai, Pol, al final on anireu de viatge? ESC. 2. INT. SALÓ CASA. VESPRADA Un grup de joves estan bevent cervesa en el saló d'una casa

abandonada, que està polsegosa i plena de llandes buides. En<br>un sofà, MARC (25) i PAU (22) es riuen acaramel·lats. Darrere<br>ells, hi ha una porta per la qual apareix ELI. HELENA (21) està al fons de l'habitació parlant per telèfon.

ELI

 $B$ ú!

PAU (espantada) Hòstia, Eli!

MARC (divertit però espantat) Tu què collons fas aci?

Eli riu.

ELI Estem ahí fora bevent. Quin pla porteu?

 $\overline{2}$ .

PAU El mateix que vosaltres (es riu). Veniu. Eli assentix, s'acosta a Helena i li toca l'espatla. Helena es gira i alça la mà per saludar mentre parla per telèfon. **HELENA** (enfadada) Xe, tia, veniu! Que esteu al costat. (silenci) És que si no, no ixiu mai. Eli s'allunya d'Helena, que es torna a donar la volta. HELENA Mira, Jordi i jo hem portat prou birra i ja està pagada. Les compartim amb vosaltres. Eli va cap a l'habitación contigua i es troba amb MATEO (20) i JORDI (23), que estan bevent unes cerveses. **MATEO** (amb prepotència) Jo es que si no, no sent res, així que ho fem aixina o no es fa. JORDI Joder, tio, no entenc com lligues. Mateo i Jordi veuen a Eli. Mateo l'agafa pels muscles. MATEO Xe, la meua morena preferida. JORDI Hola, Eli! Eli s'aparta de Mateo. **ELI** Mare meua, tu ho intentes amb totes i a veure quina cau, no? **MATEO** (enfadat) Estàs sempre igual. Eli l'ignora.

> $\mathop{\hbox{\rm EL}}\nolimits\mathop{\hbox{\rm I}}$ Jordi, Flora està fora.

Mateo obri els ulls sorprés. Jordi rebufa mentre agafa altra cervesa.

> MATEO Qui ha dit que estava?

JORDI Qui ha de ser? La meua germana.

Eli obri una cervesa.

ESC. 3. INT. SALÓ CASA. VESPRADA

Tots es troben al saló. JORDI i MATEO estan parlant en un cantó. MARC i PAU estan a l'altra part de l'habitació. ARNAU i ALICIA estan preparant-se la beguda. FLORA agafa una cervesa i va cap a Mateo i Jordi. Mentre POL i ELI parlen.

Eli s'acosta a Pol i li dona un cop de colze.

ELT. (amb ironia) Poool, Has vist qui està ahí?

Mentre Pol agafa una cervesa del sòl, alça la mirada i veu a Marc, que està segut amb Pau, aquesta li dona un mos al muscle de forma afectuosa i ell riu. Pol es gira cap a Eli i posa els ulls en blanc. Eli dibuixa un cor en l'aire amb els dits. Pol es gira i se'n va.

ESC. 4. INT. SALÓ CASA. VESPRADA

FLORA s'acosta a JORDI, MATEO i HELENA. JORDI i HELENA estan jugant a beure la cervesa d'un trago.

> **FLORA** Hola, Jordi.

JORDI (alçant el cap) Yyyyh.

Jordi es gira cap a Helena que s'acabat la cervesa abans que Mateo i ho celebra. Mateo deixa de beure.

> **FLORA** (baixet i seria) Mateo, podem parlar?

Mateo agafa de la cintura a Flora i intenta acostar-se-la cap a ell.

MATEO (seductor) Sí, clar, dis-me.

Flora s'aparta ràpidament.

**FLORA** (susurrant enfadada) Que està Jordi ahí.

Mateo rebufa. Flora l'agafa del braç i el porta a un racó més apartat, en la mateixa sala.

> FLORA (nerviosa) Pots prendre't les coses seriosament per una vegada?

> MATEO Flora, no vinques a donar-me ara la turra amb el temeta.

**FLORA** (enfadada) I si no és ara, quan?

La gent, sorpresa, els mira i es queden en silenci.

MARTINA (OFF) (desde fora) Jo, em sap greu vindre<br>sense alcohol ni res.

ESC. 5. INT. SALÓ CASA. VESPRADA

LAIA i MARTINA entren al saló, es paren a la porta mirant estranyades els seus amics.

> LAIA (entrant lentament) Hola?

Martina saluda amb gestos. HELENA es dona la volta ràpidament. Helena alça la cervesa amb gest de celebració i derrama la beguda.

> **HELENA** Per fi!

Laia i Martina caminen cap a l'habitació mentre es lleven els abrics.

LAIA

Mare meua, Helena, com vas ja!

Helena es burla.

 $5.$ 

ESC. 6. INT. HABITACIÓ. VESPRADA

LAIA i MARTINA deixen les jaquetes al llit junt als altres.

LAIA Quina gossera aguantar ara a Mateo.

MARTINA (rient-se) Ja veus. Però en realitat m'alegre d'haver vingut, que fa molt de temps que no ens vegem.

LAIA Sí (somrient), encara que m'agradaria<br>més un pla de tranquis.

MARTINA Va, si segur que t'ho passes genial.

Laia s'acosta a Martina enamorada.

LAIA (mirant-la als ulls) Amb tu sempre m'ho passe bé.

Martina somriu i besa a Laia. Apegades es deixen caure sobre el llit.

MARTINA

Ay, espera!

Martina busca baix ella i trau una borsa entre els llançols.

MARTINA Ouè és això?

LAIA A vore.

Martina li ho ensenya, Laia mira estranyada i obri la borsa. Dins es troba unes fitxes. Les trau i les mira.

> LAIA Hala, què guay!

> > MARTINA

Què és?

Laia continua mirant les fitxes.

LAIA (entusiasmada) Mmm... Hi ha un llop, un caçador... Pareixen els personatges del poble dorm. MARTINA (desconfiada) Què estrany que això estiga ahí, no? LAIA (entusiasmada) Podríem jugar. ESC. 7. INT. SALÓ. NIT LAIA i MARTINA estan parlant amb HELENA i JORDI. JORDI (sec) Ni de conya. Laia mira fent "putxeros" a Helena buscant la seua aprovació, ella rebufa i se'n va. ALICIA incòmoda i arraconada contra la paret per MATEO, es separa d'aquest. ALICIA (alçant la veu) Jo m'apunte. Alicia s'acosta a Laia. FLORA, MARC, PAU i ARNAU estan a prop parlant. FLORA (cap a Laia) De què parleu? MARTINA (apropant-se a Flora) Ens hem trobat un joc i Laia vol que juguem. MARC Ara? Laia s'acosta al grup.

 $7.$ 

LAIA Vinga, que serà divertit.

ARNAU (apropant-se a Flora) Jo vullc jugar.

FLORA

Jo també.

Marc agafa el joc.

65

MARC De què tracta el joc?

Laia agafa les instruccions del joc i comença a llegir-les.

**T.ATA** A vore. L'aldea de Fontllòbrega és, des de fa segles, víctima d'un terrible i antic malefici.

ESC. 8. EXT. CASA. NIT

Casa abandonada des de a fora.

LAIA (OFF) Al capvespre, alguns camperols es transformen en homes llop, i una insaciable set de sang humana els porta a matar els seus veïns.

ESC 9 INT. SALÓ. NIT

Tots estan sentats en cercle escoltant a LAIA, ella presideix i, en el sentit de les agulles del rellotge estan sentats: MARTINA, PAU, MARC, MATEO, JORDI, FLORA, ARNAU, ALICIA,<br>ELISABET, POL i HELENA. Laia té el joc al seu costat i tots estan sentats menys Jordi, que està gitat passant del joc.

> LAIA Aquelles i aquells afortunats que sobreviuen a la massacre, hauran d'exterminar a la manada abans que aquesta assassine tota la població.

**MATEO** És a dir, que hi ha que matar als llops, no?

Laia assenteix i Eli rebufa.

ELI No entenc com m'heu convençut per a jugar.

LAIA (ignorant-la) Va, jo seré la narradora, així que aniré contant el<br>que va a passar i vosaltres haureu d'obeir-me.

 $\bf 8$  .

ELI Senyor, sí, senyor.

Laia obri la borsa, trau les fitxes i les ensenya mentre els explica.

> LAIA Aquest és el Camperol, que no té cap poder. Aquest és Cupido, La Xiqueta,<br>El Caçador, La Bruixa i els Llops.

Laia posa les fitxes de nou dins la borsa, la remou, les trau i les arrossega boca abaix fins al centre del cercle.

> LAIA Que cadascú agafe una fitxa, i a poc a poc, explicaré la seua funció.

> > **ARNAU**

Es pot mirar?

Laia trau la fitxa de l'alcalde.

LAIA Sí, però no li l'ensenyeu a ningú.

Pau mira la seua fitxa i la tapa ràpidament.

**PAII** 

Uuuh!

LAIA Primer hem d'elegir qui ha de ser l'alcalde del poble.

MATEO

Jo vullc ser l'alcalde.

ARNAU (sec) Sí clar, el que ens faltava.

Mateo mira mal a Arnau.

MATEO D'acord, doncs si no em voleu a mi, pot ser Alicia (somrient cap a Alicia) sempre m'han agradat les dones amb poder.

ALICIA (es gira cap a Eli, ignorant-la) A mi 9.

deixa'm tranquil·la... Eli es riu. ELI Mateo, dona't per vençut que hui no triomfes! Mateo mira a Laia. **MATEO** Els que moren han d'estar callats, no?  $\mathop{\hbox{\rm EL}}\nolimits\mathop{\hbox{\rm I}}$ (queixant-se) Tranquil·let, eh!? POL Jo veig a Jordi amb moltes ganes de liderar. Jordi els trau el dit cor. FLORA Vinga va, jo també vote a Jordi. **HELENA** Un brindis per l'alcalde. Jordi s'alça. Tot el grup mostra estar d'acord i brinden per l'alcalde. ESC. 10. INT. SALÓ. NIT LAIA El poble dorm. Martina es porta les mans als ulls per tapar-se'ls i els altres l'imiten. FADE OUT ESC. 11. ANIMACIÓ LAIA (OFF)<br>Cupido es desperta. Sobre negre apareix la imatge de CUPIDO. LAIA (OFF) Cupido, ara has d'elegir a dos<br>persones per enamorar-los. Si una

 $10.$ 

68

d'elles mor, l'altra també morirà.

CUPIDO dispara dos fletxes que cauen sobre DOS SILUETES aleatòries. Les siluetes obrin els ulls i s'enamoren.

> LAIA (OFF) Cupido, dorm. (silenci) Enamorats, mireu-vos. Haureu de protegir-vos l'un a l'altre, però dissimuleu, ja que si<br>els llops vos descobreixen podrien matar dos pardals d'un tir. (silenci) Homes llop, desperteu.

Apareixen els LLOPS.

LAIA (OFF) Ara qui siga la Xiqueta, pot mirar per intentar descobrir qui són els llops.

Apareix la XIQUETA i mira a través de les seues mans.

LAIA (OFF) Però en compte! Si la descobreixen morirà en l'acte.

La XIQUETA junta els dits per tapar-se de nou.

LAIA (OFF) Així que bé, homes llop, elegiu a la primera víctima.

Una garra travessa la pantalla.

LAIA (OFF) Homes llop, torneu a dormir.

Els llops desapareixen. Apareix la BRUIXA.

LAIA (OFF) Ara, que desperte la Bruixa. Aquesta és la víctima dels homes llop, tens dos pocions, una per a ressuscitar i l'altra per a matar, vols utilitzar alguna?

El calder bombolleja.

LAIA (OFF) Molt bé, Bruixa, pots tornar a dormir. ESC. 12. INT. SALÓ. NIT LAIA Poble, desperteu. Tots comencen a obrir els ulls i es miren entre ells. LAIA (dramàtica) Anit va succeir una gran desgràcia, les bèsties han saciat la seua fam amb una volguda veïna. Després d'una pausa Laia aixeca la vita cap a ELI i l'assenyala. LAIA (dramàtica) Elisabet... Estàs morta, alça la teua fitxa. Eli s'agafa el pit, fa una ganyota de dolor mentre es tira<br>cap endavant i cau morta. Col·loca la seua mà al costat de la seua fitxa, aquesta es revela, és CUPIDO. Pau posa els ulls en blanc. PAU Esta tia és boba. Pol agafa la fitxa d'Eli, que ja estava de cap per amunt i la hi ensenya a la resta. LAIA Era Cupido. POL I ara què, Laia? LAIA Ara heu de debatre qui creeu que són els llops i sentenciar-los. Tots teniu un vot, excepte l'alcalde, que té dos. FLORA Hala, que joc tan sagnant. POL Vinga, va! Jo dic que ha sigut Alicia. Mentre el poble debat, Helena tira roses a Jordi i a Martina. ALICIA Sí, clar! I per què?

 $12$ 

POL No sé, he sentit un soroll estrany per ahí. **ALICIA** Jo pense que has sigut tu, això<br>d'acusar tan ràpid és molt d'home llop. JORDI (Riguent-se) Jo dic que ha sigut Helena. MARTINA Sí, jo dic que Helena, que està més  $pesada...$ **HELENA** Doncs jo dic que ha sigut Jordi. FLORA Que clar que ho teniu tots! Jo no sé qui ha pogut ser. MARC Mateo, es veig molt calladet. Jo et vote a tu. ARNAU (bromejant) Sí, ha sigut Mateo fixe, en quant ha pogut s'ha lliurat d'ella. **MATEO** Tio, l'has pres amb mi. (amb desgana) Jo es vote a tu. LAIA Vinga, qui falta per votar? Per ara té majoria Helena. FLORA Falte jo. Mmm... Vinga, Mateo. PAU Jo dic que Helena. LAIA Aleshores és definitiu. El poble ha parlat. (senyala a Helena) Helena, has mort. Alça la teua carta.

13.

Helena es posa molt rígida, el seu coll es doblega de cop i cau a terra. La seua fitxa es revela, era un camperol.

> MARTINA (seria i esbalaïda) Què collons fa?

Laia s'acosta a Helena i la sacsa.

LAIA Helena, ¿estàs bé?

Laia li aixeca la cara agafant-la per la barbeta i el front, acosta la seua orella a la boca i mira el seu pit per a comprovar si respira.

> LAIA (alarmada) No respira.

Laia tracta de reanimar-la amb respiracions i compressions en el pit amb els braços estirats i les mans creuades. Tots s'aixequen i envolten a Helena. Martina els aparta.

> MARTINA (nerviosa) Deixeu a Laia!

> **ALICIA** (nerviosa) Eli, estàs bé?

Tots es giren cap a Eli, Alicia la sacsa i aquesta cau cap endarrere deixant veure una upradad en el seu pit. Tots comencen a murmurar mentre Alicia agarra el cos d'Eli.

> **ALICIA** Eli, no! Eli, per favor, dis-me alguna cosa.

MARC (espantat) Què collons?

**T.ATA** (cridant) Què algú cride a una ambulància!

Marc es lleva la jaqueta i s'acosta corrent a Eli, pressiona la seua jaqueta contra la ferida. Alicia comença a sangnant. Pau agafa el telèfon i crida.

#### PAU

Xics!

Pau posa el seu telèfon en altaveu, en la pantalla apareix el

 $14$
símbol del joc.

CONTESTADOR La xarxa mòbil de la localitat de Fontllòbrega no es troba disponible en aquest moment. Per favor, intenteu-ho de nou més tard.

**MATEO** Què és això?

LAIA Xics, açò no funciona. Heu d'avisar a algú ja.

Pau torna a crida, Marc i Pol també ho intenten. Mateo va cap a la porta, però en obrir-la està tapiada. Li dóna un cop de puny a la paret del costat.

> MATEO (amb rabia) Joder.

ARNAU (nerviós) Açò no està passant.

Pol va cap a la finestra i està barrada. Flora li segueix.

FLORA (cap a Arnau) Eixa reixa no estava ahí abans no?

Arnau nega amb el cap i es senta en el sòl, nerviós, amb les mans al cap. Flora s'acosta i intenta reconfortar-li. Mateo i els altres es mouen per la casa buscant una sortida.

ESC. 13. INT. SALÓ. NIT

LAIA i MARTINA entren al saló, LAIA està netejant-se la sang amb un mocador mentre nega trista amb el cap. Es senta. MARC i PAU estan a un costat abraçats, POL i ARNAU a altra part de l'habitació i FLORA i JORDI a l'altre. MATEO està de peu. Tots estan nerviosos.

> PAU (a Laia i Martina) No hem trobat eixida i els nostres mòbils segueixen sense cobertura.

Mateo es gira cap a Laia.

**MATEO** Açò és culpa teua i d'aquesta merda de joc. MARTINA (enfadada) Què dius, Mateo? **ARNAU** Açò no es culpa de ningú. **MATEO** Tu calla tio, t'has de clavar on no es criden. Arnau s'alça i camina cap a Mateo. **ARNAU** Com tu, no? MATEO Perdona? ARNAU El que escoltes. FLORA (advertint-los) Xics... MARTINA Esteu bojos o què? MATEO (a Flora) No entenc per què collons has de contar-li res a aquest. **ARNAU** El que jo no entenc es per quin motiu<br>has de pressionar a la gent a fer coses que no volen. JORDI De qui parleu? FLORA<br>Podeu callar? Hi ha coses més importants. Jordi s'alça i va cap a Mateo. MATEO (irònic) Clar princesa, el que tu

manes.

JORDI Què passa entre vosaltres? Mateo no contesta. Jordi s'alça. JORDI (amenaçant) Li has fet alguna cosa a la meua germana? MATEO Tio, que jo no li he fet res. És culpa<br>dels dos i per mi té fàcil solució. JORDI Què dius? ALICIA Podeu deixar això per a altre moment? JORDI

Tu calla!

FLORA Jordi, que no passa res. De veritat, estic bé, anem a calmar-nos.

Ningú contesta. Jordi mira amb cara de pocs amics a Mateo.

FLORA (sospirant) Estic embarassada.

MATEO I ho has de contar ara?

**ARNAU** Però de què vas!? Deixa-la en pau d'una vegada!

Jordi cabrejat comença a espentar a Mateo.

JORDI De veritat!? (espenta a Mateo) Què si<br>no, no sents res? (espenta a Mateo) I m'ho contes a mi?

Pol tracta d'agafar a Jordi per darrere.

POL Tranquil tio.

ALICIA Podeu para ja!? Podeu deixar de preocupar-vos dels vostres drames d'adolescents hormonats i centrar-vos en l'important!? JORDI La meua germana està embarassada! ALICIA I la meua cosina morta! Tots es queden callats. Arnau mira a Pol, que li està sagnant  $1'$ orella. ARNAU Pol, estás bé? POT. No molt, la veritat. Per què ho dius? Arnau li acosta el dit a l'orella. **ARNAU** Estàs sagnant. Pol s'espanta i toca l'orella amb la mà. Marc, preocupat, va cap a ell i l'examina. MARC Què es passa? LAIA (seriosa i mirant al no res) Heu de seguir jugant. Tots es giren cap a Laia. LAIA Ara mateix no podeu anar en contra de la vostra naturalesa o vos debilitareu fins morir. Ja no sou vosaltres mateixa, sou camperols o llops. Així que tan sols teniu dos opcions: matar o morir. (silenci) El poble dorm. FADE OUT ESC 14. ANIMACIÓ Una garra travessa la pantalla. Els LLOPS desapareixen.

Apareix la BRUIXA. El calder bombolleja.

ESC. 15. INT. SALÓ. NIT

Tots estan sentats en la seua posició inicial, amb els ulls tancats. A Pol li continua sagnant l'oïda, té mala cara i es tapa l'orella amb un mocador.

> LAIA El poble es desperta.

Tots obrin els ulls amb cara de sorpresa.

JORDI Què fem altra vegada ací?

**ARNAU** Què està passant?

PAU (indignada) Feu el favor de mirar com està Pol.

Marc es gira i camina cap a Pol, li agafa la cara entre les mans i el mira als ulls.

> MARC No et preocupes, seguirem jugant perquè et poses bé.

Pol somriu alleujat. Pau s'estranya.

 $\mathtt{PAU}$ Marc, què fas?

#### MATEO

Aquests dos són els enamorats fixe.

Marc se n'adona de la situació i torna amb Pau, l'abraça. Pol de manera dramàtica i trista mira cap a Pau i Marc.

> ALICIA Però esteu bojos?, com anem a seguir<br>jugant? Hi ha dos persones mortes a<br>l'habitació del costat.

PAU I si no seguim jugant tal volta hi haja altres deu.

LAIA Si no continueu jugant, açò anirà a pitjor. Laia apropa la seua mà a Martina. Li sagna el nas. Martina s'aparta. MARTINA Laia, estàs raríssima, no entenc què et passa. ARNAU (avergonyit) Igual sí que deuríem de seguir jugant. Mateo s'alça i camina al voltant dels seus amics. MATEO Voleu que seguim jugant? Acabarem ràpid. Mateo comença a donar la volta a les fitxes dels seus companys. MATEO Ara veurem qui són els llops. Al girar-les, aquestes estan en blanc, pe ls dos costats. LAIA No podeu fer trampes. FLORA Aleshores dieu-ho! Qui sou? Tots es queden callats, mirant-se, esperant que algú parle. **LATA** No m'esteu escoltant. Mentre discutiu, els vostres companys continuen morint. (silenci) Aquesta nit s'ha comés altre assassinat. Alicia, estàs morta. Alicia cau cap enrere amb una arpada al coll. Arnau xilla,<br>Flora l'agafa. Els demés es queden en silencio observant. FLORA Qui ha sigut?

Després d'un breu silenci.

PAU No podem permetre que mora més gent. POL Hem de descobrir els llops, és l'única forma de què paren. MATEO Jo pense que ha sigut Jordi. JORDI Però, què dius tio? MATEO Acabeu de discutir davant de tots, eres el que més raons té per a matarla. JORDI I tu? Alicia t'ha donat carabasses davant de tots. MATEO I què ha de veure? JORDI Que eres un orgullós. ARNAU Home, la veritat és que eres prou cabró en les ties. Jo també et vote a tu. MARTINA Jo no crec que això siga un motiu per a matar algú. (trista) Joder Jordi, jo pense que has sigut tu. **FLORA** No entenc com pots dir això! (desesperada) Jordi no seria capaç de fer alguna cosa així. (silenci) Què ràpid t'has unit als que acusen a Jordi! Igual el llop eres tu. MARTINA Estàs acusant per acusar...

LAIA D'acord, Pau, Marc i Pol, què dieu vosaltres?

Pau mira a Jordi, mentre li dona la mà a Marc. PAU Pf... ho sent... jo també crec que has sigut tu. JORDI (enfadat) Xics, que jo no he sigut! Què no sóc un llop joder! Pol mira amb menyspreu a Pau i tus per malaltia. POL Jo crec que ha sigut Pau. LAIA Bé, doncs pel doble vot de l'alcalde esteu empatats, Jordi i Mateo. MATEO (sorprés) Perdona? **FLORA** Hem de parar açò, és una bogeria. LAIA Marc, depén de tu. Tots miren atentament a Marc, i ell mira a Pol, preocupat. FLORA Marc, no ho faces... MARC Ho sent molt, no sé molt bé que<br>pensar, però he de prendre una decisió perquè açò acabe... I tots millorem. (Marc somriu cap a Pol) El meu vot es per a tu, Jordi. Jordi es mira lentament l'estómac i te un gavinet clavat,

comença a eixir-li sang de la boca. La seua fitxa revela el seu personatge, un camperol. Flora intenta tapar la ferida<br>del seu germà amb les mans. Jordi la mira i tanca els ulls.

FLORA

No, no, no, no...

Ningú intenta ajudar-la. La miren en pena. Jordi mor i Flora es queda en silenci amb ell en braços durant un moment. Flora alça el cap, i mira la fitxa de Jordi: un camperol.

FLORA Vos ho he dit, no era ell.

Flora agafa la fitxa de l'alcalde amb rancor, s'alça i intenta moure a Jordi. Arnau ràpidament s'alça per ajudar-la.

> FLORA Algú pensa moure el cos d'Alicia?

Marc s'alça i va cap a Alicia.

LAIA El poble dorm.

FADE OUT

ESC. 16. ANIMACIÓ

LAIA (OFF) Es desperten els llops.

Apareixen Els LLOPS.

LAIA (OFF) Trieu la següent víctima.

La XIQUETA separa els dits per veure entre ells, els llops se n'adonen. La xiqueta es queda blanca, ratificada.

ESC. 17. INT. SALÓ. NIT

LAIA Poble, desperteu.

Els cossos de JORDI i ALICIA ja no estan. Tots comencen a obrir els ulls, excepte ARNAU, que està ratificat al seu lloc, amb les mans entreobertes sobre els ulls. La seua fitxa revela el seu personatge, era la xiqueta.

> LAIA La Xiqueta ha sigut descoberta mentre<br>espiava els llops i ha mort.

Flora mira a Arnau i comença a plorar.

FLORA (cap a Arnau) A qui has vist?

#### MARTINA

A vore, hem de pensar amb calma: hi ha dos llops, i han mort Eli i Alicia. Qui voldria matar-les?

MARC No em puc creure que estigues dient això.

Pau mira a Marc i assentix.

PAU Evidentment ningú voldria matar-les!

MARTINA Ja, xe, no estic dient això, però algú ha de ser!

Pol s'acosta a Arnau i continua la trajectòria de la seua mirada, senyala cap a Marc, Pau i Mateo.

> MARTINA Si Arnau ha mort mirant als llops...

> > $\mathtt{POL}$

Ha degut ser Mateo o, segurament, Pau.

MATEO I Marc què ?! Que està al miq. A més, és evident que Pol i Marc són els enamorats i si no han mort és perquè hi ha un llop entre ells, o inclús els dos.

#### MARTINA

Per eixa regla de tres, també ha pogut ser Pau, ja que està clar que no voldrà acabar amb els enamorats si això implica matar al seu nóvio.

MARC Per a mi el més lògic és que haja sigut Mateo, primer ha amenaçat a Eli amb què s'estiguera calladeta i després, ha mort la xica que l'acabava de rebutjar. Està clar.

PAU Sí, a més porta actuant estrany tota la nit.

LAIA Bé, Flora, doncs depèn de tu. Ja saps que tens doble vot i pots desempatar: Marc en té un, Mateo dos i Pau altres dos. Tots miren expectants a Flora esperant la seua resposta. Flora es lleva el crucifix. ESC. 18A. INT. SALÓ. NIT (DECISIÓ POL) FLORA Jo pense que ha sigut Pol. POL Però què dius! És evident que no sóc jo. Has de desempatar. Tots assenteixen i tornen a esperar que Flora canvie el seu vot. ESC. 18B. INT. SALÓ. NIT (DECISIÓ MARTINA) FLORA Per com es comporta jo crec que ha sigut Martina. LAIA Flora, Martina no té cap vot. Has de desempatar perquè continue el joc. Tots assenteixen i tornen a esperar que Flora canvie el seu vot. ESC. 18C. INT. SALÓ. NIT (DECISIÓ MATEO) FLORA (trista) Mateo MATEO es prepara per a morir i s'encongeix amb els ulls tancats. Al cap d'uns segons obri els ulls i posa cara d'estranyat, en descobrir que no ha mort. Mentrestant la seua carta es revela, és el caçador. Mateo agafa la carta.

> MATEO (sorprès) Es veu el meu personatge i no m'ha passat res.

LAIA es fixa en la fitxa.

**T.ATA** Eres el caçador, has d'elegir a qui pegar-li un tir.

**MATEO** (entusiasmat) De veritat?

Mateo somriu de forma malèvola, es gira assenyalant a Marc imitnat una pistola amb els seus dits.

## **MATEO**

Sé que eres tu.

Mateo dispara i surt una bala cap a MARC, Marc cau cap endarrere i es revela la seua fitxa, era un llop. Li surten les orelles. Surt una altra bala disparant a Mateo. PAU es gira cap a Marc amb cara de tristesa i li agarra el cap.

PAU

(amb un fil de veu) Marc...

Pau es gira cap al cos de Mateo, s'aixeca i es dirigeix cap a ell enfadad. POL s'aixeca amb poques forces i s'acosta a Marc.

> PAU (de fons) Eres un cabró. Com has sigut capaç?

Pol acosta la seua cara a Marc. Li fa un petó en la comissura de l aboca, li abraça i a poc a poc desfalleix sobre ell.

> LAIA Enhorabona, heu caçat al primer llop. Sols queda un. El poble dorm.

La carta de Pol es revela, era un camperol.

ESC. 19C. ANIMACIÓ

Un sol LLOP mata a una SILUETA aleatòria. Apareix a BRUIXA amb un calder i tira una flor dins. Bombolleja. La silueta s'aixeca.

ESC. 20C. INT. SALÓ. NIT

LAIA

El poble es desperta.

Obrin els ulls. No estan els cossos de MATEO, POL, ARNAU i MARC.

LAIA Esta nit no ha hagut víctimes. Camperols, aquesta és la vostra última oportunitat.

PAU (cap a Flora) Tot açò és culpa teua, si no hagueres votat a Mateo no estaríem així.

MARTINA No sigues estúpid. Que Marc estiga mort és tan culpa seua com teua. Si tu votes a Flora jo es vote a tu.

PAU enfadada comiença a cridar-li a MARTINA.

**PAII** Que Marc estiga mort no té res a veure amb mi, ha sigut ella i les seues suposicions...

Mentre Pau parla, FLORA es gira cap a Laia.

FLORA El meu vot és per a Pau.

Laia mira a Pau i aquesta es cau a terra ofegada. La carta de Pau es revela, és un camperol. Flora mira espantada a Martina i ella somriu, té ullals de llop.

### LAIA

El poble dorm.

La pantalla es posa en negre amb el text: Han guanyat els llops, vols tornar a intentar-ho?

 $FT$ 

ESC. 18D. INT. SALÓ. NIT (DECISIÓ PAU)

## **FLORA**

Ho sent Pau, pense que eres tu.

PAU s'ofega i es cau a terra morta. La seua carta es revela, era un camperol. MARC s'acosta a ella lamentant-se. FLORA es porta una mà a la boca.

> $\tt MARC$ (amb un fil de veu) Pau...

## FLORA Marc, jo...

Flora mira a MARTINA.

LAIA El poble dorm.

FADE OUT

## ESC. 19D. ANIMACIÓ

Apareixen els LLOPS i maten a una SILUETA, apareix la BRUIXA i trau una poció bombollejant, la bruixa tira una flor i la silueta s'aixeca de nou. La bruixa tira una serp en la poció i un dels llops mor.

ESC. 20D. INT. SALÓ. NIT

LAIA El poble es desperta. Ha mort Martina.

Els cossos de Pau i Arnau ja no estan. MARTINA està tirada en el sòl amb orelles. Es revela la seua carta, era un llop. A LAIA li cau una llàgrima.

> LAIA (més seriosa del habitual) Enhorabona a la bruixa, has acabat amb el primer llop. Podeu votar.

Laia baixa el cap entristit i FLORA mira cap avalla apenada. POL s'aixeca tossint i es senta al costat de MARC donant-li l amà. Marc està inexpressiu.

#### MATEO

(amb determinació) Mira, Flora, jo pense que hem de votar a Marc, així<br>s'acabarà el joc. És molt estrany que els enamorats continuen vius a estes altures, i Arnau l'estava mirant a  $e11!$ 

**POL** (dèbil) I torna! Potser Martina el va pillar mirant i va intentar apartar la mirada. No sabem com ha mort Arnau.

Flora mira a Mateo i assenyala amb la mà a Marc, que està trist.

## FLORA

Ja i si no és ell, moriràn dos calperols de colp. Pot ser que el llop siques tu i estiques intentant culpar a tots, com has fet amb Jordi.

Flora mira a Laia.

**FLORA** 

Jo vote per Mateo, la veritat.

POL Jo també.

Mateo es prepara per a morir i s'encongeix amb els ulls tancats. Al cap d'uns segons obri els ulls i posa cara d'estranyat, en descobrir que no ha mort. Mentrestant la seua carta es revela, és el caçador. Mateo agafa la carta.

> **MATEO** (sorprès) Es veu el meu personatge i no m'ha passat res.

Laia se fija en la carta.

LAIA Eres el caçador, has d'elegir a qui pegar-li un tir.

MATEO

(entusiasmat) De veritat?

Mateo es gira assenyalant a Marc, que continua inexpressiu mirant al no-ers, imitant una pistola amb els seus dits. En l'últim momento es torna cap a Flora i li dispara. Flora cau cap endarrere i surtuna altra bala cap a Mateo, que cau a terra mort. La carta de Flora s'aixeca, era la bruixa.

LAIA

Felicitats, enamorats, heu guanyat.

Pol abraça a Marc, que continua trist, i a aquest li surten les orelles de llop. La pantalla es posa en negre amb el text: Han guanyat els enamorats, vols tornar a intentar-ho?

**FT** 

ESC. 18E. INT. SALÓ. NIT (DECISIÓ MARC)

## **FLORA**

Està clar que pot ser un llop, vote a Marc

MARC s'electrocuta i cau a terra, es revela la seua fitxa, era un llop. Li surten orelles, PAU es gira cap a Marc amb cara de tristesa i li agafa el cap.

> LAIA Enhorabona, heu matat al primer llop.<br>Sols queda un.

> > PAU

(amb un fil de veu) Marc...

POL s'aixeca ami poques forces i s'accosta a Marc. Li fa un petó a la comissura de la boca, l'abraça i a poc a poc defalleix sobre ell. La seua carta es revela, era un camperol.

> MARTINA Pau, sé que és una merda pero hem de seguir jugant...

FLORA Martina te raó, és l'únic que podem fer.

**PAII** Com eres capaç de dir-me això desprès del que has fet?

MARTINA

Calma't.

PAU (amb asco) No puc entender que continues així tan tranquil·la amb tot el que està passant. Es fa igual que<br>estiguen morint els teus amics o es que els estàs matant tu?

**MATEO** Ara no es poses a donar lliçons de moralitat que estàs participant en el<br>joc igual que tots.

LAIA Sembla mentida que a estes altures

encara no hageu entés que discutir no porta a cap lloc. El poble dorm.

FADE OUT

 $31.$ 

## ESC. 19E. ANIMACIÓ

Apareix un llop, maten a una silueta aleatòria.

ESC. 20E. INT. SALÓ. NIT

Tots estan asseguts en cercle, els cossos de Jordi, Marc i Pol ja no estan. Obrin els ulls.

**T.ATA** 

Poble, desperteu. Ha mort Pau.

PAU mor i es revela la seua fitxa, era un camperol. MATEO obri molt els ulls, sorprès.

**MATEO** 

(convençut) Flora, acaba de morir Pau perquè ha descobert a Martina, està clar que ella és el llop.

MARTINA No em puc creure que hages matat a Pau per a culpar-me a mi.

MATEO Déu meu!, Martina, què cabrona eres, eres tu segur.

MARTINA Però de què vas? Eres tu! Tot el temps has sigut tu! Igual Arnau no estava mirant sols a Marc, també t'estava mirant a tu.

FLORA rebufa.

FLORA No sé que pensar...

MARTINA Flora, és ell. Pensa-ho: sempre és el primer en culpar a algú, igual que a Jordi, tirant balons fora, intentant lliurar-se.

MATEO El de Jordi és un colp baix.

FLORA (enfadada) Sí, però és la veritat. Per la teua culpa el meu germà està mort, iqual que Arnau, Alicia...

Flora es queda mirant el sòl.

**MATEO** 

Flora, jo no he...

Flora li interrompere mirant a Laia.

FLORA El meu vot és per a Mateo.

Mateo es prepara per a morir i s'encongeix amb els ulls tancats. Al cap d'uns segons obri els ulls i posa cara d'estranyat, en descobrir que no ha mort. Mentrestant la seua carta es revela, és el caçador. Mateo agafa la carta.

> **MATEO** (sorprès) Es veu el meu personatge i no m'ha passat res.

Laia es fixa en la fitxa.

LAIA Eres el caçador, has d'elegir a qui pegar-li un tir.

MATEO (entusiasmat) De veritat?

Mateo es gira victorias assenyalant a Martina mentre imita una pistola amb els seus dits. Abans de disparar es gira cap a Flora.

> MATEO (cap a Flora) De res.

Mateo torna a mirar a Martina i dispara. De la seua mà surt<br>una bala que travessa el front de Martina, qui cau cap endarrere. La seua carta es revela, era un llop. A Martina li surten orelles. Al mateix temps, de la mà de Mateo surt una<br>altra bala que li travessa l'enfront d'ell i es desploma cap endarrere. Laia mira a Flora, que està espantada. Laia té la la borsa davant. Allarga la seva mà cap a la fitxa de Flora, l'agafa i l'arrossega dramàticament cap a si mateixa.

LAIA (mentre guarda la carta) Felicitats, poble. Heu guanyat el joc.

Laia tanca la borsa.

ESC. 21E. INT. SALÓ. NIT

LAIA i MARTINA estan a l'habitació dels abrics. Laia obri la borsa.

LAIA

A vore.

Martina li ho ensenya, Laia mira estranyada i obri la caixa.<br>Dins es troba el joc "El Poble dorm". Trau les fitxes i les mira.

> LAIA Hala, què bé!

> > MARTINA

Ouè és?

Laia continua mirant les fitxes.

LAIA (entusiasmada) Mmm... Hi ha un llop, un caçador... Pareixen els personatges del poble dorm.

MARTINA (desconfiada) Què estrany que això estiga ahí, no?

LAIA (entusiasmada) Podríem jugar.

ESC. 22E. INT. SALÓ. NIT

LAIA i MARTINA estan parlant amb HELENA i JORDI. FLORA s'aparta de MATEO i va on estan Helena i Jordi i mira a Laia seriosament. Flora no porta el crucifix en el coll.

> FLORA (seca) Ni de conya.

> > ${\tt F1}$

# **Anexo 2: desglose de la animación**

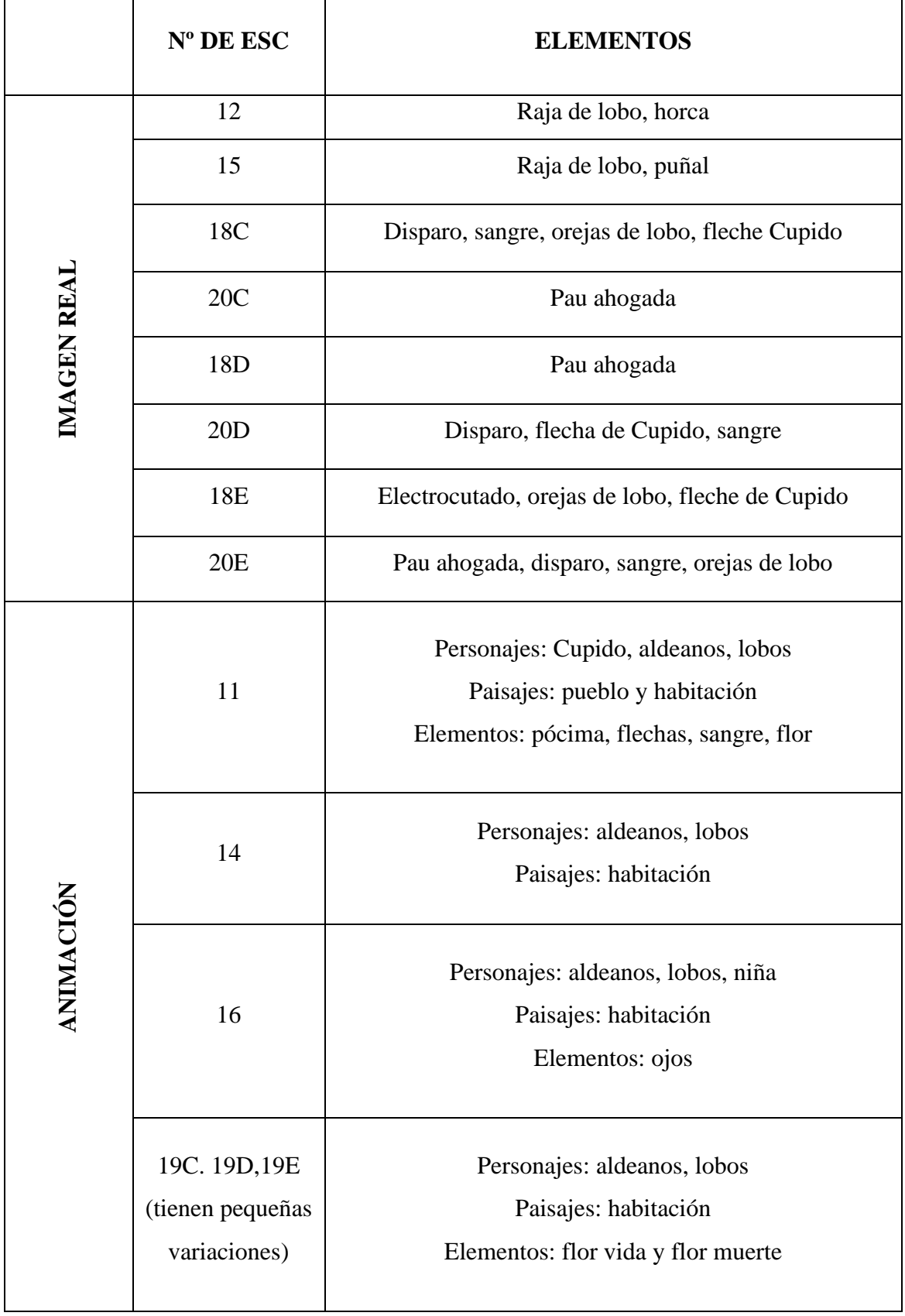

## OFGANIZACIÓN RONDAS Son Il jugadores + Laia. CAMBIOS Printra voca de arimación. , Aldearos normales  $ESC<sup>q</sup>$ : Il jugadores + Laia. ! Fordo round. Muren: Eli, Helena Aldearo levernente ESC 12: 9 jugadores + Laia. deskigurados.  $(14)$ Fordo con un poes de songre, un poco retorado Muren, Alicia, Jordi. Aldeanos desfigurados. ESCIY: 7 jugadores + Laia Fordo con mai sange  $(16)$ + retor cido Muse: Arnau. Aldeans mostrosos & ESC I7C: [Mere: Marc & Be y Mateo] Fondo terrido de Fondo terrido de 3 jugadores + Laia.  $(19)$ ESC 17D: [Mure: Pau  $|R\rangle$ 5 jugadores + Laia ESC 17E: [MWR: Marc y Be]  $(19)$ 4 jugadores + Laia. Les que estoin en los evadrados son los que mueren ontes les que estoir en los evadrados son los que miletures.<br>de la escena de animarción, obvianente son acumulatives.

## **Anexo 3: organización de las rondas**